# **ANÁLISIS DE CICLO DE VIDA COMPARATIVO DEL SUMINISTRO DE AGUA POTABLE PARA EL MUNICIPIO DE "EL CARMEN DE BOLÍVAR"**

**LISBI BIBIANA AFANADOR SILVA**

**UNIVERSIDAD INDUSTRIAL DE SANTANDER FACULTAD DE INGENIERÍASFISICOQUÍMICAS ESCUELA DE INGENIERÍAQUÍMICA MAESTRÍA EN INGENIERÍA AMBIENTAL BUCARAMANGA 2015**

## **ANÁLISIS DE CICLO DE VIDA COMPARATIVO DEL SUMINISTRO DE AGUA POTABLE PARA EL MUNICIPIO DE "EL CARMEN DE BOLÍVAR"**

## **LISBI BIBIANA AFANADOR SILVA**

**Trabajo de aplicación para optar el título de Magister en Ingeniería Ambiental**

**Director PhD. HUMBERTO ESCALANTEHERNÁNDEZ Ing. Químico Ph.D.**

**Codirector PhD. PAOLA ANDREA ACEVEDO PABÓN Ing. Químico Ph.D.**

**UNIVERSIDAD INDUSTRIAL DE SANTANDER**

**FACULTAD DE INGENIERÍASFISICOQUÍMICAS**

**ESCUELA DE INGENIERÍAQUÍMICA**

**MAESTRÍA EN INGENIERÍA AMBIENTAL**

**BUCARAMANGA**

A Dios por cada bendición recibida, a mi familia por su incondicional apoyo, a mi madre por la confianza puesta en mí y a mi hija por su infinito amor y comprensión.

## **AGRADECIMIENTOS**

A la empresa ACUECAR S.A. E.S.P. por permitir la ejecución de este proyecto, al Ing. Jesús Angulo Cardona (Agente Especial de ACUECAR S.A. E.S.P), por disponer de los recursos humanos y tecnológicos para su desarrollo.

Al Dr. Nadin Farak Romero, por la confianza, concejos y acompañamiento durante el desarrollo de este trabajo.

Al Ing. Javier Eduardo Bohórquez, Jefe de Captación y Pozos de ACUECAR S.A. E.S.P. por su apoyo, disposición y orientación en la ejecución de este estudio.

A todos los profesionales que conforman las distintas áreas de ACUECAR S.A. E.S.P. por compartir su conocimiento y experiencia en cada uno de los procesos y levantamiento de datos.

Al Ing. Omar Alberto Ávila Rojas, compañero de maestría por su colaboración, tiempo y dedicación.

A los profesores Humberto Escalante y la profesora Paola Acevedo Pabón, director y codirector del proyecto por su confianza, colaboración, asesoría y aportes para la realización de esta tesis.

# **TABLA DE CONTENIDO**

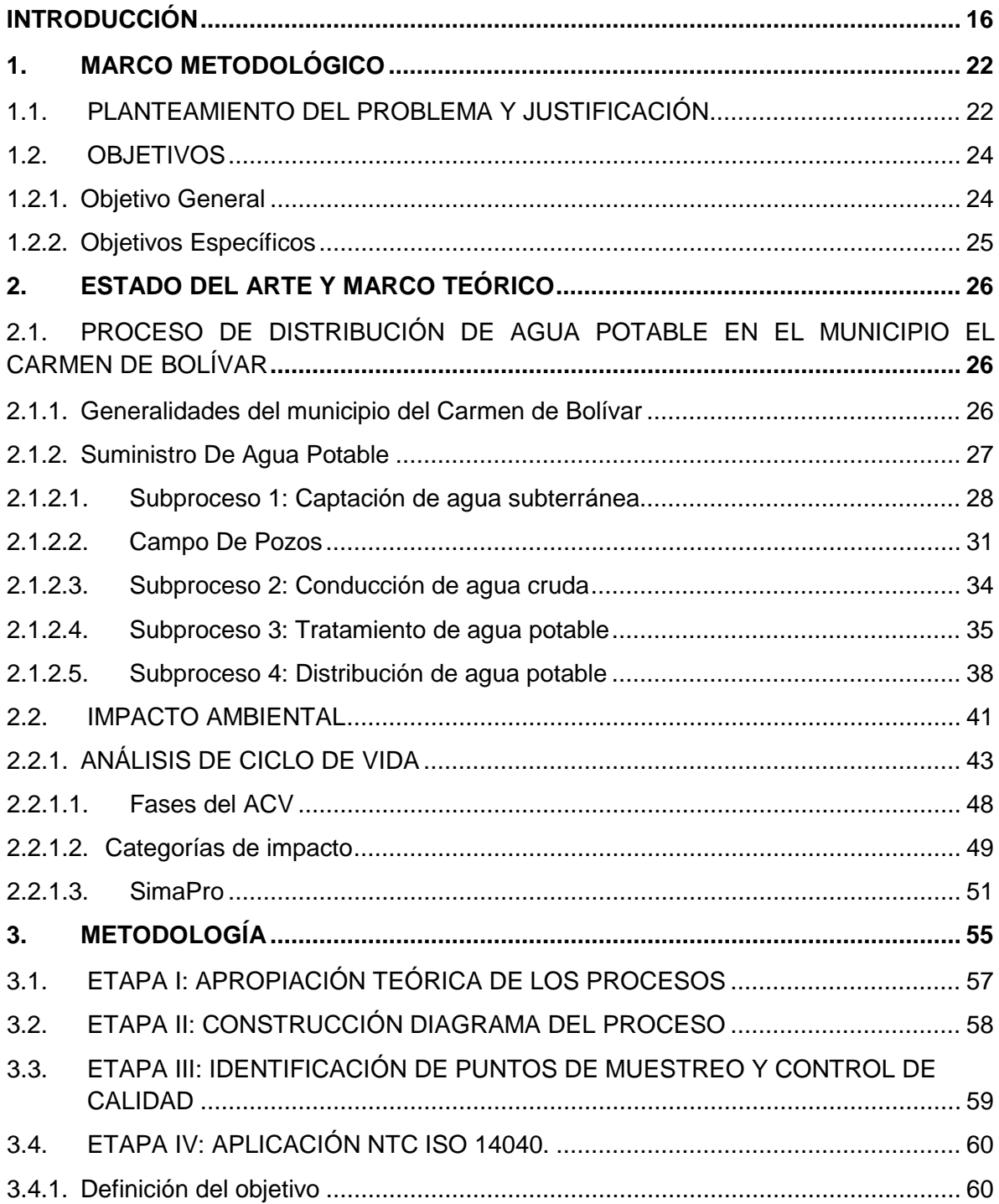

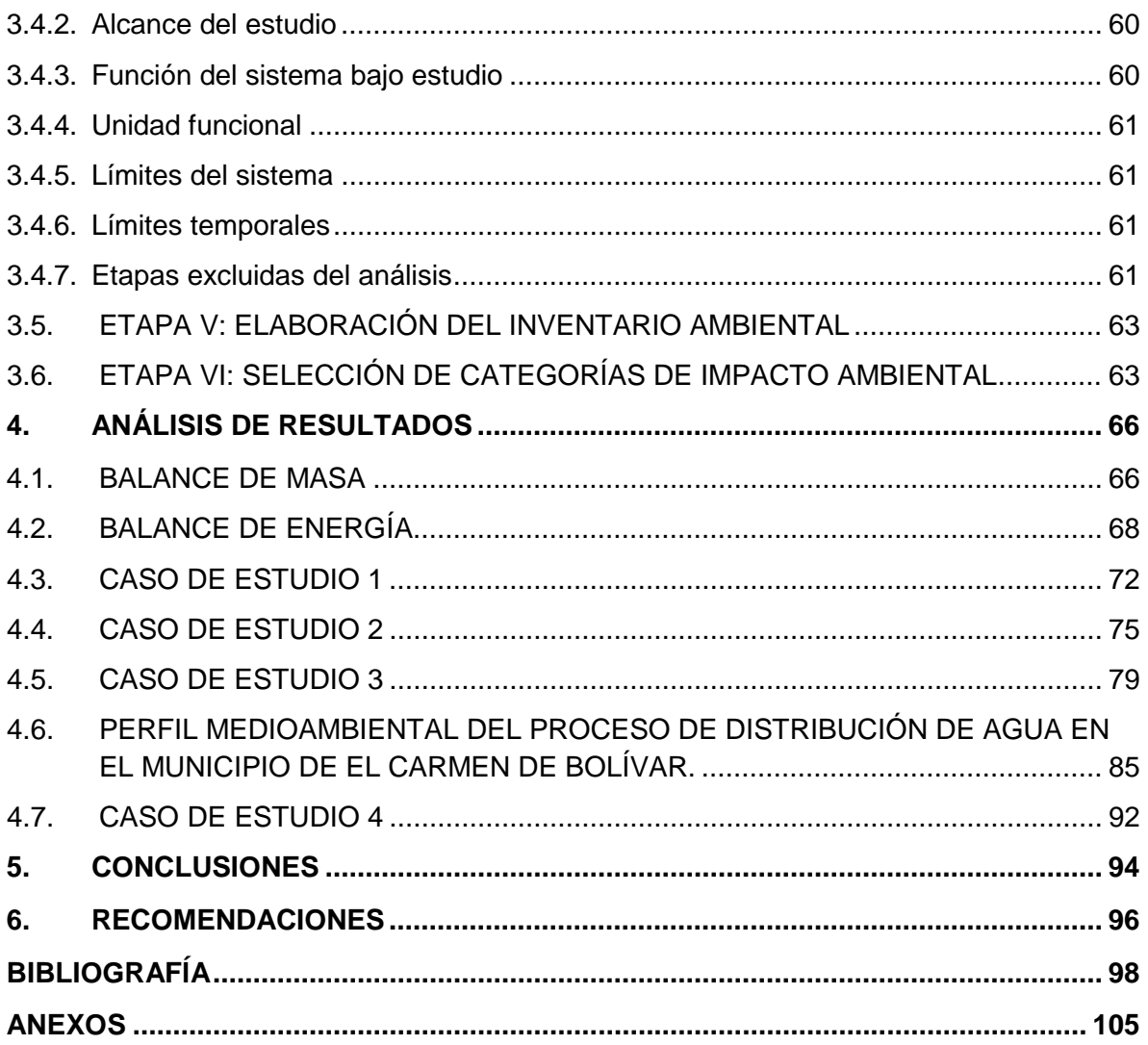

# **LISTA DE TABLAS**

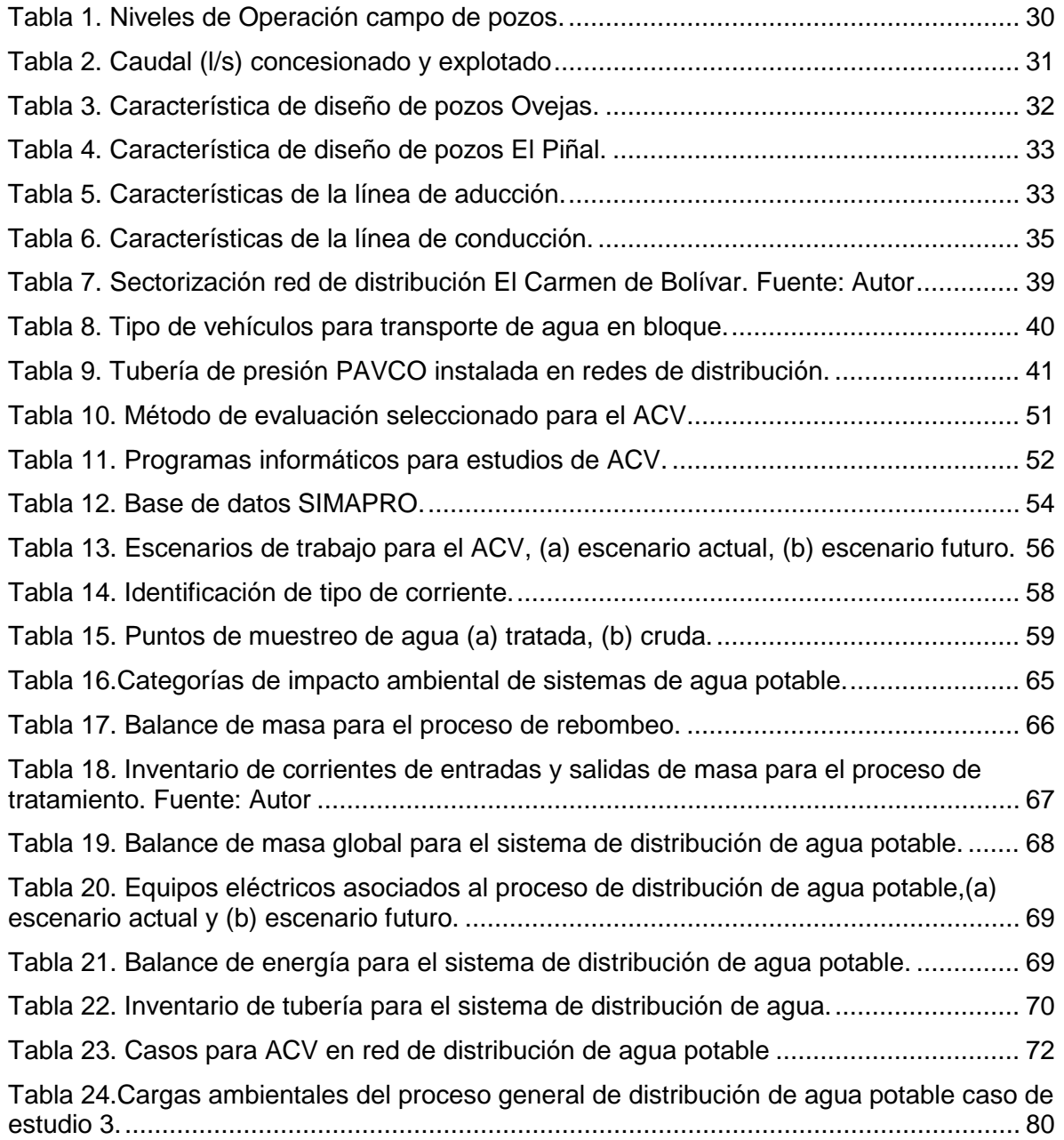

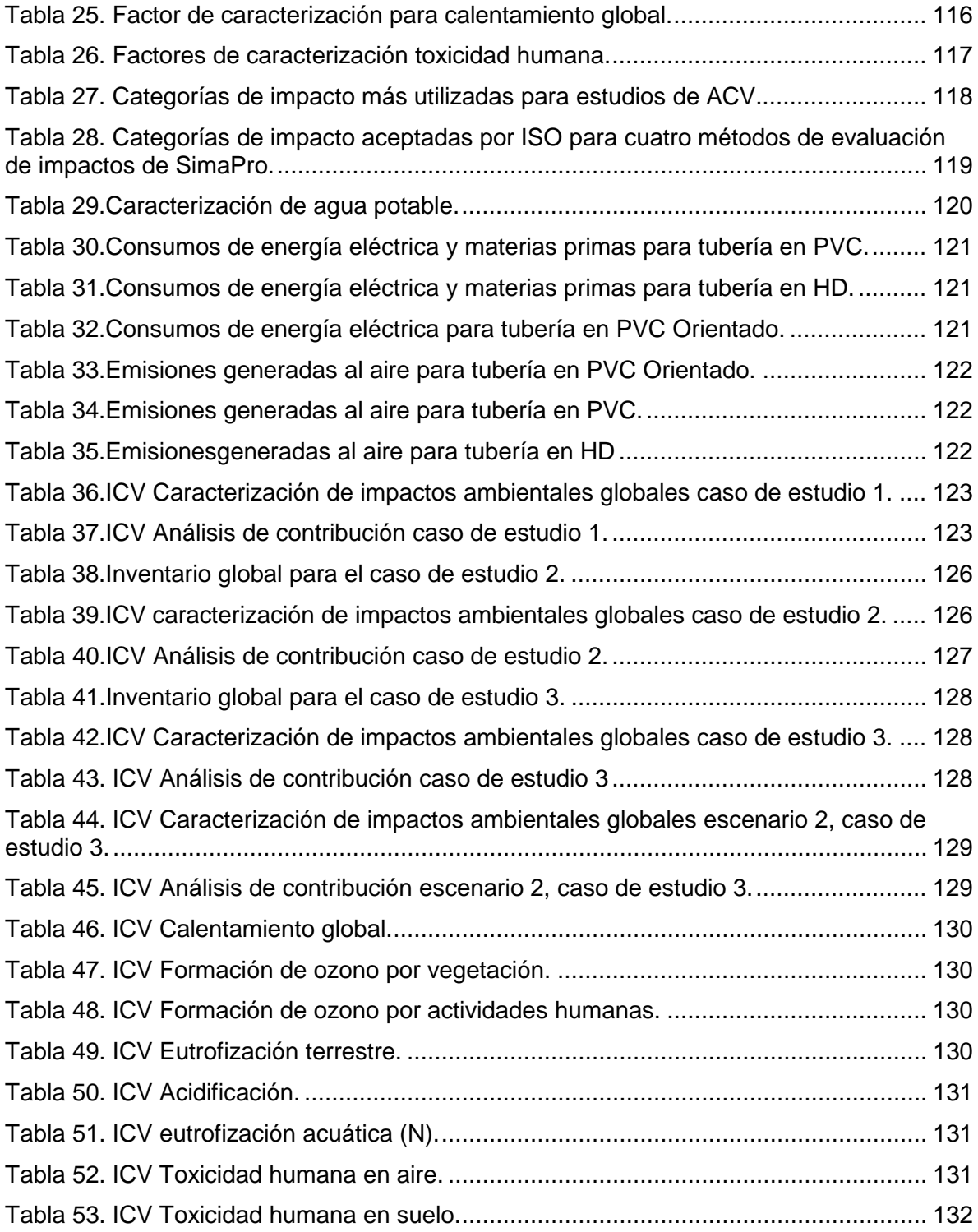

# **LISTA DE FIGURAS**

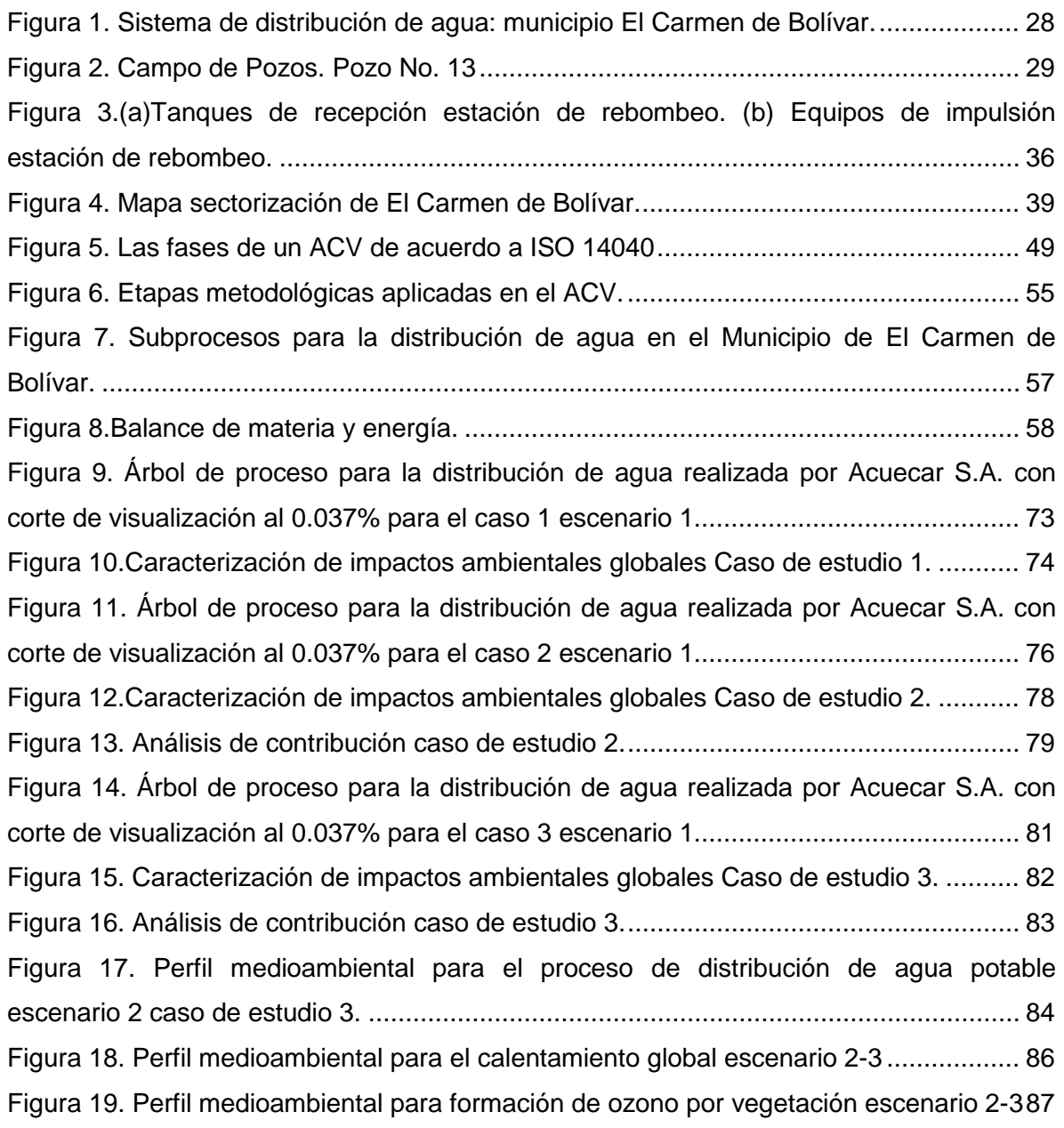

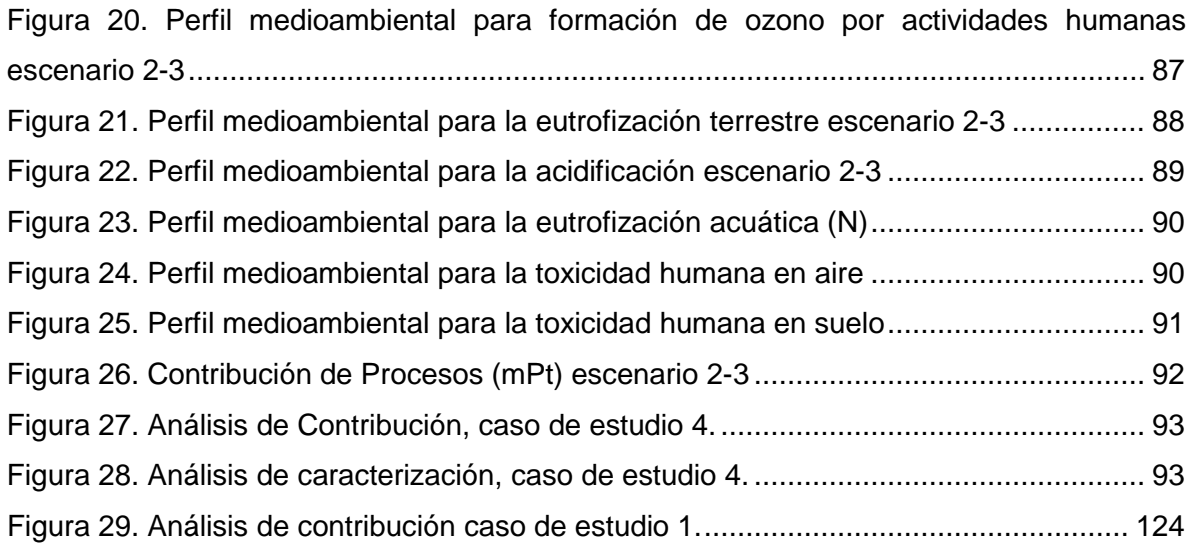

# **LISTA DE ANEXOS**

# Pág.

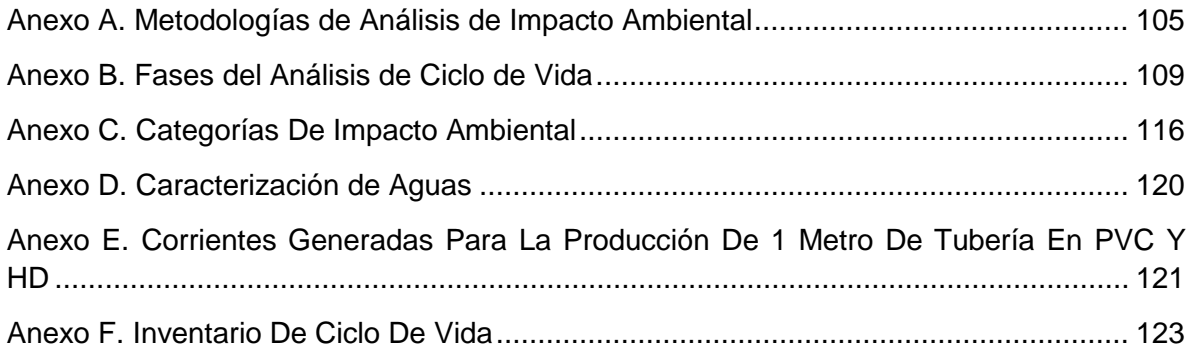

#### **TITULO**: ANÁLISIS DE CICLO DE VIDA COMPARATIVO DEL SUMINISTRODE AGUA POTABLE PARA EL MUNICIPIO DE EL "CARMEN DE BOLÍVAR"\*

**AUTOR:** Lisbi Bibiana Afanador\*\*

**PALABRAS CLAVE:** Análisis de ciclo de vida, agua potable, impacto ambiental, SIMAPRO, categorías de impacto.

#### **RESUMEN**

El análisis de ciclo de vida (ACV) es una herramienta para la cuantificación de impactos ambientales potenciales globales asociados a los procesos de obtención de bienes, productos y servicios. El presente estudio consistió en la elaboración de un Análisis de Ciclo de Vida (ACV), con el fin de identificar y cuantificar los impactos ambientales potenciales asociados a los procesos de captación, conducción, potabilización y distribución de agua, por parte de la empresa de servicios públicos domiciliarios de acueducto y alcantarillado de El Carmen de Bolívar (ACUECAR S.A. E.S.P.), ubicada en el departamento de Bolívar, Municipio Carmen de Bolívar. La fuente de abastecimiento son aguas subterráneas pertenecientes al acuífero de Morroa, ubicado en el Municipio de Sucre. Para llevar a cabo el análisis de ciclo de vida se empleó el método de análisis EDIP 2003, relacionada en el software SIMAPRO. Las categorías de impacto que se evaluaron fueron: Calentamiento global, Toxicidad humana en suelo, toxicidad humana en aire, formación de ozono por vegetación, formación de ozono por actividades humanas, acidificación, eutrofización acuática (N), y eutrofización terrestre.

Los resultados obtenidos permitieron establecer que el 89.4% de la carga ambiental total estaba asociada al proceso de distribución de agua en carro tanques. Al analizar el proceso para un sistema de distribución de agua por redes hidráulicas se logró determinar que el 76.6% de la carga ambiental está definido por el uso de energía eléctrica en los procesos de captación, conducción y tratamiento. En cuanto a las categorías de impacto ambiental se ven afectadas por todas las etapas que componen el sistema, debido a que está asociado al consumo de energía eléctrica en cada una de ellas.

\*Trabajo de aplicación para optar el título de Magíster en Ingeniera Ambiental

\*\*Facultad de ingenierías fisicoquímicas UIS. Escuela de Ingeniería Química. Maestría en Ingeniería

**\_\_\_\_\_\_\_\_\_\_\_\_\_\_\_\_\_\_\_\_\_\_\_\_\_\_\_\_\_\_\_\_\_\_\_\_\_\_\_\_\_\_\_\_\_\_\_\_\_\_\_\_\_\_\_\_\_\_\_\_\_\_**

Ambiental. Director: PhD. Humberto Escalante Hernández, Codirector: PhD. Paola Andrea Acevedo Pabón.

#### **TITLE**: COMPARATIVE LIFE CICLE ASSESSMENT OF POTABLE WATER SUPPLY FOR "CARMEN DE BOLIVAR" TOWN\*

**AUTHOR:** Lisbi Bibiana Afanador\*\*

**KEYWORDS:** Life Cycle Assessment, potable water, environmental impact, SIMAPRO, categories of impact**.**

#### **ABSTRACT**

Life Cycle Assessment (LCA) is a tool to quantify the potential global environmental impacts associated to goods, products and services obtaining processes. The current study consisted of making a life cycle assessment (LCA), in order to identify and quantify the potential environmental impacts associated to the catchment, conducting and purification processes, also distribution of water done by the public services companies in the areas of aqueduct and sewage systems of "El Carmen de Bolivar (ACUECAR S.A. E.S) which is located in Bolivar department, Carmen De Bolivar town. Supply source is underground water coming from Morroa aquifer located in Sucre department. In order to carry out the life cycle assessment, the analysis method EDIP 2003 was used it is related in the SIMAPRO software. The evaluated impact categories were: Global warming, human toxicity in the land, human toxicity in the air, ozone formation by vegetation, ozone formation by human activities, acidifying, aquatic eutrophication (N) and land eutrophication.

On the basis of the results obtained, it was able to deduce that 89.4% of the environmental load was associated to the distribution process by truck tankers. When the analysis to a water distribution by hydraulic networks was done, it was able to deduce that 76.6% of the environmental load is defined by the electric energy in catchment, conducting and treatment processes, environmental Impacts categories are affected by every stage that form the system due to it is associated to the electric energy consumption in each one of them.

**\_\_\_\_\_\_\_\_\_\_\_\_\_\_\_\_\_\_\_\_\_\_\_\_\_\_\_\_\_\_\_\_\_\_\_\_\_\_\_\_\_\_\_\_\_\_\_\_\_\_\_\_\_\_\_\_\_\_\_\_\_**

<sup>\*</sup>Job application to qualify the title of "Master of Environmental Engineering"

<sup>\*\*</sup>Faculty of Engineering Physicist-Chemistry UIS, School of Chemical Engineering. Director: PhD. Humberto Escalante Hernández, Codirector: PhD. Paola Andrea Acevedo Pabón

## **INTRODUCCIÓN**

<span id="page-13-0"></span>La Empresa de Servicios Públicos de Acueducto y Alcantarillado de El Carmen de Bolívar ACUECAR S.A. E.S.P., es una empresa dedicada a la prestación del servicio de agua potable a la comunidad Carmera. ACUECAR se creó, con el apoyo del Ministerio de Ambiente, Vivienda y Desarrollo Territorial (MAVDT). En el año 2015, ACUECAR S.A., es una Sociedad Anónima de carácter oficial, que fue intervenida el 11 de febrero de 2008 por la Superintendencia de Servicios Públicos Domiciliarios mediante resolución SSPD-20081300003335 debido a la situación administrativa, financiera, técnica y operativa de la empresa. Desde el momento de la intervención se adelantaron procesos de operación y sostenimiento, se formularon y gestionaron proyectos para la puesta en funcionamiento del sistema de acueducto de El Carmen de Bolívar.

El MAVDT, delegó a ACUECAR S.A. E.S.P., para ajustar y preparar los procesos licitatorios para contratar un operador temporal especializado para la prestación de los servicios de acueducto y alcantarillado en el municipio de El Carmen de Bolívar. En los años 2007 y 2008 se instalaron en El Carmen de Bolívar 2710 acometidas de acueducto. Desde el 2012 se están realizando pruebas hidráulicas en la redes de distribución de acueducto con excelentes resultados. A comienzo del 2013 se inició la ejecución de la construcción de la primera etapa del sistema de micromedición del acueducto para los sectores hidráulicos habilitados en el municipio, logrando 3675 suscriptores de acueducto. A finales del 2013 la autoridad ambiental del departamento de Sucre-CARSUCRE, entregó la concesión de agua del acuífero de Morroa (resolución 0454 del 21 de junio del 2013) a ACUECAR S.A., dando inicio a la operación de cobertura establecida por la empresa. En El Carmen de Bolívar se instaló el

servicio de acueducto en el 2013, bajo la gestión de la Superintendencia de Servicios Públicos Domiciliarios-SSPD, el Ministerio de Medio Ambiente, la Gobernación de Bolívar y ACUECAR S.A.

ACUECAR S.A. y la SSPD buscan entregarle a la población de El Carmen de Bolívar, agua en operación continua, volumen y calidad; de acuerdo a la normatividad. En el Carmen no se dispone de acceso a aguas superficiales, la única fuente de explotación de aguas subterráneas es el acuífero de Morroa. Por lo anterior, los costos operativos del servicio de agua se incrementan, se genera un agotamiento de los recursos y a su vez una afectación al medio ambiente. Debido a esta situación, ACUECAR S.A., decide ampliar la captación de agua utilizando cuatro pozos profundos (propiedad de la empresa), ubicados en el municipio de Ovejas y dos pozos en el corregimiento del Piñal, municipio de Los Palmitos, Sucre. El acueducto de El Carmen necesita evaluar el sistema actual de distribución de agua, para determinar el impacto ambiental potencial del proceso de distribución aplicado a agua tratada, generado mejoras que garanticen un proceso sostenible.

ACUECAR S.A., es una empresa con responsabilidad ambiental, por tal razón ha venido operando bajo condiciones de mejoramiento en el diseño de la línea de conducción, para garantizar que sus procesos eviten impactos negativos en el entorno. ACUECAR S.A. ha estado realizando modificaciones tendientes a mejorar los procesos, por ejemplo: a) reemplazar tuberías de conducción de PVC a hierro dúctil, b) adecuación de equipos de bombeo de mayor capacidad, c) implementación de un sistema de telemetría y d) implementación de equipos de tratamiento de agua con nuevas tecnologías enfocadas a una óptima distribución de agua potable.

La potabilización del agua implica la protección contra microorganismos, la reducción de materia orgánica, la eliminación de sustancias toxicas, la protección de la red de distribución contra la corrosión y contaminación durante su distribución. Los sistemas de purificación de agua tradicionales consisten principalmente en procesos físico-químicos como coagulación-floculación, filtración granular y desinfección química (BRUGGEN, et al., 2004).

Sin embargo, una planta de tratamiento de agua potable puede ser responsable de impactos ambientales globales significativos como: a) agotamiento de recursos naturales, b) liberación de agentes contaminantes en el agua, tierra y aire debido al uso de sustancias químicas y c) consumo de energía. Por lo anterior, se requiere cuantificar el impacto ambiental que genera el proceso de potabilización de agua. A fin de tener en cuenta los IA de cada alternativa de mejora, las partes interesadas deben trazar indicadores de desempeño ambiental para la producción y distribución de agua potable. Estos indicadores permitirán la referencia de los procesos existentes y definir la solución sostenible de un contexto dado (VINCE, et al., 2008).

El impacto ambiental potencial (IA) es el efecto generado en el ambiente por una acción, obra o labor industrial. Los IA en la actualidad deben ser identificados, minimizados y/o mitigados para desarrollar procesos industriales con el mínimo de perturbación al medio ambiente (CONTRERAS, 1991). Por consiguiente, es necesario adoptar metodologías de evaluación de los IA, que conlleven al diseño, mejora o desarrollo de procesos ambientales eficientes. A nivel mundial se han desarrollado metodologías de evaluación de impacto ambiental (EIA), las cuales son estudios técnicos de carácter interdisciplinar destinados a identificar, describir y valorar de manera apropiada y en función de las particularidades de cada caso

concreto, los efectos notables previsibles que la realización del proyecto produciría sobre los distintos aspectos ambientales (CONESA FERNANDEZ, 1999). Las EIA emplean variables cuantitativas de los impactos, cuya potencia y versatilidad, combinadas con la ponderación de los elementos y los componentes ambientales, permiten establecer niveles de jerarquía de los diferentes impactos ambientales potenciales (IAP) que un proceso puede estar generando.

Existen hoy en día varias herramientas metodológicas que permiten realizar la valoración de los IAP. Estos impactos pueden establecerse de forma cuantitativa con indicadores o cualitativamente por medio de juicios de valor previamente establecidos. Las estimaciones realizadas por las metodologías proyectan las consecuencias ambientales de la actividad, obra o labor, lo que constituye el marco de análisis para la toma de decisiones (KURNIAWAN, et al., 2011).

Una de las metodologías más aplicadas para la evaluación de IAP es el análisis de ciclo de vida (ACV). Esta metodología permite cuantificar los IAP durante el ciclo de vida de un producto. La metodología de ACV involucra los IAP asociados a las materias primas usadas en el proceso, las etapas de transporte, los equipos y la generación de electricidad entre otros. Los anteriores aspectos y otros más pueden ser vinculados al estudio siempre y cuando influyan en el medio ambiente (RECKMANN, 2012). Mediante la metodología del ACV ha sido posible establecer los impactos ambientales potenciales que se generan en procesos como: tratamiento convencional de agua usando filtración con carbón activo y ósmosis (MOHAPATRA, et al., 2002), desinfección por radiación UV, cloro e inyección hipoclorito, utilizadas en la producción de agua potable (BEAVIS, et al., 2003), abastecimiento urbano de agua, desde la extracción de agua, producción de agua potable, uso de agua potable y tratamiento de agua residual (LANDU, et al., 2006)

Por lo anterior, la metodología de ACV puede ser utilizado para evaluar los impactos ambientales generados en el proceso de ampliación de cobertura de la red de distribución de agua potable en la población de El Carmen de Bolívar. Este estudio, permitirá proponer alternativas de mejora que contribuyan a la minimización de los impactos ambientales. Los objetivos de este estudio fueron la elaboración de una Evaluación del Impacto Ambiental Potencial, mediante la metodología del Análisis de Ciclo de Vida (ACV) para el proceso de captación, conducción, desinfección y distribución de agua del acuífero Morroa. El análisis de impacto ambiental se realizó desde la aducción del agua, en los pozos hasta el despacho de la misma por red o a través del suministro por carro tanques. Este estudio contempló caracterizar un escenario de línea base y un escenario futuro de acuerdo a los requerimientos de la metodología de ACV. A partir de los resultados obtenidos se plateó, como alternativa para reducir los impactos ambientales, un análisis de sensibilidad con un escenario futuro que implica una modificación en la línea de conducción y otra en el sistema de desinfección química.

Para la consecución de los objetivos propuestos, se contó con la colaboración de la empresa ACUECAR S.A., quienes suministraron información histórica, sobre el desempeño operativo de la empresa y apoyaron con la información de muestreo y caracterización de la fuente hídrica. Mediante visitas a la planta se recolectó información para levantamientos de diagramas de flujo, inventarios de masa y energía (mediante balances y cuantificación de entradas y salidas). Se realizó la actualización del mapa de proceso, como base para delimitar el sistema de estudio, de acuerdo a los requerimientos del ACV.

La evaluación de los impactos ambientales se llevó a cabo mediante el software SIMAPRO (licenciado por la UIS), a través de la metodología EDIP 2003, a partir de las categorías de impacto: calentamiento global, toxicidad de suelo y agua, salud humana, agotamiento de recursos y disminución la capa de ozono. A partir de SIMAPRO (PRE CONSULTANTS, 2008) se obtuvieron los perfiles medioambientales y de IAP de cada unidad de proceso que compone el sistema de PTAP de El Carmen de Bolívar y su distribución de agua por red de acueducto.

## **1. MARCO METODOLÓGICO**

### <span id="page-19-1"></span><span id="page-19-0"></span>**1.1. PLANTEAMIENTO DEL PROBLEMA Y JUSTIFICACIÓN**

Se prevé que en las próximas décadas, el aumento en el consumo de agua potable sumado al agotamiento de los recursos provocará en el mundo un problema de escasez de agua ( (SHIKLOMANOV, 1997). En el 2025, casi un tercio de la población mundial sufrirá una situación de escases hídrica (UNITED NATIONS EDUCATIONAL, SCIENTIFIC AND CULTURAL ORGANIZATION (UNESCO)., 2003). Al mismo tiempo las necesidades de transporte de agua incrementaran la demanda energética para llevar este recurso hasta el usuario (INTERNATIONAL ENERGY AGENCY (IEA)., 2005)]. El agotamiento gradual de los combustibles no renovables y las consecuencias del cambio climático, deberían conducir a cambios importantes en el suministro y uso de energía (BEYOND PETROLEUM (BP)., 2005).

En el municipio de El Carmen de Bolívar, (departamento de Bolívar, en Colombia), la captación de agua para consumo se hace a través de Pozos profundos (Acuíferos), agua de excelente calidad pero que requiere de estricto control de los lineamientos ambientales al momento de su explotación; con el fin de garantizar por muchos años el suministro a diferentes poblaciones que abastece el acuífero Morroa. Actualmente se cuenta con cuatro pozos profundos, ubicados en el municipio de Ovejas y dos pozos en el corregimiento de El Piñal, municipio de Los Palmitos, Sucre.

ACUECAR S.A., ha venido operando bajo ciertas condiciones de mejoramiento en el diseño de la línea de conducción antigua la cual está diseñada en tubería de PVC-RDE21 y será reemplazada por tubería de hierro dúctil, adecuación de equipos de bombeo de mayor capacidad (70 l/s) y optimización del proceso desinfección del agua pasando del actual proceso de cloración (hipoclorito de calcio granular) a un sistema de inyección de cloro gaseoso, lo anterior con el fin de alcanzar lo propuesto en un plan de aumento en la cobertura del servicio dentro del casco urbano del municipio.

Sin embargo, a la fecha la ACUECAR S.A., desconoce de manera cierta, los beneficios e impactos ambientales que puede estar ocasionando, con las implementaciones tecnológicas al proceso de conducción y tratamiento de agua del acuífero Morroa. La identificación del impacto ambiental y sus posibles reducciones a través de mejoras en los proceso de captación, potabilización y distribución de agua, permitiría a la empresa afianzar este tipo de programas tendientes a mejorar la cobertura y la tecnología de potabilización con el propósito de aumentar la productividad, la adecuada utilización de los recursos, la conservación del ambiente, consumos energéticos, confiabilidad del servicios, ahorro de energía fósil, optimización de redes y métodos de distribución y cumplir la normatividad ambiental colombiana.

Una planta de tratamiento de agua potable, puede ser responsable de impactos ambientales globales significativos, entre los cuales tenemos agotamiento de recursos naturales, liberación de agentes contaminadores en el agua, tierra y aire debido al uso de sustancias químicas y consumo de energía. El análisis de ciclo de vida (ACV), es un instrumento que podría ser utilizado con el fin de generar la información sobre los impactos ambientales de los sistemas de purificación de agua.

Por lo anterior se establece que mediante la aplicación de la metodología de ACV es posible evaluar los IAP del aumento de la cobertura por red de distribución de agua potable en la población de El Carmen de Bolívar, tomando como marco de referencia el calentamiento global, toxicidad de suelo y agua, salud humana, agotamiento de recursos y de la capa de ozono, con el fin de proponer alternativas de mejora que contribuyan a la minimización de los impactos ambientales generados en el aumento de la cobertura del suministro.

El objetivo del presente estudio es conducir a una evaluación de ciclo de vida comparativa entre dos escenarios de distribución de agua por red: un escenario línea base o escenario actual y un posible escenario futuro. La evaluación de ciclo de vida comparativo se llevará a cabo mediante la utilización del software SimaPro, para inventarios y fases de evaluación de impacto, bajo el método de análisis EDIP 2003.

## <span id="page-21-0"></span>**1.2. OBJETIVOS**

## <span id="page-21-1"></span>**1.2.1. Objetivo General**

• Evaluar y analizar los impactos ambientales asociados al sistema de distribución de agua potable en el municipio de El Carmen de Bolívar, mediante la metodología de análisis de ciclo de vida con el fin de identificar las etapas y procesos de mayor impacto ambiental.

## <span id="page-22-0"></span>**1.2.2. Objetivos Específicos**

- Realizar una revisión del estado del arte de estudios de ciclo de vida de sistema urbanos de agua con especial énfasis en países en vía de desarrollo.
- Caracterizar un escenario de línea base y un escenario futuro que serán objeto del estudio de impacto ambiental potencial de acuerdo a los requerimientos de la metodología de ACV.
- Aplicar la metodología de ACV para los escenarios propuestos desde la captación, conducción, potabilización y distribución, mediante la utilización del software SimaPro

## **2. ESTADO DEL ARTE Y MARCO TEÓRICO**

# <span id="page-23-1"></span><span id="page-23-0"></span>**2.1. PROCESO DE DISTRIBUCIÓN DE AGUA POTABLE EN EL MUNICIPIO EL CARMEN DE BOLÍVAR**

En este capítulo se presenta una descripción general del sistema de suministro de agua potable de la empresa Acuecar S.A. E.S.P., para el municipio de El Carmen de Bolívar, teniendo en cuenta sus procesos de captación, conducción, tratamiento y distribución. Adicionalmente, se expone el estado del arte sobre la utilización de la metodología del ACV, como herrami9enta para evaluar el Impacto Ambiental Potencial de un proceso.

## <span id="page-23-2"></span>**2.1.1. Generalidades del municipio del Carmen de Bolívar**

En Colombia, (ORGANIZACIÓN PANAMERICANA DE LA SALUD, 2001) los hogares urbanos están conformados en promedio por 4 personas y los hogares rurales las familias son más numerosas, elevándose hasta un máximo de 4 a 6. En las zonas rurales se presentan los mayores niveles de hacinamiento (36%), mientras que el promedio nacional muestra un 22%. El tamaño de la familia y el nivel de hacinamiento tienden a ser mayor mientras más pobre es la zona o región. Según el censo realizado por la empresa de servicios públicos de acueducto y alcantarillado, en el municipio de El Carmen de Bolívar es establece un promedio de cinco (5) habitantes por vivienda.

En el municipio de El Carmen de Bolívar, en términos de acceso a servicios públicos se observa que, tanto en las zonas urbanas como en las rurales, las viviendas se caracterizan por disponer de electricidad, servicios sanitarios con conexión a tanque séptico, recojo de residuos sólidos por el servicio de aseo y suministro de agua con conexión a la vivienda ya sea de acueducto público para las zonas urbanas y de la comunidad para las rurales. Las viviendas acceden al agua a través de algunas de las siguientes fuentes: acueducto público o de la comunidad, pozo con bomba, pozo sin bomba, agua lluvia, tanque comunitario, carro-tanque y aguatero. El servicio público de acueducto inicia en el municipio de El Carmen de Bolívar con un suministro de agua por redes de un 15 % en septiembre del 2013, fecha a partir de la cual bajo el proyecto de optimización de redes se ha incrementado la cobertura a un 65 % para febrero del 2015, periodos en los cuales la empresa a través de sus directivos proporcionaron la información para la realización de este trabajo.

#### <span id="page-24-0"></span>**2.1.2. Suministro De Agua Potable**

ACUECAR S.A., realiza el proceso de distribución de agua potable a la población perteneciente al municipio de El Carmen de Bolívar, a través de los de los siguientes subprocesos: a) captación de agua subterránea, b) conducción de agua cruda, c) tratamiento de agua, d) distribución de agua potable (ver **[Figura 1](#page-25-1)**).

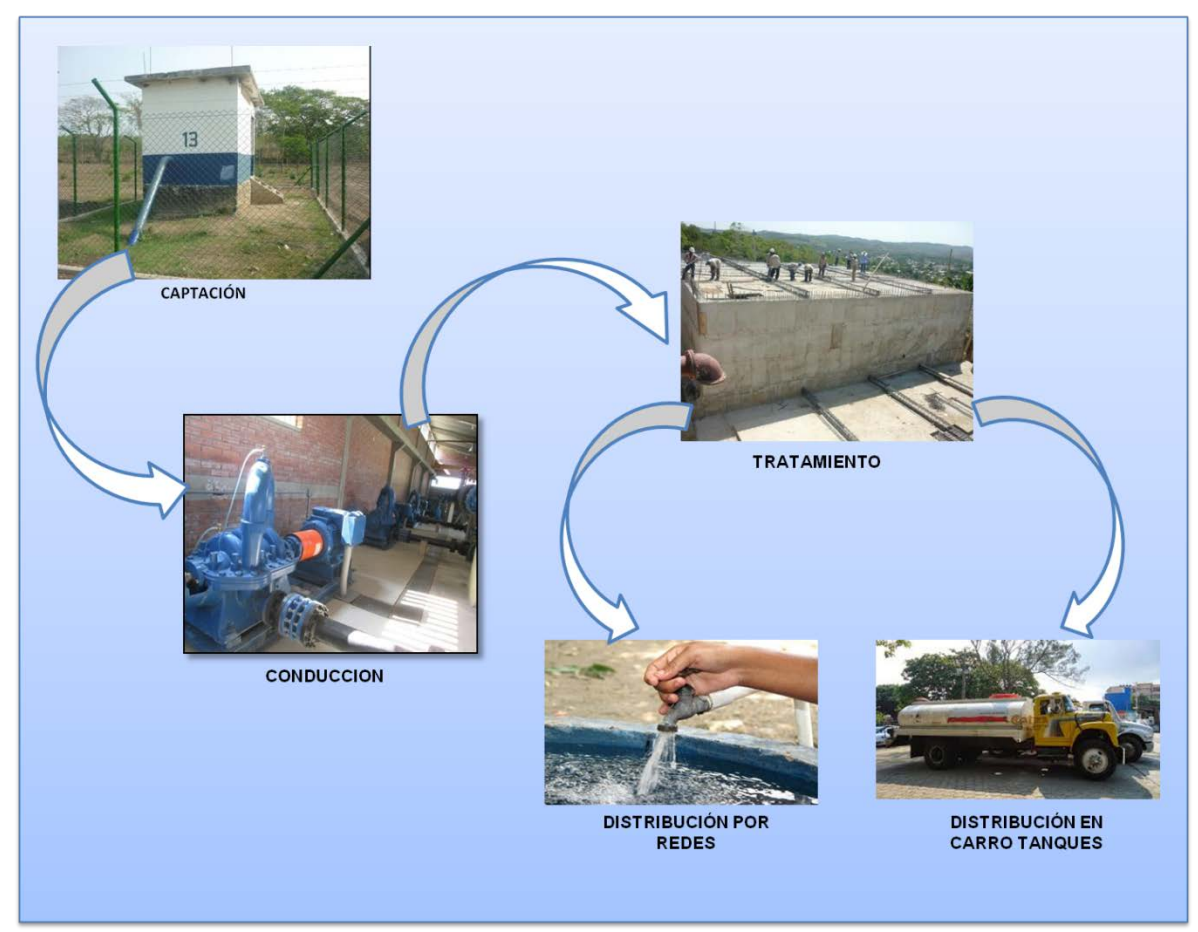

**Figura 1.** Sistema de distribución de agua: municipio El Carmen de Bolívar.

## <span id="page-25-1"></span><span id="page-25-0"></span>**2.1.2.1. Subproceso 1: Captación de agua subterránea**

La producción promedio de agua que abastece la población de El Carmen de Bolívar es de 65 l/s [*Formato control de producción diario FC-ERB01, periodo 2013-2015*], los cuales se generan a través del proceso de captación de agua subterránea con un sistema de extracción conformado por una batería de seis pozos profundos, quipos eléctricos, dos líneas de impulsión hasta la estación de rebombeo y una línea de impulsión hasta la cámara de quiebre de presión, con conducción hasta los tanques de almacenamiento y red de distribución.

El subproceso de captación de agua subterránea se realiza a través de pozos profundos ubicados en el acuífero de Morro en el municipio de Ovejas. Este acuífero está ubicado entre los departamentos de Sucre y Córdoba, el cual posee una extensión de 9.000 km2.

El acuífero de Morroa abastece una población actual de 500.000 habitantes a través de los acueductos municipales de El Carmen de Bolívar, Sincelejo, Corozal, y Sampués, Ovejas, Los Palmitos, Morroa y San Juan de Betúlia, además otros municipios del departamento de Córdoba. El acuífero se encuentra ubicado en la jurisdicción de CARSUCRE (Corporación autónoma regional de Sucre) la cual es responsable de administrar y proteger el recurso hídrico. Acuecar S.A. E.S.P., actualmente maneja la concesión seis (6) pozos profundos denominados como pozo No. 7, 8, 9, 13, A y B. Los primeros cuatro ubicados en el municipio de Ovejas (Sucre) y los últimos (A y B) ubicados en el corregimiento El Piñal, municipio de los Palmitos (Sucre).

La **[Figura 2](#page-26-0)** presenta el pozo No. 13, el diseño de los pozos está conformado por una caseta de control para equipos de macromedición, bomba de succión, tubería de extracción y tubería de aducción.

<span id="page-26-0"></span>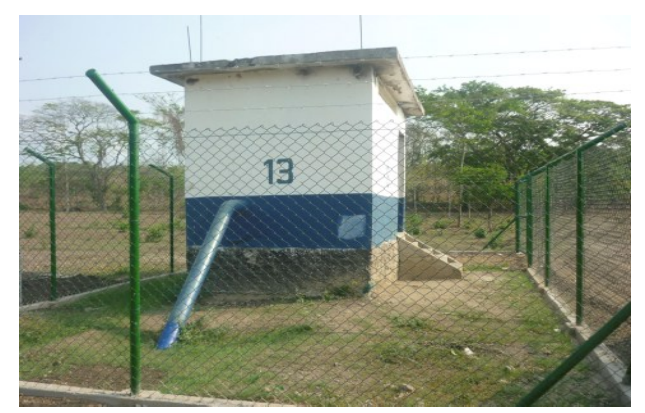

**Figura 2.** Campo de Pozos. Pozo No. 13

Debido a que las captaciones provienen de la explotación de aguas subterráneas, se utiliza un sistema de macromedición el cual permite el registro y medición de caudales en volumen y tiempos reales, igualmente se realiza el seguimiento de niveles dinámicos y estáticos del sistema, registrando la explotación por medio de macromedidores tipo mecánico y electromagnético.

En condiciones normales de funcionamiento y teniendo en cuenta los requerimientos de CARSUCRE, se reportan los datos tomados en campo a cada uno de los pozos en funcionamiento. Determinando los comportamientos hidrogeológicos, se midieron y se obtuvieron cifras correspondientes a niveles estáticos y dinámicos de los pozos, los cuales se presentan en la siguiente tabla.

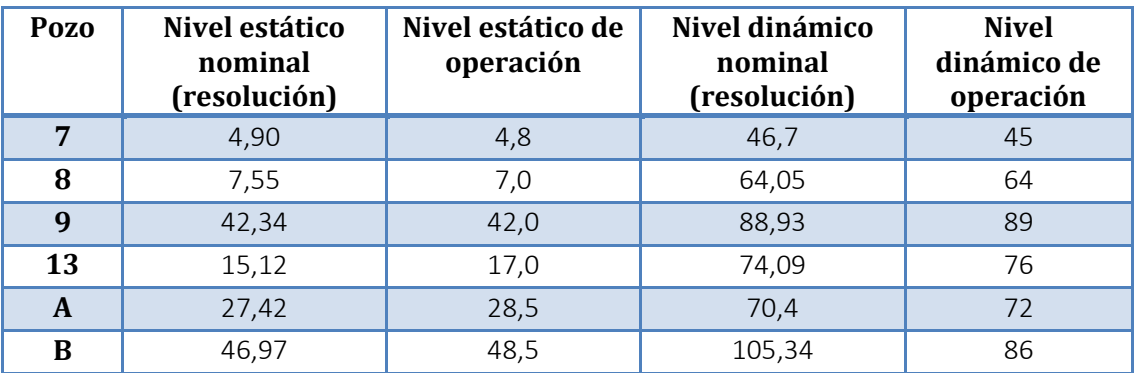

**Tabla 1.** Niveles de Operación campo de pozos.

#### **Fuente:** Autor

<span id="page-27-0"></span>Según la concesión de pozos otorgada por la Corporación Autónoma de Sucre (CARSUCRE), los pozos están autorizados para una captación de agua por medio de bombeo, teniendo en cuento los caudales otorgados por la autoridad ambiental, determinados mediante pruebas de bombeo de 24 horas. La **[Tabla 2](#page-28-1)** representa los caudales concesionados y explotados en el proceso de captación, por la empresa Acuecar S.A. Los pozos operan en relación al índice de disponibilidad de 18 horas/día de operación e indisponibilidad de 6 horas/día de recuperación.

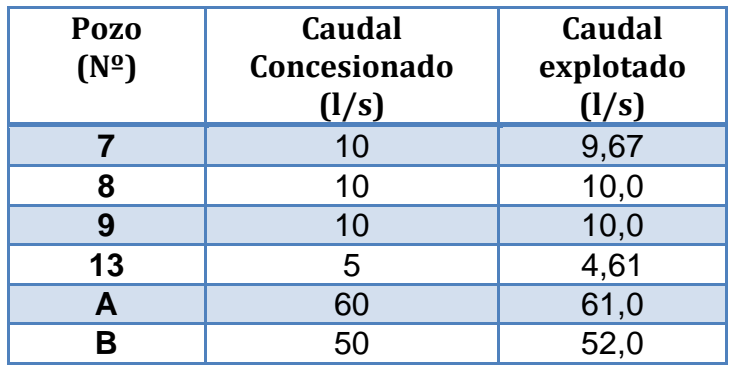

**Tabla 2.** Caudal (l/s) concesionado y explotado

**Fuente:** Autor

#### <span id="page-28-1"></span><span id="page-28-0"></span>**2.1.2.2. Campo De Pozos**

El volumen de agua captado tiene como objeto de concesión la explotación del recurso hídrico con la finalidad mitigar los problemas de demanda del mismo en el casco urbano del Municipio de El Carmen de Bolívar, con un uso para consumo humano. Los pozos activos se encuentran en el campo de pozos Ovejas y campo de pozos El Piñal.

#### **a) Campo de pozos Ovejas**

La zona donde se encuentra el campo de pozos Ovejas, ha sido cartografiada geológicamente como la formación Morroa, la cual es considerada en la zona como un acuífero multicapa. Litográficamente esta formación está constituida principalmente por capas de areniscas friables y conglomerados poco consolidados, intercalados con capas de árcillolitas, producto de la sedimentación detrítica en un ambiente típico de abanico aluvial y cauces aluviales. La **[Tabla 3](#page-29-0)** presenta una descripción de las condiciones del diseño de los 4 pozos activos pertenecientes al campo de pozos Ovejas.

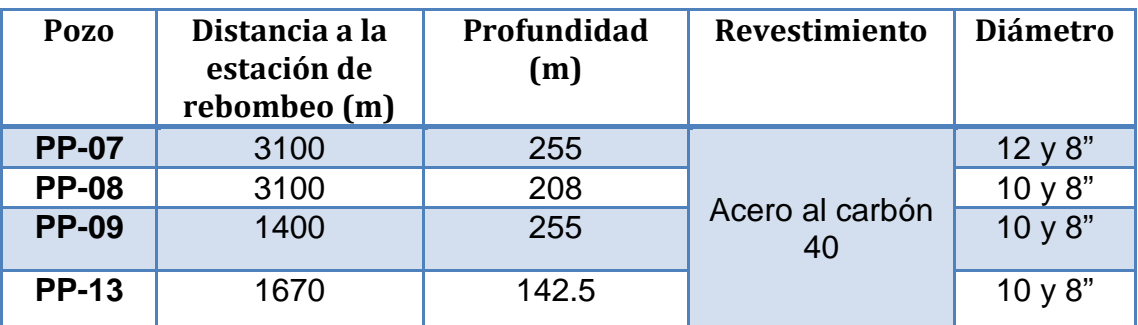

**Tabla 3.** Característica de diseño de pozos Ovejas.

**Fuente:** Autor

## <span id="page-29-0"></span>**b) Campo de pozos Piñal**

El área donde se localizan los pozos, de acuerdo al estudio geológico, geofísico e hidrogeológico del acuífero Morroa realizado en el sector de exploración Piñal, dato suministrado por la firma GMAS, la cual presenta una extensión morfología representada por colinas suaves, con diferencias mínimas de altura de 130 m.

La formación Morroa está constituida por litoarenitas de grano medio y grueso, sub-redondeadas, bien sorteadas, con niveles conglomeraticos de guijos y gránulos de cuarzo lechoso y líticos ígneos con textura porfirítica principalmente y delgadas intercalaciones de lodolitas frises masivas; son constantes las concreciones calcáreas singenéticas, las cuales disminuyen en tamaño de base a tope con diámetros que oscilan entre 5 y 30 cm.

En el sector se obtuvieron transmisibilidades que oscilan entre 106 y 187 m<sup>2</sup>/día y conductividades hidráulicas entre 0.74 y 0.85 m/día. La [Tabla 4](#page-30-0) presenta una descripción de las condiciones del diseño de los pozos activos pertenecientes al campo de pozos El Piñal.

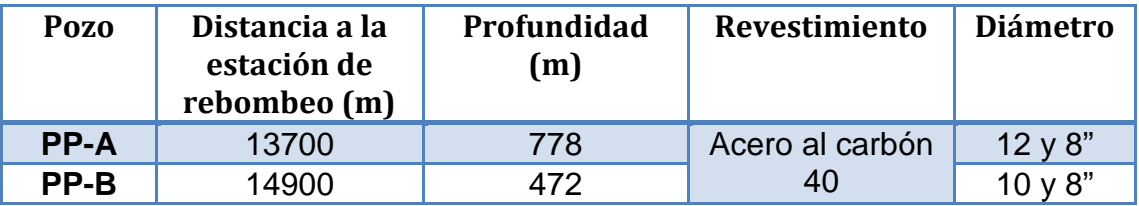

**Tabla 4.** Característica de diseño de pozos El Piñal.

**Fuente:** Autor

<span id="page-30-0"></span>La explotación de cada uno de los pozos se realiza teniendo en cuenta los caudales concesionados y los equipos eléctricos (Bomba y motor) instalados para su operación. El agua captada es conducida a través de las líneas de impulsión que llegan a la estación de Rebombeo Ovejitas. La siguiente tabla presenta las características de la línea de aducción de campo de pozos a la estación de Rebombo Ovejitas.

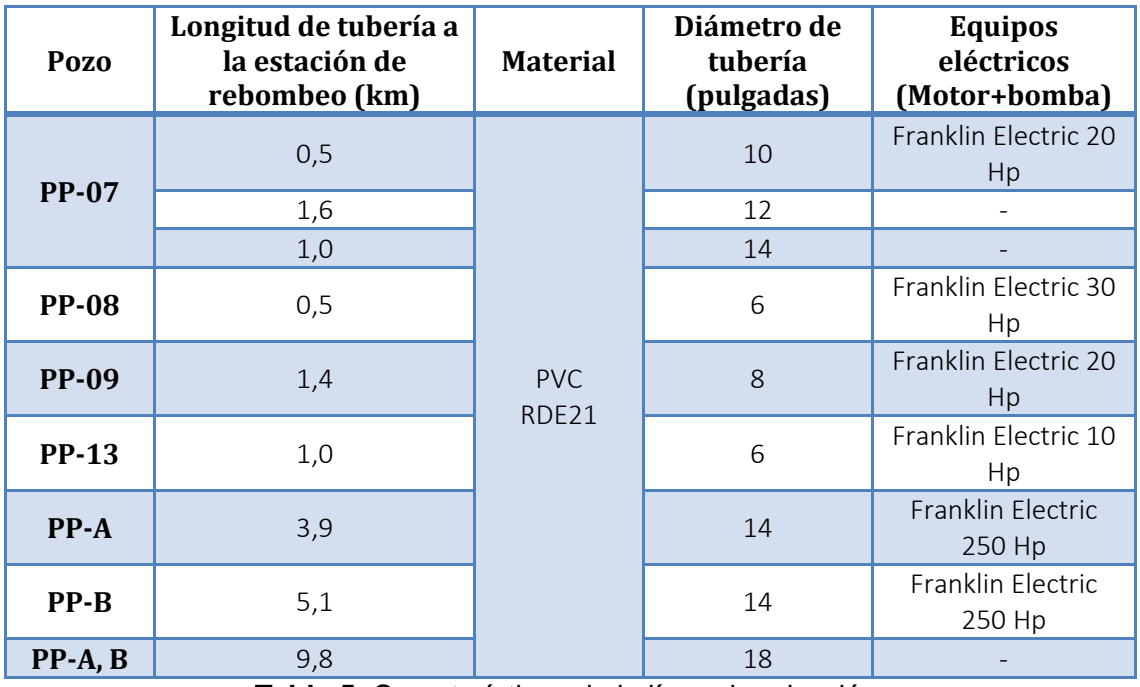

<span id="page-30-1"></span>**Tabla 5.** Características de la línea de aducción.

**Fuente:** Autor

#### <span id="page-31-0"></span>**2.1.2.3. Subproceso 2: Conducción de agua cruda**

Se denomina línea de conducción a la parte del sistema constitutivo por el conjunto de ductos y accesorios destinados a transportar el agua desde donde se encuentra en estado natural hasta un punto que puede ser un tanque de almacenamiento o bien una planta potabilizadora; la capacidad de esta línea debe calcularse con el gasto máximo diario.

El proceso de conducción de agua cruda realizado por la empresa ACUECAR S.A. E.S.P., inicia en la estación de Rebombeo Ovejitas ubicada en el municipio de Ovejas (Sucre) a 26 Km del municipio de El Carmen de Bolívar. Este proceso se lleva a cabo a través de una línea de conducción por bombeo diseñada en tubería de PVC, clase RDE21, con una presión de trabajo de 200 PSI a 23°, la cual se encuentra enterrada a lo largo del trayecto hasta llegar a la planta de tratamiento.

El aire en las tuberías puede causar problemas operacionales: disminución de la capacidad (reducción del área de la sección transversal) y variación en el flujo producido por la expansión y contracción del aire en la línea. Las variaciones de flujo pueden establecerse a través de sobrepresiones que producen movimientos súbitos de aire de una posición a otra seguidos por el golpe de agua. Teniendo en cuenta lo anterior a través de la línea de conducción se han instalado cinco ventosas para evitar la presurización del sistema.

La tubería de conducción está diseñada en un diámetro de 14 y 16 pulgada en PVC RDE21 fabricante PAVCO. Los tubo sistemas PVC Presión de PAVCO son fabricados de PVC (Policloruro de Vinilo), diseñados para transportar agua para consumo humano a presión. Este material garantiza la conservación de la calidad del agua ya que ha sido verificado de acuerdo a la ANSI/NSF 61:02 sin exceder

los valores máximos de aluminio, antimonio, cobre, arsénico, bario, cadmio, cromo, plomo, mercurio, níquel, selenio y plata que establece el decreto 1575 de 2007 y la resolución 1575 de 2007. La resina de PVC con que se fabrica ha sido certificada de tal forma que el cloruro de vinilo monómero residual es menor a 3,2mg/kg. Los tubo sistemas PVC presión de PAVCO son fabricados para ser unidos con cemento solvente. Los tubos vienen de extremo liso y los accesorios con campana.

El uso de tubería en PVC presenta las siguientes ventajas:

- Menores pérdidas de presión: Debido a la superficie interior de la tubería PVC es lisa, reduciendo considerablemente las pérdidas de presión por fricción.
- Facilidad de Instalación: El sistema de unión de los Tubo sistemas PVC Presión de PAVCO consiste en conexiones soldadas. Este sistema de unión por medio de soldadura líquida, forma un conjunto homogéneo que desarrolla máxima resistencia en un mínimo de tiempo. Como consecuencia la instalación es muy sencilla, rápida y segura. El equipo necesario es mínimo, no se necesitan tarrajas y basta una segueta o un serrucho para hacer los cortes.
- Resistencia a la Corrosión Interna: Resisten al ataque químico de la mayoría de los ácidos, álcalis, sales y compuestos orgánicos como alcoholes e hidrocarburos alifáticos dentro de los límites de temperatura y presión especificados en este manual por lo tanto elimina las desventajas de las tuberías metálicas que requieren revestimiento interno de vidrio o cerámica.
- Resistencia a la Corrosión Externa: La tubería en PVC Presión de PAVCO no son atacados por gases industriales, humedad, agua salada, condiciones climatéricas o condiciones del subsuelo.
- Inmune a la acción electrolítica: son inmunes a los efectos galvánicos o electrolíticos y por lo tanto pueden usarse enterrados o sumergidos, en presencia de metales o conectados a ellos.
- Libre de Olor, Sabor o Toxicidad: Son inodoros, sin sabor y no tóxicos; estas propiedades los hace ideales para ser usados en la conducción de drogas y alimentos líquidos.
- Químicamente Inerte: Son inertes a la mayoría de los reactivos químicos, eliminando así la posibilidad de contaminación o modificación de las propiedades de los líquidos transportados. Para la conducción de líquidos especiales consulte directamente el Departamento Técnico de PAVCO.

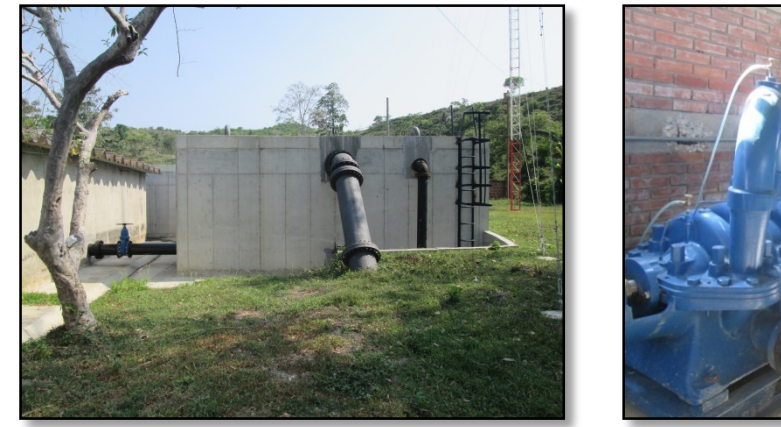

<span id="page-33-0"></span>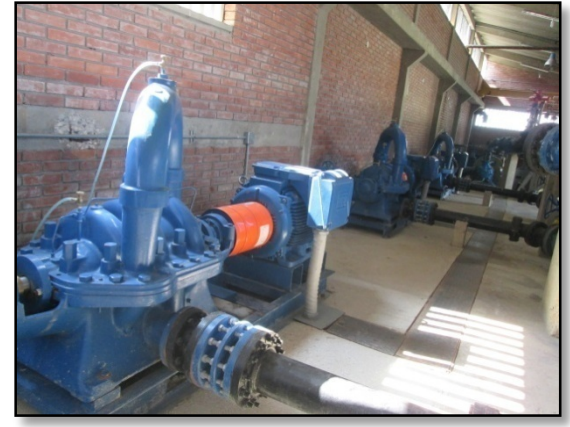

(a) (b) **Figura 3.**(a)Tanques de recepción estación de rebombeo. (b) Equipos de impulsión estación de rebombeo.

El agua que llega del campo de pozos a la estación de rebombeo Ovejitas es almacenada en dos tanques de recepción en concreto semienterrados con capacidad de 500 m3 (**[Figura 3\(](#page-33-0)a))** cada uno, e impulsada a lo largo de la línea de conducción con un sistema de dos impulsadoras marca Siemens de 135 hp (**[Figura 3\(](#page-33-0)b))** bajo una presión de 300 psi y un caudal de salida de la estación de Rebombeo de 70 l/s.

La **[Tabla 6](#page-34-1)** presenta las características de la línea de conducción desde la estación de rebombeo Ovejita a la estación de El Prado (planta de tratamiento y almacenamiento).

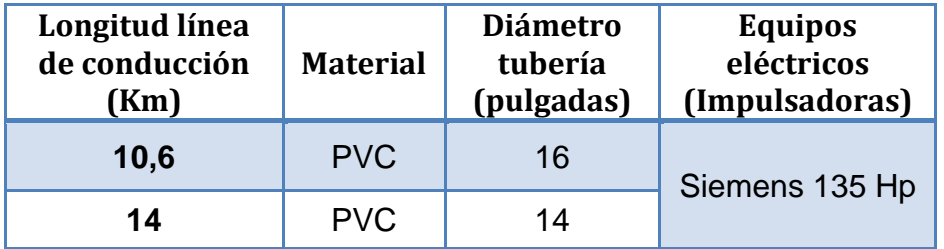

**Tabla 6.** Características de la línea de conducción.

**Fuente:** Autor

## <span id="page-34-1"></span><span id="page-34-0"></span>**2.1.2.4. Subproceso 3: Tratamiento de agua potable**

En la planta de tratamiento de agua potable de ACUECAR S.A., se cuenta con equipos y procesos que garantizan el cumplimiento de los parámetros de calidad establecidos para agua potable por parte de la autoridad ambiental. La planta de tratamiento de agua potable, se encuentra ubicada en la estación de El Prado en el casco urbano del municipio. En este subproceso de tratamiento el agua es recibida con un caudal de 65 l/s a través de la línea de conducción que viene desde la estación de Rebombeo Ovejitas y almacenada en tres tanques semienterrados en concreto con capacidad de 800 m<sup>3</sup> cada uno.

Posteriormente se realiza el proceso de potabilización (cloración) en cada tanque de almacenamiento con la adición de hipoclorito de calcio granular al 70% marca puriflex, previamente disuelto en un tanque de homogenización de 500 litros e impulsado con una bomba de 0.5 hp, para mantener una concentración de cloro residual de 1.0 ppm en el agua almacenada, con el fin de dar cumplimiento a lo establecido en la resolución 1575 de 2007.

#### **a) Métodos de desinfección**

El más importante requerimiento individual del agua de consumo humano es que debe estar libre de cualquier microorganismo que pueda transmitir enfermedades al consumidor. Los procesos de almacenamiento, sedimentación, coagulación, floculación y filtración rápida, reducen en grado variable el contenido bacteriológico del agua, pero esto no asegura que el agua que producen sea bacteriológicamente apta para el consumo, por lo cual se necesita de una desinfección final. La desinfección del agua se encarga de la destrucción y/o desactivación completa, de los microorganismos dañinos presentes en el agua. Se le realiza usando medios físicos o químicos. Los siguientes factores influyen en la desinfección del agua:

- La naturaleza y número de los organismos a ser destruidos.
- El tipo y concentración del desinfectante usado.
- La temperatura del agua a ser desinfectada: cuanto más baja sea la temperatura, más rápida y eficiente es la desinfección.
- El tiempo de contacto; el efecto de desinfección se vuelve más completo cuando los desinfectantes permanecen más tiempo en contacto con el agua.
- La naturaleza del agua a ser desinfectada; si el agua contiene materia particulada, especialmente de naturaleza coloidal y orgánica, el proceso de desinfección es generalmente obstaculizado.
- El pH del agua.
- Mezcla; una buena mezcla asegura la adecuada dispersión del desinfectante a través de toda el agua y así, promueve el proceso de desinfección.

Dentro de los métodos convencionales de cloración la empresa ACUECAR S.A ha implementado en la planta de tratamiento cloración con Hipoclorito de Calcio. El hipoclorito de Calcio puro (Ca(ClO)2) tiene de 60 a 70% de contenido disponible de cloro y se conserva durante más de un año bajo condiciones normales de almacenamiento. El hipoclorito de Calcio se obtiene en paquetes de 2,3 kg y en latas de hasta 45 kg.; también están disponibles en forma granular o de tabletas. Es inestable cuando se expone a la luz solar y a fuentes térmicas (mayor de 50°C). Es un buen desinfectante, bactericida, algicida, fungicida y blanqueador. Altera su composición química cuando es almacenado en lugares húmedos; el producto es higroscópico.

La reacción química del hipoclorito de calcio en el agua es:

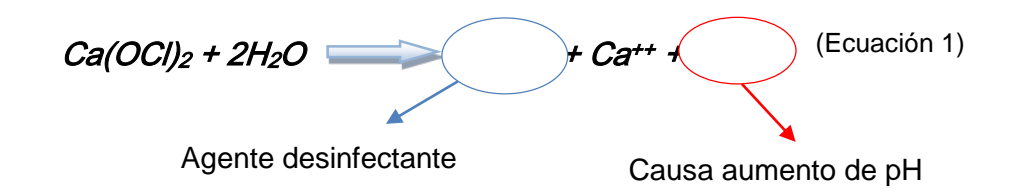

La especie desinfectante es el ácido hipocloroso (HOCl), el cual se disocia en iones hidrógenos (H+) e hipoclorito (OCl- ) y adquiere sus propiedades oxidantes:

 $HOC$   $\longrightarrow$   $H^+ + OC$ 

(Ecuación 2)

El ácido hipocloroso (HOCl) y el ion hipoclorito (OCl- ), son los dos tipos de moléculas que junto con el cloro elemental (Cl-) conforman el cloro libre. Estos dos compuestos se forman cuando los hipocloritos entran en contacto con el agua. Aunque estas dos sustancias realizan la acción de desinfección, su comportamiento y eficacia es distinta. El ácido hipocloroso tiene 100 veces mayor potencia que el ion hipoclorito. La menor eficiencia del hipoclorito se debe a la carga negativa de la pared que protege las bacterias presentes en el agua y al ser el hipoclorito un ion cargado negativamente se repelen, lo que dificulta la penetración de la pared bacteriana.

#### **2.1.2.5. Subproceso 4: Distribución de agua potable**

Este subproceso de distribución se realiza desde los tanques de almacenamiento ubicados en la estación de El Prado, mediante la conducción por gravedad de agua potable a través de las redes de acueducto con un caudal promedio de 83 l/s que abastecen los sectores 3, 4, 5, 6 y 7 para un total de 7.590 usuarios y carro tanques que abastecen 3.593 usuarios, para un volumen promedio de distribución 61.793 m3/mes. El Carmen de Bolívar está dividido en 11 sectores los cuales cuentan con red domiciliaria de acueducto y válvula de control por sector. En la siguiente figura se presenta la distribución por sectores del municipio.

En la **[Tabla 7](#page-38-0)** se presenta el número de viviendas que se abastecen del servicio de acueducto según el tipo de distribución de agua potable.

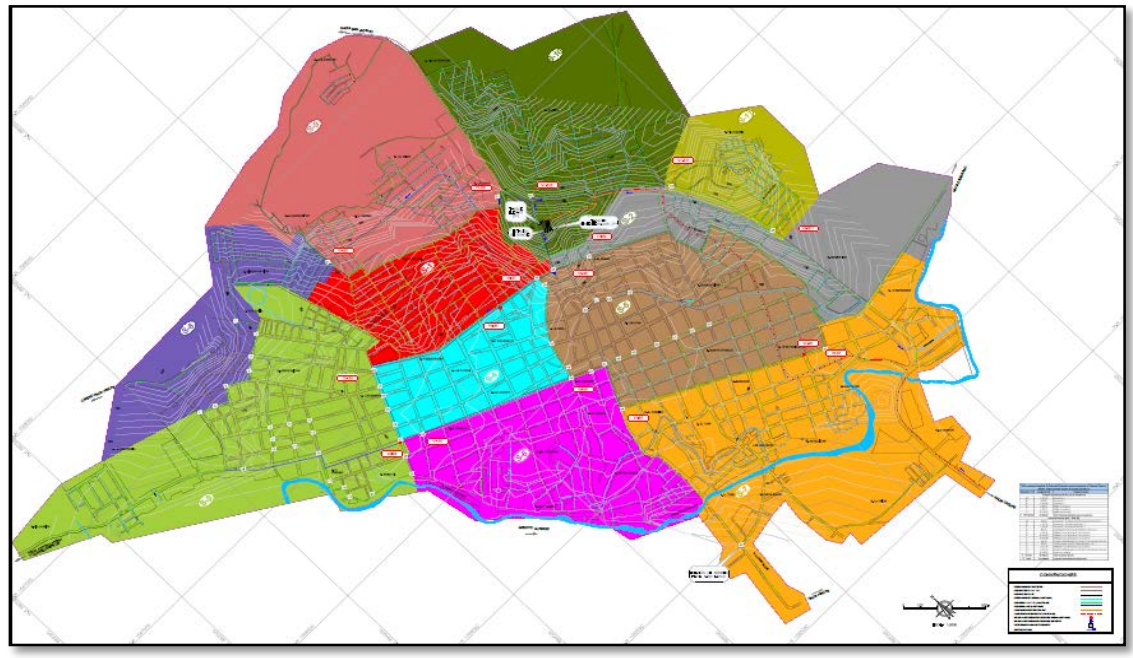

**Figura 4.** Mapa sectorización de El Carmen de Bolívar.

<span id="page-38-0"></span>

| <b>Sector</b>  | Color en el<br>mapa | <b>No. Viviendas</b> | Tipo de<br><b>Distribución</b> |
|----------------|---------------------|----------------------|--------------------------------|
|                |                     | 1122                 | Carro tanque                   |
| $\overline{2}$ |                     | 425                  | Carro tanque                   |
| 3              |                     | 1809                 | <b>Redes</b>                   |
| 4              |                     | 916                  | Redes                          |
| 5              |                     | 1896                 | <b>Redes</b>                   |
| 6              |                     | 1233                 | Redes                          |
| 7              |                     | 1736                 | <b>Redes</b>                   |
| 8              |                     | 326                  | Carro tanque                   |
| 9              |                     | 772                  | Carro tanque                   |
| 10             |                     | 634                  | Carro tanque                   |
| 11             |                     | 314                  | Carro tanque                   |

**Tabla 7.** Sectorización red de distribución El Carmen de Bolívar. **Fuente:** Autor

**Distribución por carro tanques (agua en bloque):** el llenado de los carro tanques se realiza por gravedad desde un tanque elevado de 50m3 que es alimentado por impulsión con dos equipos marca Siemens de 7.5 hp. El agua en bloque es llevada a los sectores que no cuentan con servicio de acueducto debido a que las redes se encuentran inhabilitadas, manejando un volumen promedio de consumo de 7500 m3 en épocas de verano y 4000 m3 para épocas de invierno. La **[Tabla 8](#page-39-0)** presenta el número de carro tanques utilizados y la capacidad de cada uno de ellos.

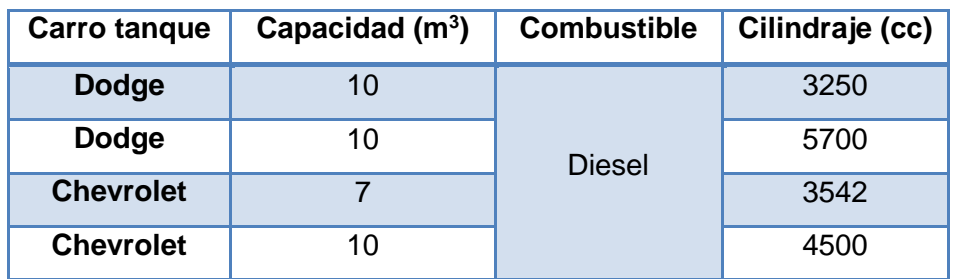

<span id="page-39-0"></span>**Tabla 8.** Tipo de vehículos para transporte de agua en bloque.

#### **Fuente:** Autor

**Distribución por redes:** La empresa ACUECAR S.A. E.S.P., diseño un sistema de redes de distribución constituido por una tubería principal de 12 km en PVC de 8", 10" y 12", de las cuales se empalman las acometidas domiciliarias en tubería PVC RDE 26 PR160PSI con diámetro de 3", 4", 6" y 8". El suministro de agua por redes se realiza por 6 horas diarias en cada sector. La siguiente tabla detalla la longitud total de tubería por sector.

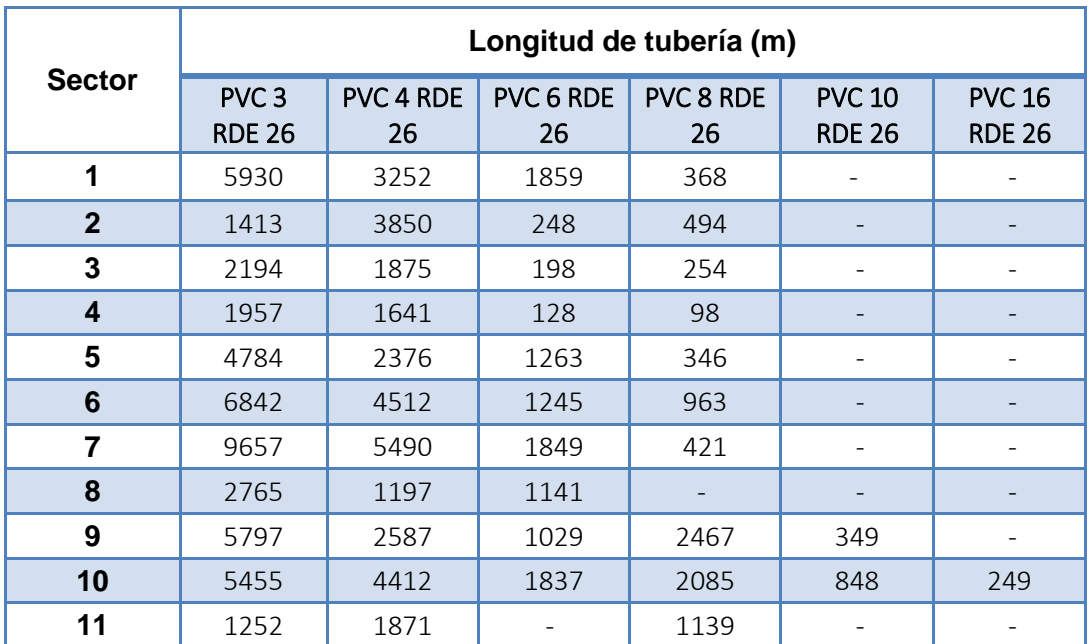

**Tabla 9.** Tubería de presión PAVCO instalada en redes de distribución.

**Fuente:** Autor

### **2.2. IMPACTO AMBIENTAL**

Impacto ambiental (IA) es cualquier cambio en el medio ambiente (aire, tierra, flora, fauna, seres humanos y sus interrelaciones) adverso o beneficioso como resultado total o parcial de los aspectos ambientales de una organización (INTERNATIONAL STANDARD ORGANIZATION., 2004). El impacto Ambiental en el contexto de producción, se refiere a todas aquella emisiones de gas, contaminación hídrica y de suelos y demás efectos causados por el uso de los recursos en la creación de un producto, es decir, la producción se interpreta en términos de impacto potencial en la naturaleza o medio ambiente, como por ejemplo: la eutrofización (abundancia anormalmente alta de nutrientes), la acidificación, el cambio climático, toxicidad terrestre, uso de energía no renovables y la ocupación de la tierra (WERFF, et al., 2009).

El impacto ambiental de un producto inicia con la extracción de las materias primas y termina cuando la vida útil del producto finaliza, convirtiéndose en un residuo que ha de ser gestionado adecuadamente. Durante la fabricación, las empresas deben evaluar el impacto ambiental que tiene su proceso, además tiene la responsabilidad sobre los impactos que ocasionan las partes involucradas en el proceso hasta que el producto llega al cliente consumidor. Se han diseñado metodologías de evaluación de impacto ambiental (EIA); estos métodos hacen referencia a los impactos ambientales específicos para cada actividad, lo cual imposibilita establecer un método general de evaluación.

Los métodos están encaminados a identificar, predecir y evaluar los IA en escenarios particulares; para la adecuada selección de la herramienta de valoración es necesario tener en cuenta los recursos técnicos y financieros, del tiempo disponible para su ejecución, de la cantidad y calidad de la información disponible y de los métodos para su posible obtención, de los aspectos legales y administrativos y de los términos de referencia propuestos; razón por la cual, ningún método puede ser considerado el mejor (CONESA FERNANDEZ, 1999).

Para la obtención de la información requerida en las evaluaciones ambientales destaca la utilización de metodologías y técnicas de medición, ya que con ellas es posible realizar adecuadamente una predicción, identificación e interpretación del impacto en los diferentes componentes del medio ambiente (ESPINOZA, 2007). Dentro de las metodologías de evaluación de impacto ambiental, se pueden destacar las siguientes (ver **[Anexo B](#page-108-0)** )

- Lista de Chequeo, control o verificación (LCH)
- Métodos matriciales (MM)
- *Matriz de Leopold (ML)*
- Redes (R)
- Matriz de Batelle-Columbus (MBC)
- Matriz de Conessa (MC)
- Análisis de ciclo de vida (ACV)

## **2.2.1. ANÁLISIS DE CICLO DE VIDA**

El análisis de ciclo de vida (ACV), en teoría, es un método analítico (CHACÓN, 2008) que contempla y hace una interpretación de los impactos ambientales potenciales de un producto o servicio a lo largo de su ciclo de vida. El ACV es "la recopilación y evaluación de las entradas, las salidas y los impactos ambientales potenciales de un sistema producto a través de su ciclo de vida" (INTERNATIONAL STANDARD ORGANIZATION., 2007). El análisis incluye entonces la extracción de materias primas, producción, transporte, distribución, uso, reciclaje y disposición final. El ACV solía recibir anteriormente otros nombres, tales como ecobalances, análisis del perfil ambiental y de recursos, análisis ambiental integral, perfiles ambientales, entre otros, y se le comparaba con otras herramientas tales como evaluación del riesgo ambiental y la evaluación de impacto ambiental en cuanto al alcance, las ventajas y las desventajas entre uno y otro métodos (BAUMANN, et al., 2004).

Quizás uno de los primeros estudios en los que se empezaron a tener en cuenta los impactos ambientales de los productos fue el que Harold Smith presentó en la Conferencia Mundial de Energía de 1963, en el que informaba sobre las

cantidades de energía para la fabricación de productos químicos. Otro trabajo que puede catalogarse de pionero y en el que se aplicó el concepto de ciclo de vida se hizo entre 1960 y 1970, para determinar requerimientos de energía de algunos procesos y sistemas y el análisis de los efectos ambientales por el empleo de la energía. Se elaboró con el auspicio del Departamento de Energía de Estados Unidos (LETCHER, 2008). En 1969, Harry E. Teasley Jr., de Coca-Cola Company, quien estaba al mando de la División de Envases, encargó un estudio al Midwest Research Institute (MRI), con el objeto de determinar las cantidades de energía, materiales e impactos ambientales asociados a lo largo del ciclo de vida de envases, desde la extracción de materias primas hasta su disposición final. A este trabajo se le denominó "Análisis del perfil ambiental y de recursos" (Resources and Environmental Profile Analysis). (HUNT, et al., 1996). En los años siguientes, se continuó el perfeccionamiento de esta metodología de evaluación de IAP, vinculando a su metodología balances másicos y energéticos (BENETTO, et al., 2008).

La utilidad de los estudios de ACV se masifico hacia los años 80s, años en los cuales se cambió el modelo para la cuantificación de los IA de procesos, bienes y servicios; a la par de este cambio, los estudios de ACV adquirieron cierta madures metodológica y rigurosidad técnico científica (ARNOLD, 2010). En 1993 se formuló el primer texto con fines metodológicos para la aplicación de los estudios de ACV y posteriormente la Organización Internacional de Estandarización (ISO) desarrollo un documento que cumplió los pasos de aplicación del ACV, en el documento se especifican estándares para la definición de la meta y el alcance, evaluación del inventario, evaluación del impacto e interpretación del ACV (GARCÍA, et al., 2011).

La norma ISO 14040 establece que el ACV es una técnica para determinar los aspectos ambientales e IAP asociados a un producto, servicio o actividad, lo cual se efectúa recopilando un inventario de las entradas y salidas relevantes del sistema; evaluando los impactos ambientales potenciales asociados a esas entradas y salidas, e interpretando los resultados de las fases de inventario e impacto, en relación con los objetivos del estudio.

Empleando una herramienta basada en ACV, utilizada sistemáticamente en la evaluación ambiental de las alternativas de producción de agua potable, se encontró que la fuente principal de los impactos ambientales se debe a la producción de electricidad para el funcionamiento de la planta de producción de agua (VINCE, et al., 2008).

El grupo en Investigación y Consultoría KIWA (KIWA., 1998), desarrollaron el software LCAqua en 2001. Este software, se dedicaba al ACV de la producción de agua potable, basado en el software SimaPro y en el Eco-Indicador 99, método para la evaluación de impactos del ciclo de vida (LCIA). En este software, no se tiene en cuenta la infraestructura de la planta de producción de agua potable ni las descargas de líquidos en el proceso de tratamiento utilizando LCAqua para comparar una planta de tratamiento de agua convencional (clarificación, filtración y desinfección) usando carbón activado granular (GAC) para filtración con una planta de tratamiento de aguas usando un proceso de membrana de nanofiltración (SOMBEKKE, et al., 1997). Las dos plantas obtienes una puntación ambiental similar, las etapas más contaminantes identificados fueron: consumo de electricidad, regeneración de GAC y ablandamiento del agua. (MOHAPATRA, et al., 2002), utilizó LCAqua para evaluar los impactos ambientales de una planta de tratamiento convencional con filtración GAC, comparada con la integración de dos alternativas de ósmosis en la etapa de tratamiento, obteniendo una puntuación

similar donde el consumo de electricidad, la regeneración del GAC y el ablandamiento son las etapas de mayor contaminación. Basados en los dos estudios, se puede concluir que la contribución de la electricidad y el consumo de productos químicos generan impactos similares significativos.

Beavis et al (2003), compararon diferentes técnicas de desinfección utilizadas en la producción de agua potable y tratamiento de aguas residuales con el método CML y el software Gabi. Entre las técnicas de desinfección (Radiación UV, el cloro y la inyección de hipoclorito), la radiación UV es la que mayor categoría de impacto presenta (ecotoxicidad, eutrofización y calentamiento global), debido a su alto consumo de energía.

Friedrich (2001), analizó una planta de tratamiento de agua convencional comparada con una planta de tratamiento de agua que utiliza en su proceso una membrana de ultrafiltración, utilizando el software Gabi con el método CML. El lavado de ultrafiltración no se tuvo en cuenta. La planta convencional y la planta con tratamiento de membranas presentan impactos comparables. El consumo de energía fue responsable de más del 80% de los impactos ambientales para las dos tecnologías. La mayor etapa de contaminación fue la ozonización y los lodos. Los impactos asociados a la fase de desmantelamiento fueron insignificantes, la etapa más contaminante del desmantelamiento fue el reciclaje del acero.

Con el fin de evaluar el agotamiento de los recursos, Lundu et al, (2006), compararon los impactos de la producción de agua potable y la distribución de los recursos minerales, aire, agua y tierra, con un índice de indicadores de agotamiento de recursos adaptados del método LMC (BRENT, 2004). Las conclusiones afirmaron que los recursos hídricos eras los más afectados. El mayor

impacto asociado al recurso agua fue el uso de la misma, para el recurso tierra se presentó la mayoría de impactos debido a la acidificación. A mayor escala de abastecimiento urbano de agua (extracción, producción de agua potable, uso del agua y tratamiento de aguas residuales), se realizaron varios estudios que confirmaron las conclusiones anteriores, destacando la importancia del bombeo y distribución de agua en comparación al proceso de tratamiento del agua.

Lundie et al, (2004), realizaron un estudio para planificar la prestación de servicios de agua y alcantarillado proyectados al año 2021 en Sydney, utilizando el Software Gabi y el método CML EICV. La producción de agua potable fue solo una parte del sistema estudiado; este estudio demostró que la distribución de agua y el tratamiento de aguas residuales generarían más impactos que el proceso de tratamiento del agua. Utilizando indicadores de sostenibilidad ambiental, para la identificación de los principales impactos asociados a sistemas de agua urbanos para la producción de agua potable, se demostró que los principales impactos identificados en la producción de agua potable fueron los productos químicos, el uso de energía, el uso de agua y la disposición de lodos (LUNDIN, et al., 2002).

Tarantini et al, (2001), estudiaron un sistema de abastecimiento de agua para uso doméstico, en Bologna, con diferentes métodos ACV (CML 92, CST 95, USES 1998), encontrando que para la producción de agua potable a través de un método convencional, sus impactos (uso de energía, ecotoxicidad acuática y acidificación) fueron mayores en comparación a la planta de tratamiento de aguas residuales (PTAR), debido al alto consumo de electricidad durante el bombeo en la planta de agua potable.

El ACV se utiliza ampliamente en el ámbito de la gestión de aguas urbanas o para una parte del mismo (tratamiento de agua potable o aguas residuales) (RENOU, et al., 2008). El ACV se utiliza principalmente para la evaluación del sistema y para

identificar las opciones de mejora y en algunos casos para el desarrollo de indicadores de sostenibilidad. Friedrich et al.(2009), Rihon et al. (2002), Lundie Gregory y Beavis, (2004) y Teng (2006) utilizaron ACV para la evaluación de los impactos ambientales del sistema de agua urbana en Durban, cuenca hidrográfica del ''La Vesdre'' en Bélgica, la ciudad de Sydney, y los Países Bajos, respectivamente. Mohapatra et al. (2002), Friedrich y Buckley (2001), y Houillony Jolliet (2005) utilizaron ACV para comparar tecnologías de tratamiento de agua. La evaluación de la variación de los impactos ambientales que pueden resultar a partir del cambio de las aguas residuales en sistemas centralizados y sistemas de tratamiento descentralizados, también se estudiaron por ACV (TILLMAN, et al., 1998) (LASSAUX, et al., 2001).

### **2.2.1.1. Fases del ACV**

De acuerdo con la metodología propuesta por la normativa ISO 14040 un proyecto a ACV puede dividirse en cuatro fases: objetivos y alcance del estudio, análisis del inventario, análisis del impacto e interpretación. La siguiente **[Figura 5](#page-48-0)**, ilustra estas cuatro fases las cuales no son secuenciales. El ACV es una técnica que permite ir incrementando el nivel de detalle en sucesivas iteraciones.

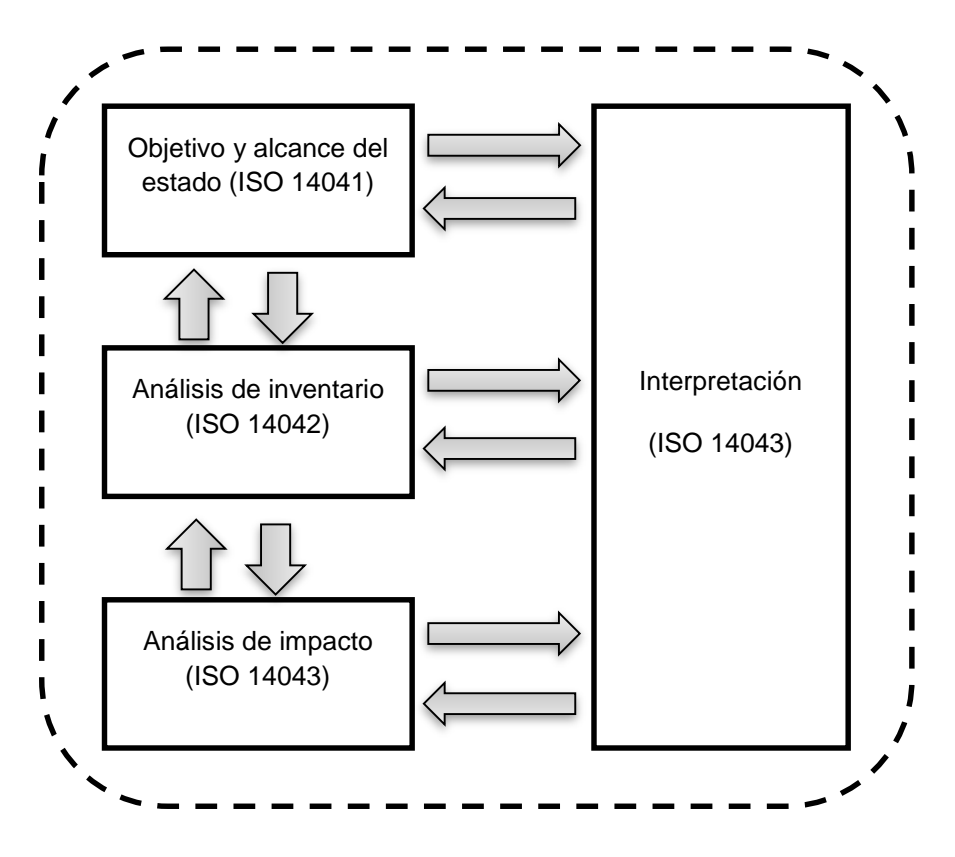

**Figura 5.** Las fases de un ACV de acuerdo a ISO 14040

<span id="page-48-0"></span>En el **[Anexo B](#page-108-0)** se presenta en detalle la descripción de las fases del análisis de ciclo de vida a estudiar.

### **2.2.1.2. Categorías de impacto**

Las categorías de impacto son los efectos sobre el medio ambiente que causan los aspectos medioambientales del sistema o producto en estudio. Las categorías de impacto se definen de acuerdo al impacto potencial que pueda generar el sistema. Las categorías de impacto agrupan sustancias contaminantes en indicadores de categoría, estas categorías pueden ser de dos tipos: de corte medio y final. Las categorías de impacto de corte medio son: a) potencial de calentamiento global, b) potencial de eutrofización, c) potencial de acidificación, d) uso de recursos abióticos, e) el consumo de energía primaria y f) el uso de suelos.

Las categorías de impacto de corte final, son variables que afectan directamente a la sociedad, por tanto su elección resultaría más relevante y comprensible a escala global. Sin embargo, la metodología para llegar a cuantificar el efecto último no está plenamente elaborada, no existe suficiente consenso científico (HERWICH, et al., 1997). Por todo ello, actualmente se recurre a categorías e impacto intermedio que se hallan más cercanas a la intervención ambiental, permitiendo así modelos de cálculo, que permiten una mayor información sobre la manera y el punto donde se afecta el medio ambiente.

La selección de categorías de impacto debe enfocarse en la categorías de IA, que son de relevancia para el estudio, la cuales deben abarcar efectos globales, efectos regionales y locales (ROY, et al., 2009). Existe un gran número de métodos de impacto aplicados a los ACV, la elección del método más apropiado para el estudio debe estar condicionada al objeto y alcance del mismo. Para el ACV de la red de distribución de agua potable en el municipio de El Carmen de Bolívar, se seleccionaron las metodologías de evaluación de IA EDIP 2003relacionadas en el software SIMAPRO. Estas categorías de impacto en el son de carácter atribucional, el cual describe los flujos hacia el medio ambiente durante el ciclo de vida de un producto, en relación a la unidad funcional. En el **[Anexo C](#page-115-0)** se presenta la descripción de las categorías de impacto a evaluar.

La **[Tabla 10](#page-50-0)**, describe brevemente la metodología de análisis seleccionada para el ACV del presente estudio.

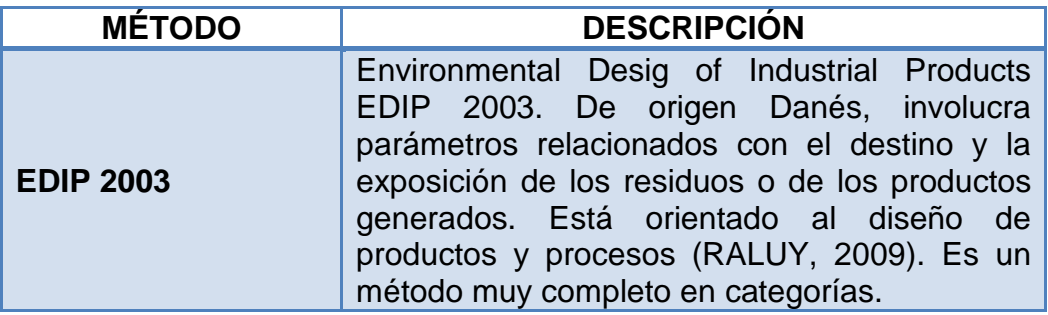

**Tabla 10.** Método de evaluación seleccionado para el ACV.

#### <span id="page-50-0"></span>**2.2.1.3. SimaPro**

Existe una variedad de programas informáticos (software) basados en la metodología de análisis de ciclo de vida, para llevar a cabo la evaluación de los impactos ambientales generados en el desarrollo de una actividad o proceso, los cuales pueden varias en la calidad y extensión de la información según las bases de datos. En el software se introducen los datos del inventario para llevar a cabo los cálculos de la fase de análisis del inventario, obteniéndose los resultados para las diferentes categorías de impacto seleccionadas. Los software más utilizados a nivel mundial por su facilidad de manejo son SIMAPRO, TEAM y Umberto (LUNDIE, et al., 2005).

En la **[Tabla 11](#page-51-0)** se presentan las principales herramientas ofimáticas para el desarrollo de ACV.

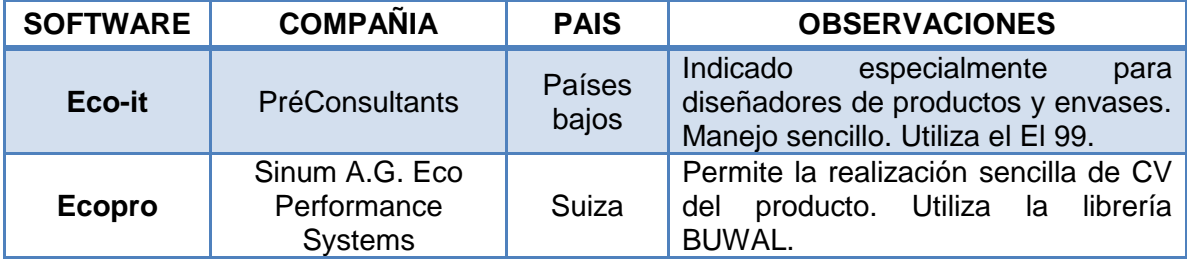

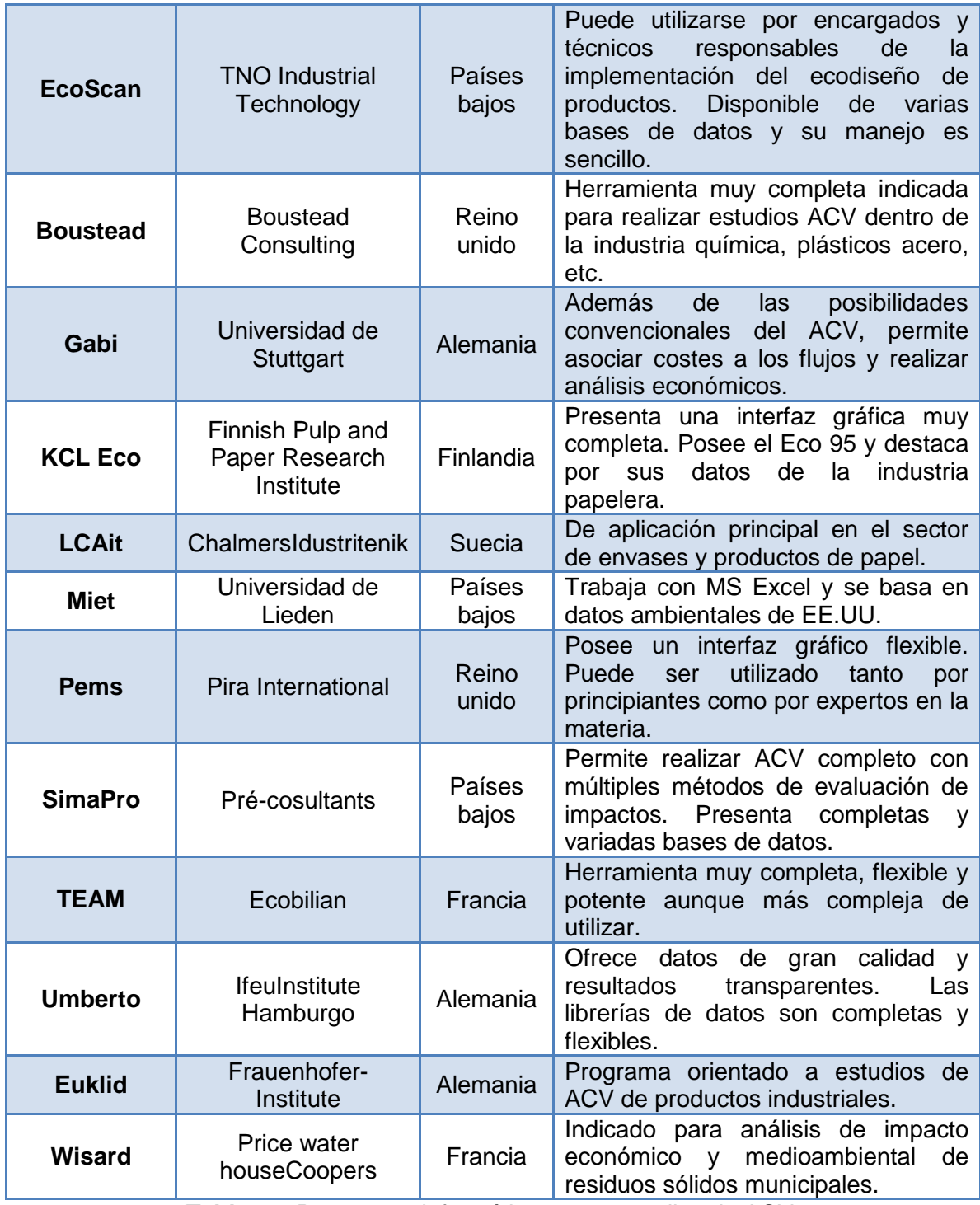

<span id="page-51-0"></span>**Tabla 11.** Programas informáticos para estudios de ACV.

**Fuente:** Aranda 2008

El software SIMAPRO es el más utilizado en Latinoamérica para la elaboración de ACV. Esta herramienta informática dispone de bases de datos de procesos, materias primas combustibles, transportes, etc., que facilitan el diseño de escenarios para evaluar los IAP de procesos. Las bases de datos y la información registrada en el software son de carácter internacional.

En el software se encuentra la información organizada por sectores industriales a nivel mundial, cada sector cuenta con bases de datos de procesos y materiales propios para cada proceso.

En la **[Tabla 12](#page-53-0)** se presenta la descripción de las bases de datos almacenadas en SIMAPRO para algunos sectores.

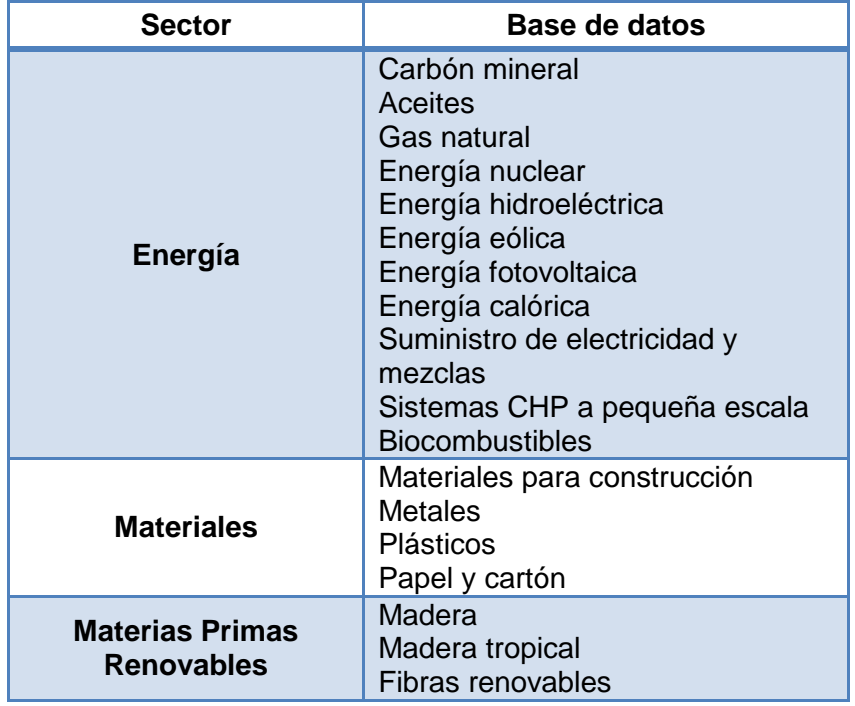

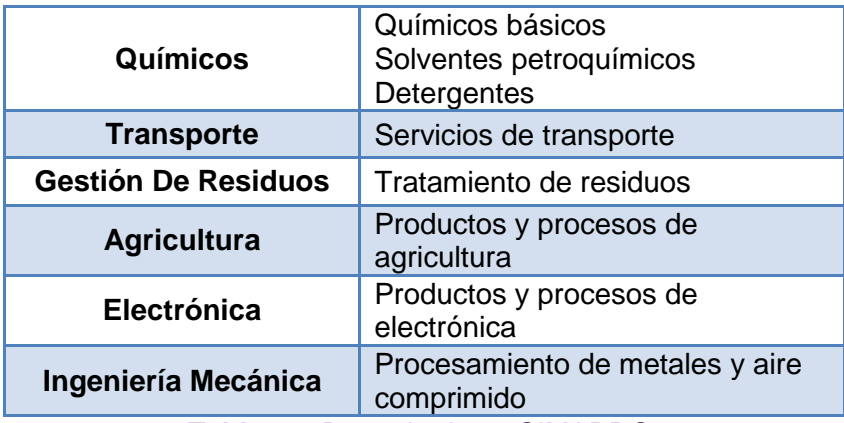

<span id="page-53-0"></span>**Tabla 12.** Base de datos SIMAPRO.

# **3. METODOLOGÍA**

A continuación se presenta la metodología para el desarrollo del EIA del sistema de distribución de agua potable en el municipio de El Carmen de Bolívar. La **[Figura 6](#page-54-0)** muestra el diagrama con las etapas metodológicas que se desarrollaron para la construcción de los perfiles medioambientales del sistema de estudio.

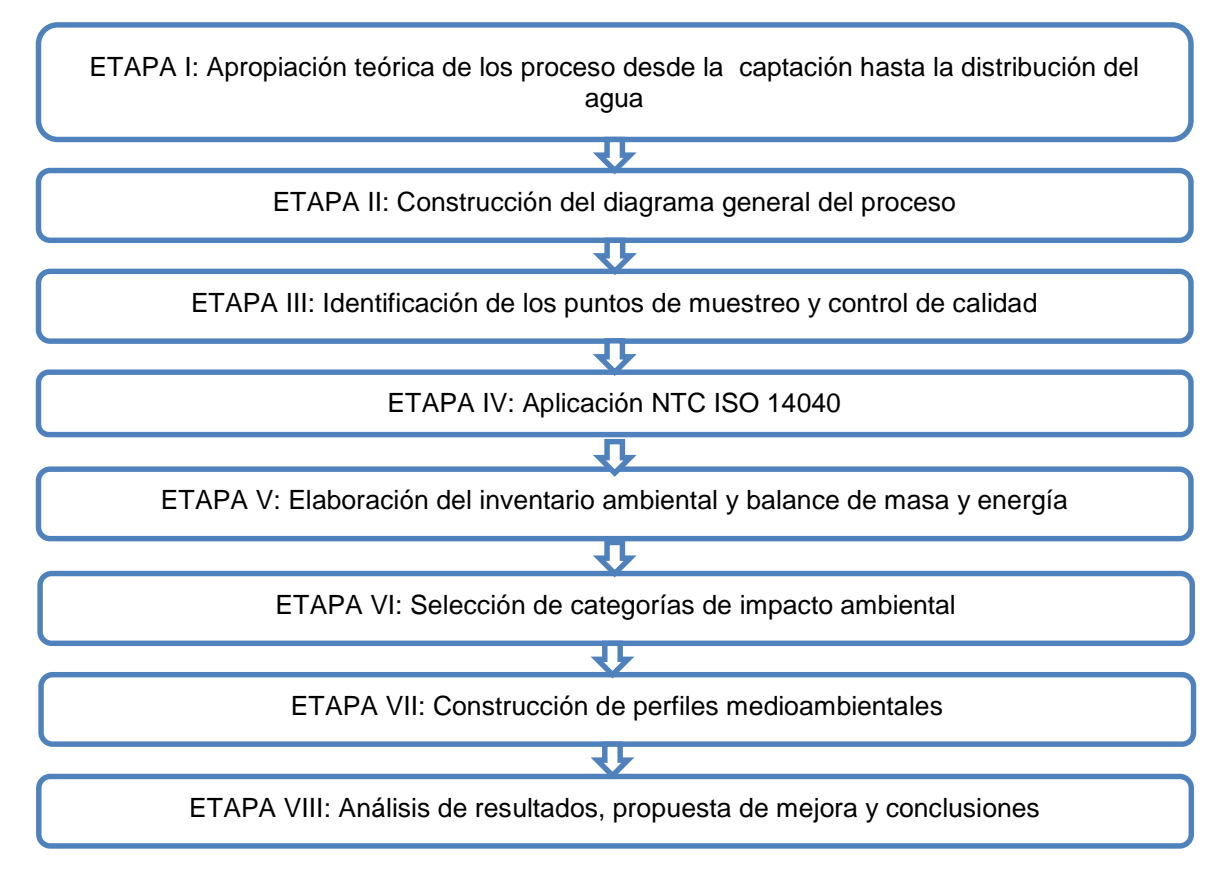

**Figura 6.** Etapas metodológicas aplicadas en el ACV.

<span id="page-54-0"></span>Previa definición del objetivo del estudio, basado en la metodología establecida en la norma internacional UNE EN ISO 14040 versión 2006, se procedió a establecer

los límites del sistema y el número de evaluaciones utilizado. Así mismo, se definió la unidad funcional para tener una referencia con la cual relacionar las entradas y salidas al y del sistema. Se establecieron dos escenarios de trabajo para el ACV del suministro de agua potable desde el proceso de captación al proceso de distribución planteando como escenario 1 el actual sistema de operación y como escenario 2 se proyectan condiciones de operación futuras diseñas por la empresa ACUECAR S.A. E.S., en conjunto con el consorcio Alianza YDN-Carmen, con el objetivo de optimizar la red de distribución y los procesos de operación. Las características de los dos escenarios se presentan en la siguiente tabla:

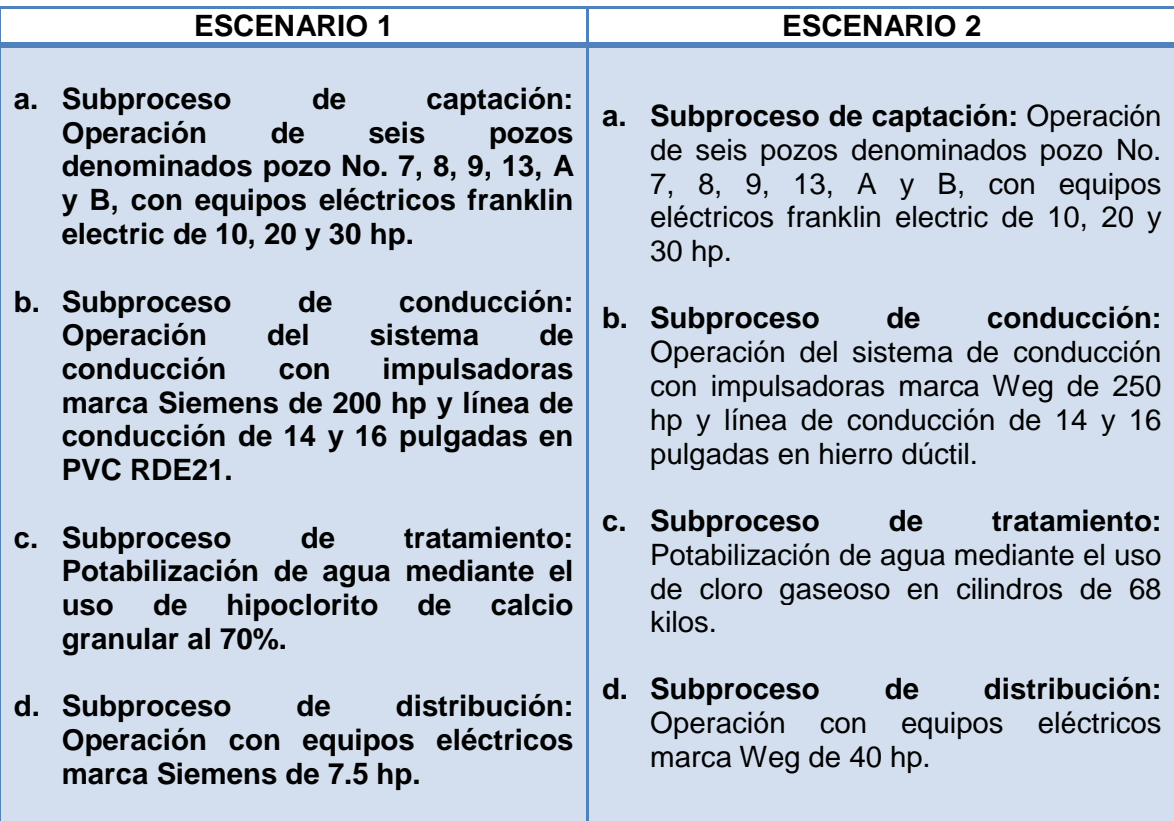

**Tabla 13.** Escenarios de trabajo para el ACV, (a) escenario actual, (b) escenario futuro.

**Fuente:** Autor

# **3.1. ETAPA I: APROPIACIÓN TEÓRICA DE LOS PROCESOS**

Para el desarrollo de este estudio, se realizaron visitas técnicas a cada una de las estaciones que conforman el sistema de acueducto del Carmen de Bolívar, bajo la sigla de ACUECAR S.A. E.S.P., a fin de recopilar información fotográfica de los procesos involucrados en el sistema de suministro de agua, estableciendo cuatro subprocesos a los que se les determinaron las corrientes de entada y salida tanto másicas como energéticas. Se procedió a diseñar el diagrama de operaciones de cada uno de los subprocesos que hacen parte del sistema de distribución. Se recopiló la información de planos record de cada uno de los sistemas que lo conforman, los cuales son: estación de rebombeo, estación de cámara de quiebre, estación de tratamiento y redes de distribución.

Los subprocesos involucrados en el proceso global de distribución de agua potable se presentan en la siguiente figura:

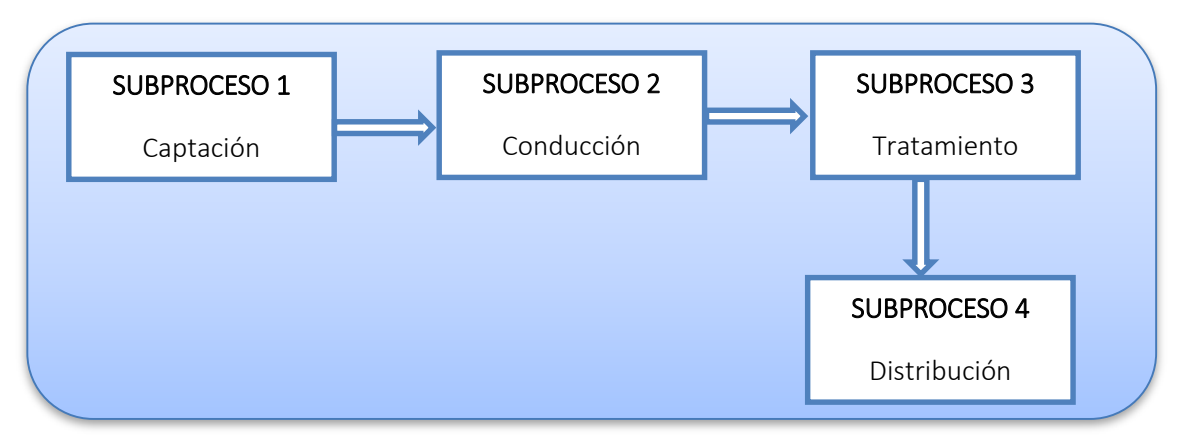

**Figura 7**. Subprocesos para la distribución de agua en el Municipio de El Carmen de Bolívar.

Para la elaboración de los balances másicos se calcularon las densidades de los flujos de proceso y para los balances energéticos se calcularon los consumos de energía eléctrica (kW/h) de cada uno de los equipos de bombeo.

# **3.2. ETAPA II: CONSTRUCCIÓN DIAGRAMA DEL PROCESO**

Para la elaboración del diagrama del proceso se asignaron colores dependiendo del tipo de corriente con el fin de facilitar su diferenciación en cada una de las etapas, según lo indica la siguiente tabla y se evidencia en la **[Figura 8](#page-57-0)**:

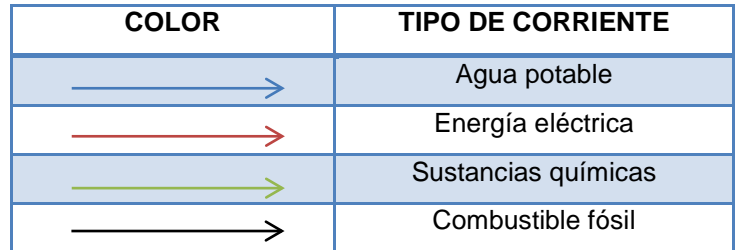

**Tabla 14.** Identificación de tipo de corriente. **Fuente:** Autor

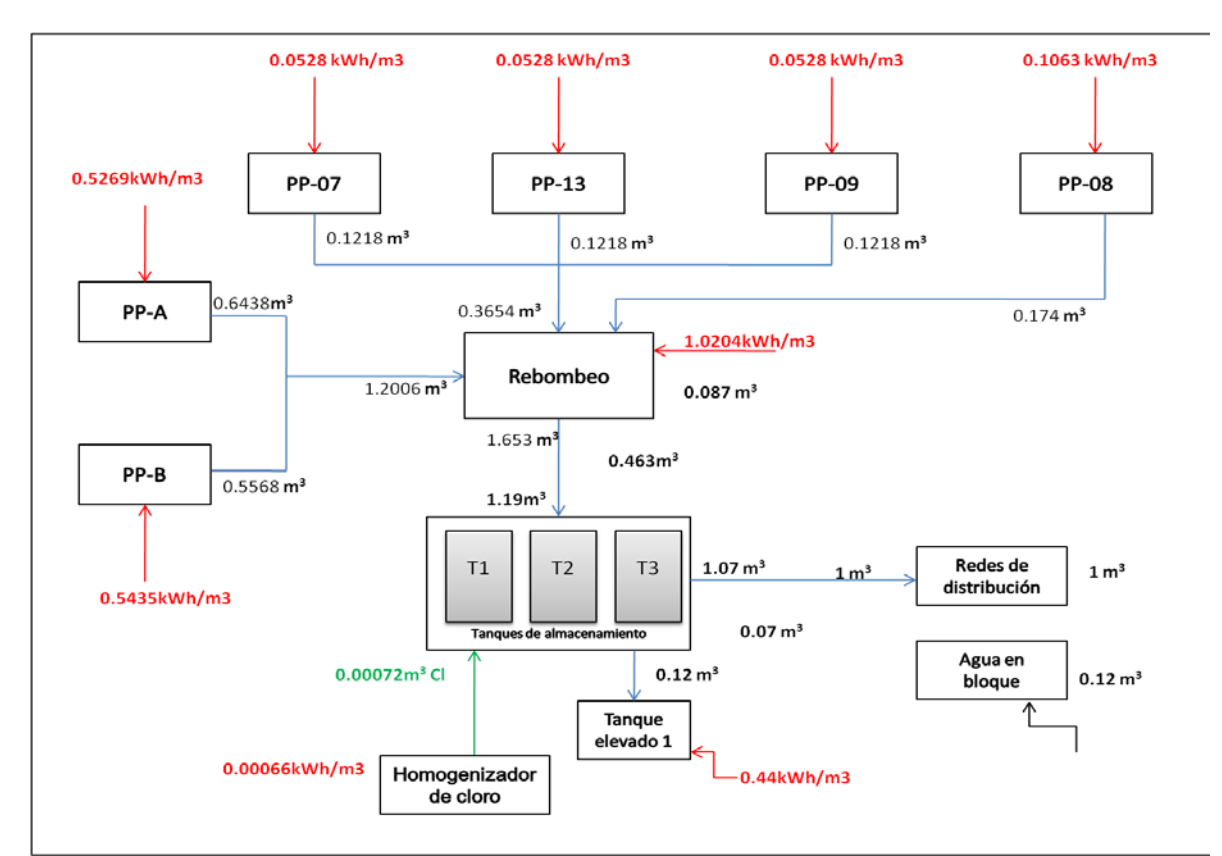

<span id="page-57-0"></span>**Figura 8.** Balance de materia y energía.

# **3.3. ETAPA III: IDENTIFICACIÓN DE PUNTOS DE MUESTREO Y CONTROL DE CALIDAD**

Para los análisis de calidad realizados a muestras de agua cruda y agua tratada, se consultaron los diferentes ensayos de laboratorio llevados a cabo por laboratorios externos acreditados por el IDEAM y la ONAC (ver **[Anexo D,](#page-119-0)**  caracterización de aguas).

Se identificaron los respectivos puntos de muestreo ubicados dentro del casco urbano, estableciendo un total de seis puntos en los diferentes sectores de distribución de agua potable. Las muestras de agua cruda se realizaron en el campo de pozos a cada uno de los seis pozos activos. Los doce puntos de muestreo se representan en la siguiente tabla:

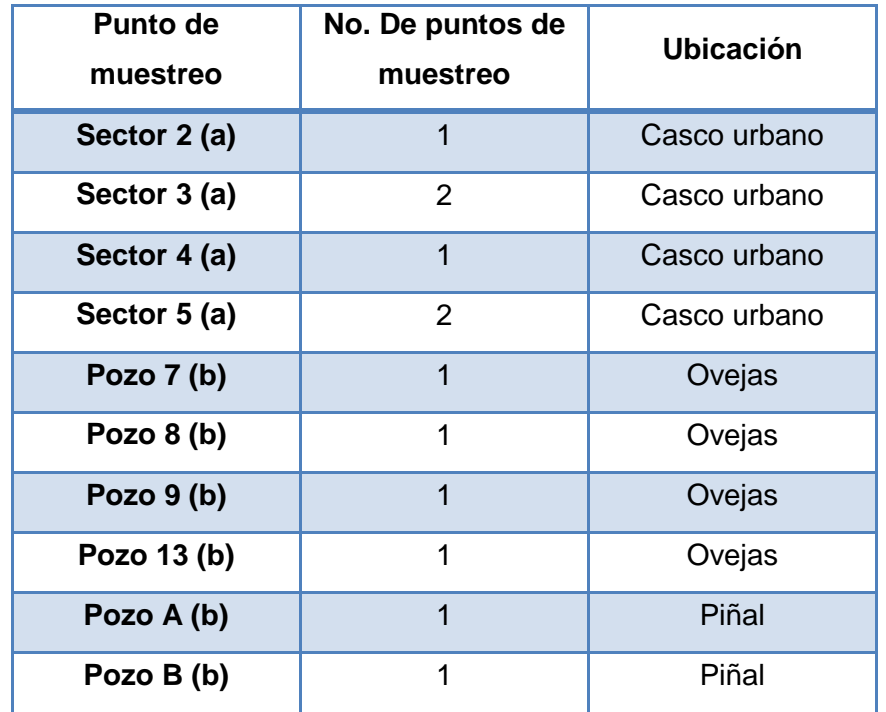

**Tabla 15.** Puntos de muestreo de agua (a) tratada, (b) cruda.

**Fuente:** Autor

## **3.4. ETAPA IV: APLICACIÓN NTC ISO 14040.**

A continuación se describen los parámetros del ACV para el proceso de distribución de agua potable en el municipio de El Carmen de Bolívar, según la NTC ISO 14040.

### **3.4.1. Definición del objetivo**

Llevar a cabo el estudio de ACV al sistema de suministro de agua de pozo profundo, mediante la utilización del software SIMAPRO, para determinar los impactos ambientales potenciales por etapas y globales bajo un análisis comparativo de dos escenario alterativos de operación y proponer alternativas de mejora del sistema que contribuyan a la mitigación de los impactos ambientales asociados al proceso.

### **3.4.2. Alcance del estudio**

Realizar el ACV al sistema de distribución de agua potable de la empresa de servicios públicos de acueducto y alcantarillado de El Carmen de Bolívar, vinculando en el estudio materiales de conducción, consumos energéticos y productos químicos, desde la extracción del agua hasta la distribución de la misma.

### **3.4.3. Función del sistema bajo estudio**

El sistema bajo estudio realiza la actividad de suministro de agua subterránea.

#### **3.4.4. Unidad funcional**

La unidad funcional definida para este estudio fue de 1  $m<sup>3</sup>$  de agua potable, que corresponden a una producción diaria de agua para una distribución y cobertura promedio de 5 habitantes por vivienda.

### **3.4.5. Límites del sistema**

Se determinó como límites del sistema la disposición final de las aguas residuales generadas en las viviendas que conforman el canco urbano del municipio.

De esta forma el ACV realizado se categoriza como un estudio "De la Cuna a la Puerta", que corresponde al interés de la empresa de Servicios Públicos de Acueducto y Alcantarillado de El Carmen de Bolívar (Acuecar S.A. E.S.P.), quien facilitó la información requerida para el presente estudio.

#### **3.4.6. Límites temporales**

Para efectos temporales del estudio, se contemplaron los datos históricos que posee la empresa Acuecar S.A. E.S.P., desde el 1 de septiembre de 2013 al 28de febrero 2015.

#### **3.4.7. Etapas excluidas del análisis**

Para efectos de este análisis se excluyeron del sistema estudiado el flujo correspondiente a las siguientes corrientes:

- Transporte de insumos químicos a la planta de tratamiento de agua potable.
- Sustancias químicas utilizadas en los análisis de calidad realizados al agua cruda y tratada.
- Sustancias utilizadas en operaciones de mantenimiento de equipos de la estación de rebombeo y planta de tratamiento.
- Consumos energéticos generados por los tableros de control y las válvulas electrónicas Siemens de llenado de tanques de almacenamiento.
- No se consideran los impactos asociados a los accesorios en las redes hidráulicas.
- El sistema de cámara de quiebre debido a que esta etapa del proceso no involucra consumos eléctricos, reactivos o flujos.
- No se consideran los impactos asociados al transporte de materias primas (tubería para conducción de agua, químicos, equipos y herramientas)
- Se desprecia el efecto ambiental que tienen los bienes de capital (producción de maquinaria, equipos de procesamiento, obra civil de instalación de pozos y sistema de tuberías, edificios e instalaciones y ensamblaje de vehículos de transporte).

Establecidos los parámetros descritos anteriormente, se procede a construir los escenarios en SIMAPRO. Con los balances de masa se realiza el inventario de ciclo de vida (ICV), el cual relaciona el valor de las descargas con el factor de caracterización para cada uno de las categorías de impacto seleccionadas para cada una de las operaciones dentro del proceso. Con el ICV, se generan los gráficos de los perfiles medioambientales del sistema completo y por subproceso.

## **3.5. ETAPA V: ELABORACIÓN DEL INVENTARIO AMBIENTAL**

En esta etapa se presentan registrados los inventarios del ciclo de vida calculados para cada uno de los subprocesos que conforman el sistema de distribución de agua potable del municipio de El Carmen de Bolívar. Por medio de balances de masa y energía, registros de compras y estudios existentes en la empresa ACUECAR S.A. E.S.P., se procedió a cuantificar las entradas y salidas del sistema, recopilando información sobre el uso de recursos, descargas al aire, agua y suelo, asociados con el proceso de distribución de agua potable en el Municipio de el Carmen de Bolívar.

## **3.6. ETAPA VI: SELECCIÓN DE CATEGORÍAS DE IMPACTO AMBIENTAL**

La elección del sistema de tratamiento de agua está basada en limitaciones económicas y técnicas. Sin embargo, la industria de tratamiento de agua puede ser responsable de impactos ambientales significativos a nivel mundial. Entre los IA más común se encuentra el agotamiento de los recursos naturales y la liberación indirecta de contaminantes en el agua, la tierra y el aire a través de los productos químicos y el consumo de energía.

La **[Tabla 16](#page-64-0)** presenta las categorías de impacto ambiental asociadas al estudio de los sistemas de tratamiento de aguas urbanas.

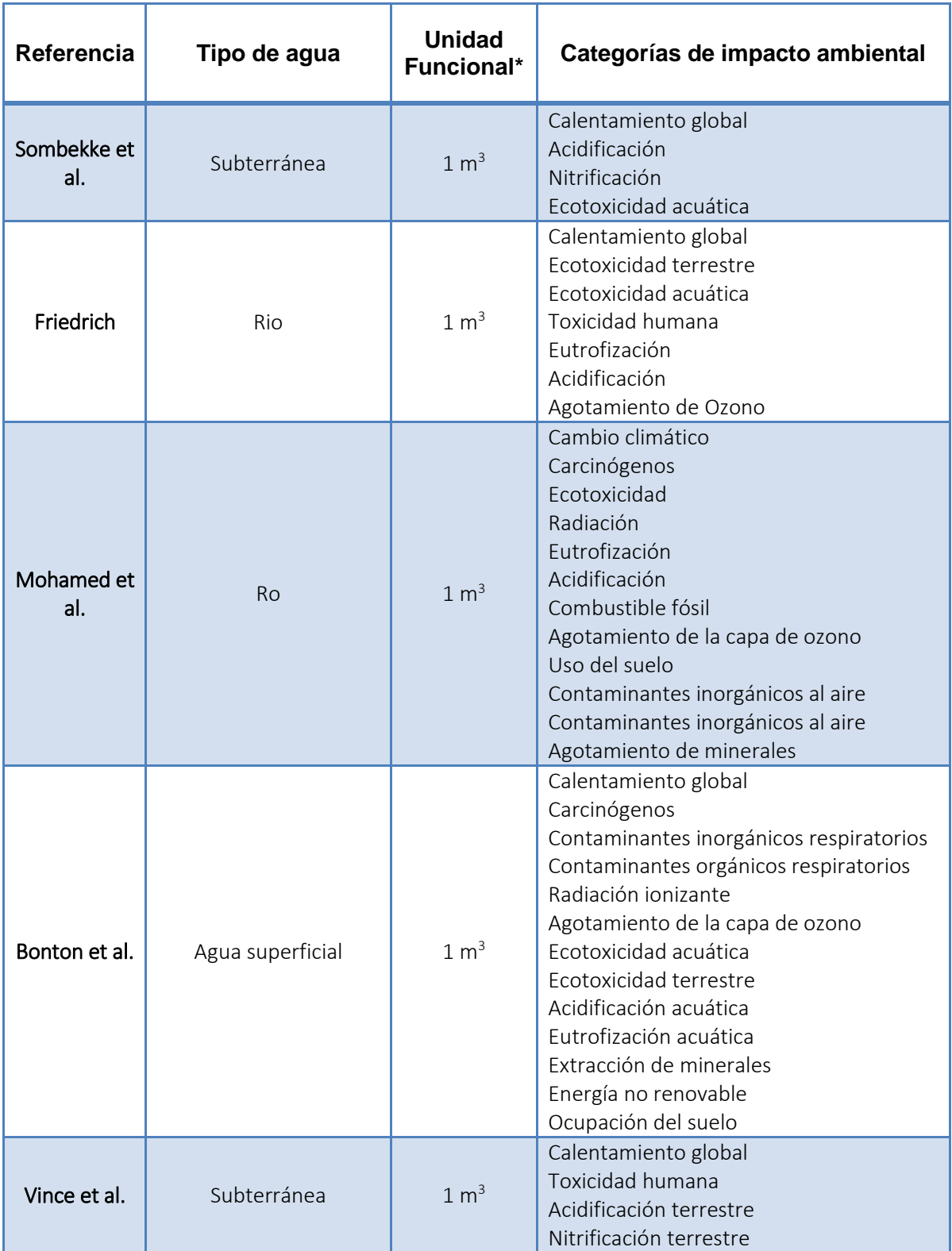

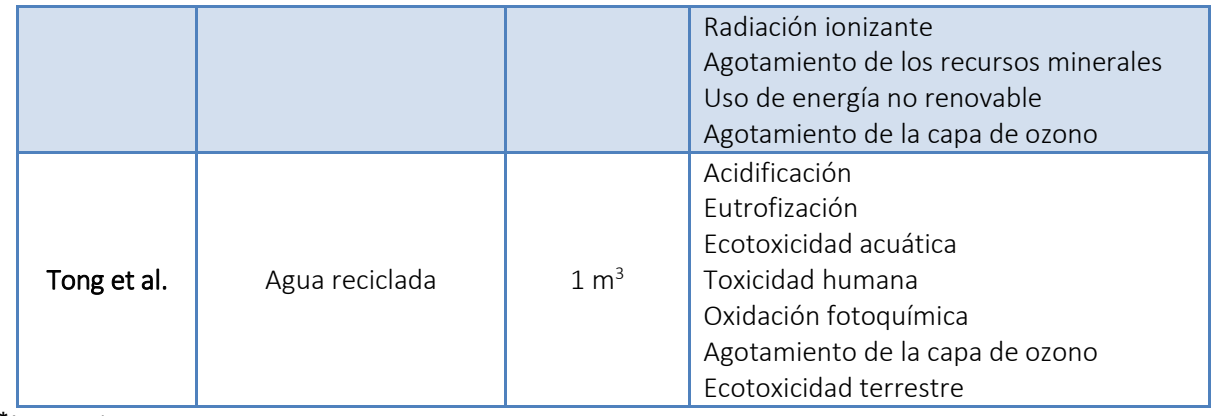

<span id="page-64-0"></span>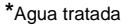

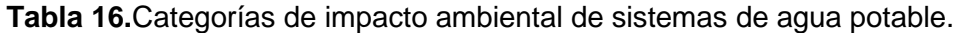

Teniendo en cuanta la información recopilada en la **[Tabla 16,](#page-64-0)** se procedió a introducir los balances del sistema real y los escenarios alternativos en el software SimaPro, analizando las categorías de impacto establecidas en el método EDIP 2003. Las categorías de impacto analizadas fueron: categorías de impacto: calentamiento global, toxicidad humana en suelo, toxicidad humana en aire, Acidificación, Eutrofización acuática (N), Eutrofización terrestre, Formación de ozono por actividades humanas, Formación de ozono por vegetación.

## **4. ANÁLISIS DE RESULTADOS**

### **4.1. BALANCE DE MASA**

El balance de masa se elaboró a partir de la información histórica suministrada por la empresa ACUECAR S.A. E.S.P para un periodo de 17 meses, de los cuales solo se tomaron los meses en los que el acueducto operó en condiciones normales (todas las unidades de operación en funcionamiento), descartando así los periodos donde los pozos estuvieron fuera de servicio. Se identificaron las corrientes de entrada y salida del proceso de suministro de agua potable, para lo cual se seleccionaron flujos volumétricos. Para el subproceso de conducción en los escenarios 1 y 2 no se modificaron las entradas y salidas de masa, como se presenta en la siguiente tabla:

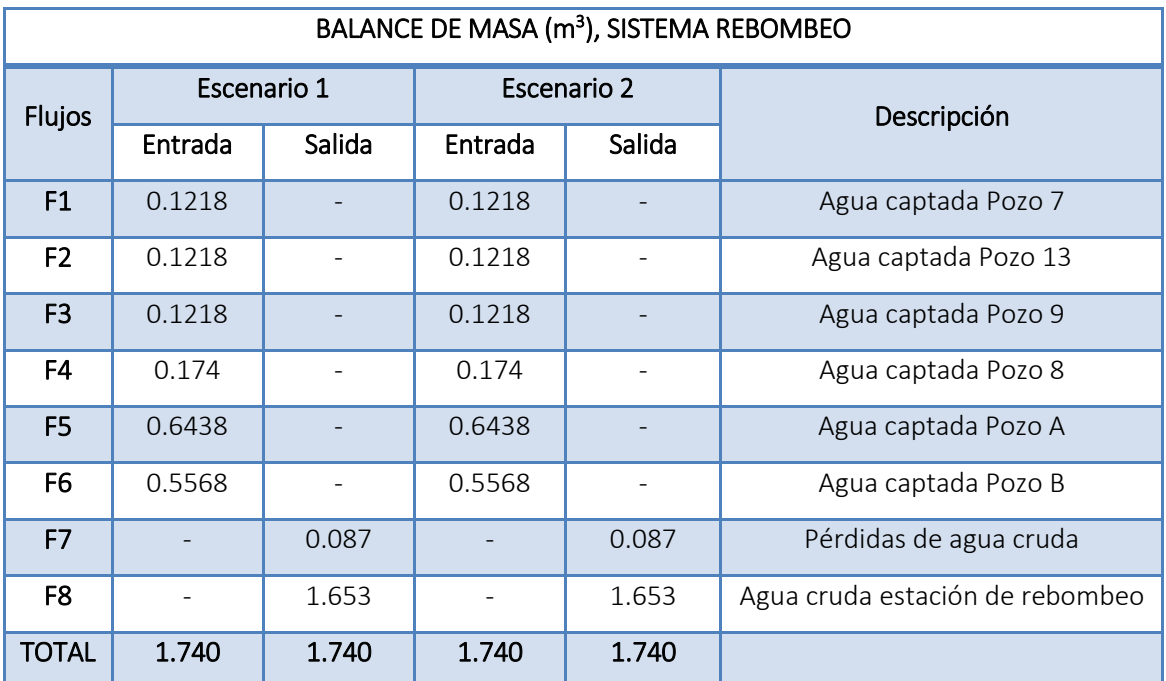

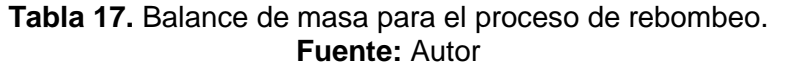

Las entradas y salidas de masa correspondientes al subproceso de tratamiento de agua tiene en cuenta la consideración para el escenario 2, donde se plantea una alternativa de desinfección con cloro gaseoso, generando variación en la corriente 11, como se presenta en la siguiente tabla:

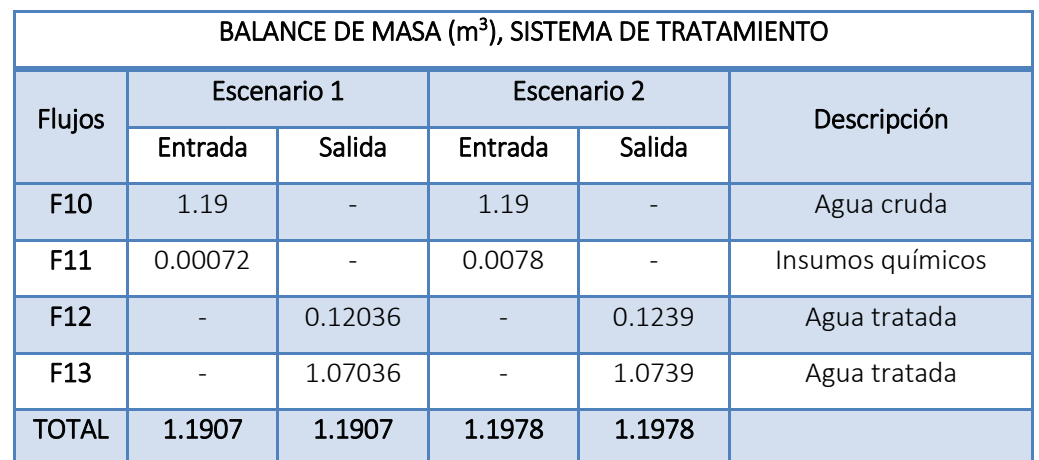

**Tabla 18***.* Inventario de corrientes de entradas y salidas de masa para el proceso de tratamiento. **Fuente:** Autor

En la **[Tabla 19](#page-67-0)** se registran las corrientes de entrada y salida de masa para el proceso global de distribución de 1  $m<sup>3</sup>$  de agua potable.

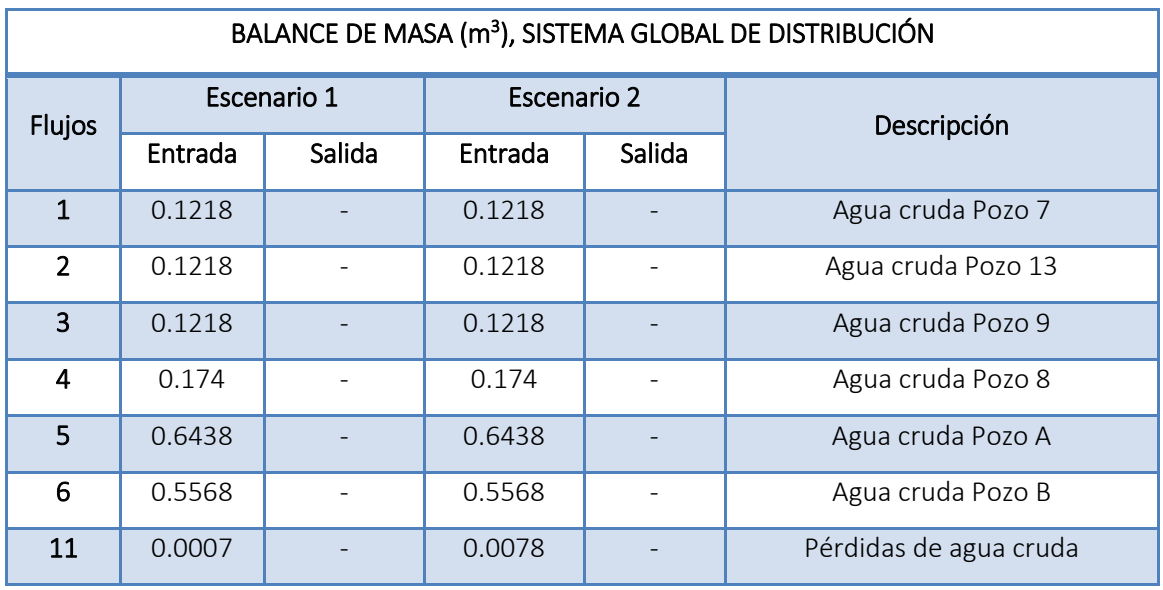

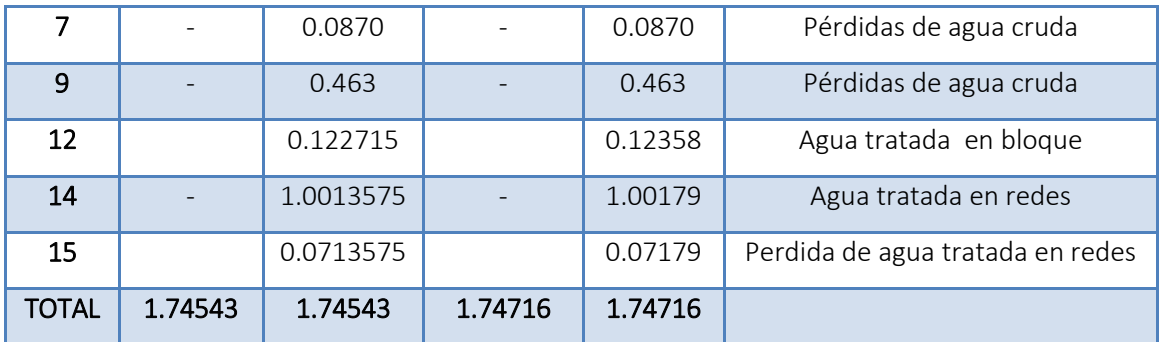

<span id="page-67-0"></span>**Tabla 19.** Balance de masa global para el sistema de distribución de agua potable.

**Fuente:** Autor

# **4.2. BALANCE DE ENERGÍA**

La realización de los balances de energía del sistema, se llevó a cabo mediante la caracterización de los equipos eléctricos involucrados en cada uno de los procesos, los cuales operan en un rango entre 220 y 440 voltios, registrando los tiempos de operación promedio para cada uno de ellos. En la **[Tabla 20](#page-68-0)** se presenta el listado de los equipos para cada uno de los escenarios de estudio.

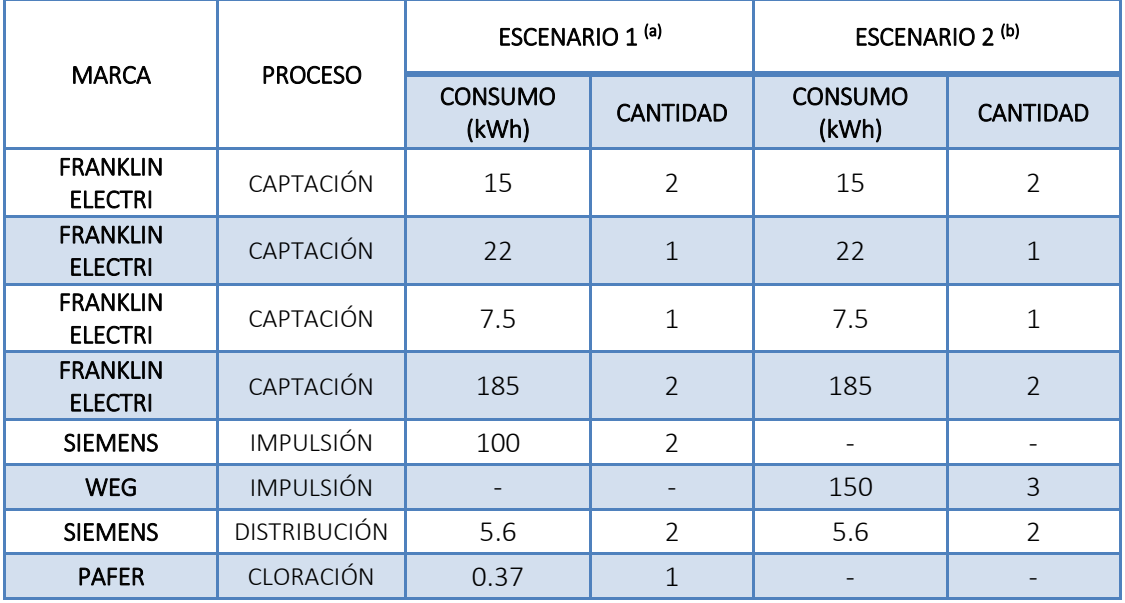

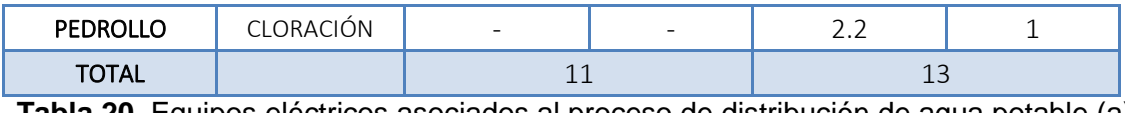

<span id="page-68-0"></span>**Tabla 20.** Equipos eléctricos asociados al proceso de distribución de agua potable,(a) escenario actual y (b) escenario futuro. **Fuente:** Autor

En la **[Tabla 21](#page-68-1)** se reportan las corrientes de entrada y salida de energía al proceso unitario de distribución de 1m<sup>3</sup> de agua potable.

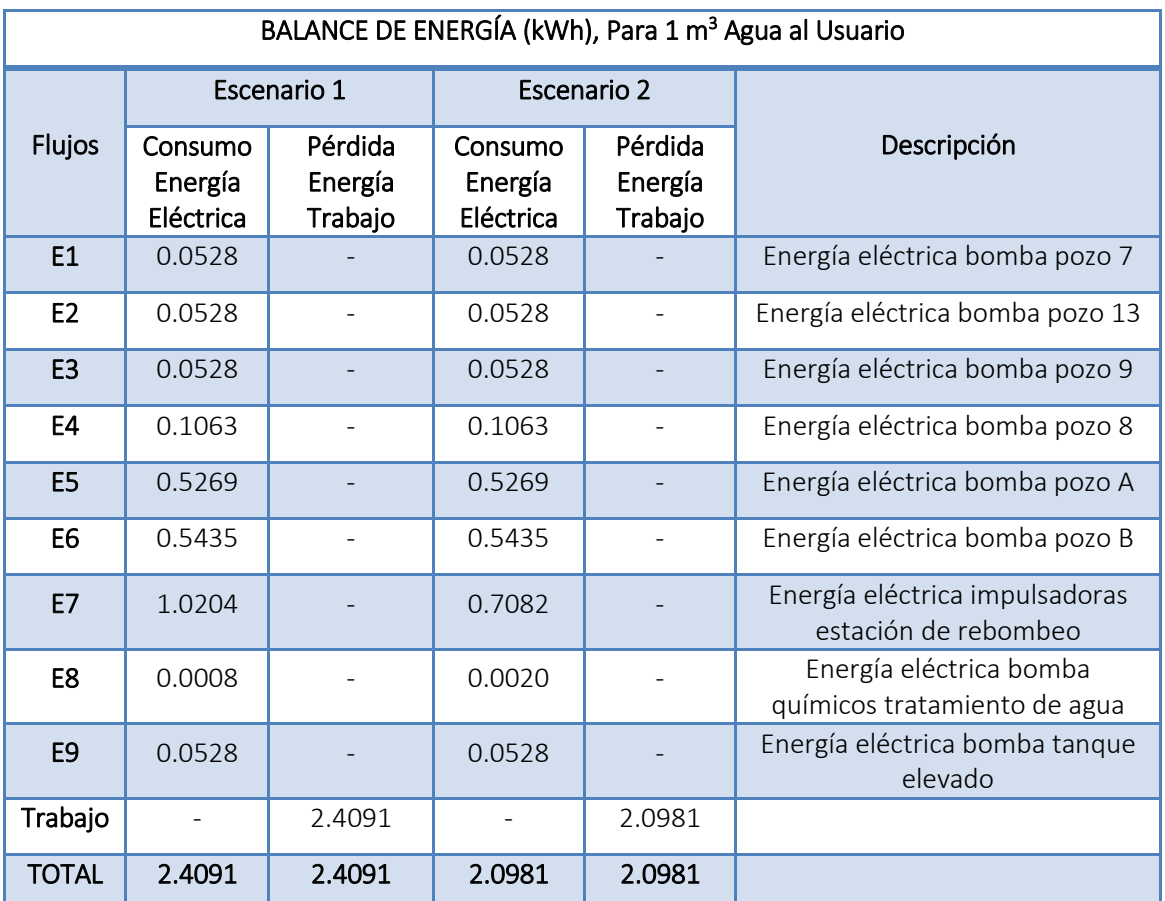

<span id="page-68-1"></span>**Tabla 21.** Balance de energía para el sistema de distribución de agua potable. **Fuente:** Autor

Para el proceso de distribución de agua se realizó el inventario de la tubería existente, teniendo en cuenta el tipo de tubería y los datos de las fichas técnicas se calculó el peso en kilogramos como se indica en la **[Tabla 22](#page-69-0)**.

| TUBERÍA RED DE DISTRIBUCIÓN ACUECAR S.A. E.S.P. |                                    |           |  |
|-------------------------------------------------|------------------------------------|-----------|--|
| Diámetro                                        | HIERRO DÚCTIL<br><b>PVC RDE 26</b> |           |  |
|                                                 | kg                                 | kg        |  |
| 3                                               | 84607.6                            | 542430.3  |  |
| 4                                               | 96015.0                            | 529008.0  |  |
| 6                                               | 67232.0                            | 347529.3  |  |
| 8                                               | 107079.9                           | 427014.8  |  |
| 10                                              | 28221.1                            | 167555.5  |  |
| 12                                              | 37520.0                            | 127536.0  |  |
| 14                                              | 675360.0                           | 2198400.0 |  |
| 16                                              | 399006.3                           | 1337790.2 |  |
| 18                                              | 455994.0                           | 1527624.0 |  |
| TOTAL                                           | 1951035.8                          | 7204888.1 |  |

<span id="page-69-0"></span>**Tabla 22.** Inventario de tubería para el sistema de distribución de agua. Fuente: Autor

Se tomaron los consumos de energía eléctrica para el proceso de producción, construcción e instalación o mantenimiento de 1 m<sup>3</sup> de tubería en PVC y hierro dúctil (HD) respectivamente (AKHTAR, et al., 2014), con esta información se crea la corriente para la tubería en cada uno de los escenarios de estudio.

Con los valores de las entradas y salidas en cada uno de las etapas del proceso productivo y saneamiento, se procedió a alimentar los datos en SimaPro y de esta forma obtener los perfiles medioambientales global y por etapas para el proceso de distribución de agua potable teniendo en cuenta las consideraciones para los escenarios 1 y 2.

Una vez introducidos los datos obtenido en el software SimaPro, se procedió a la generación de las tablas y graficas de análisis de los inventarios generados por el proceso de distribución de agua potable en el municipio de El Carmen de Bolívar, aplicando el método de análisis EDIP 2003.

Para llevar a cabo el presente trabajo se desarrollaron los siguientes casos de estudio como se presentan en la siguiente tabla:

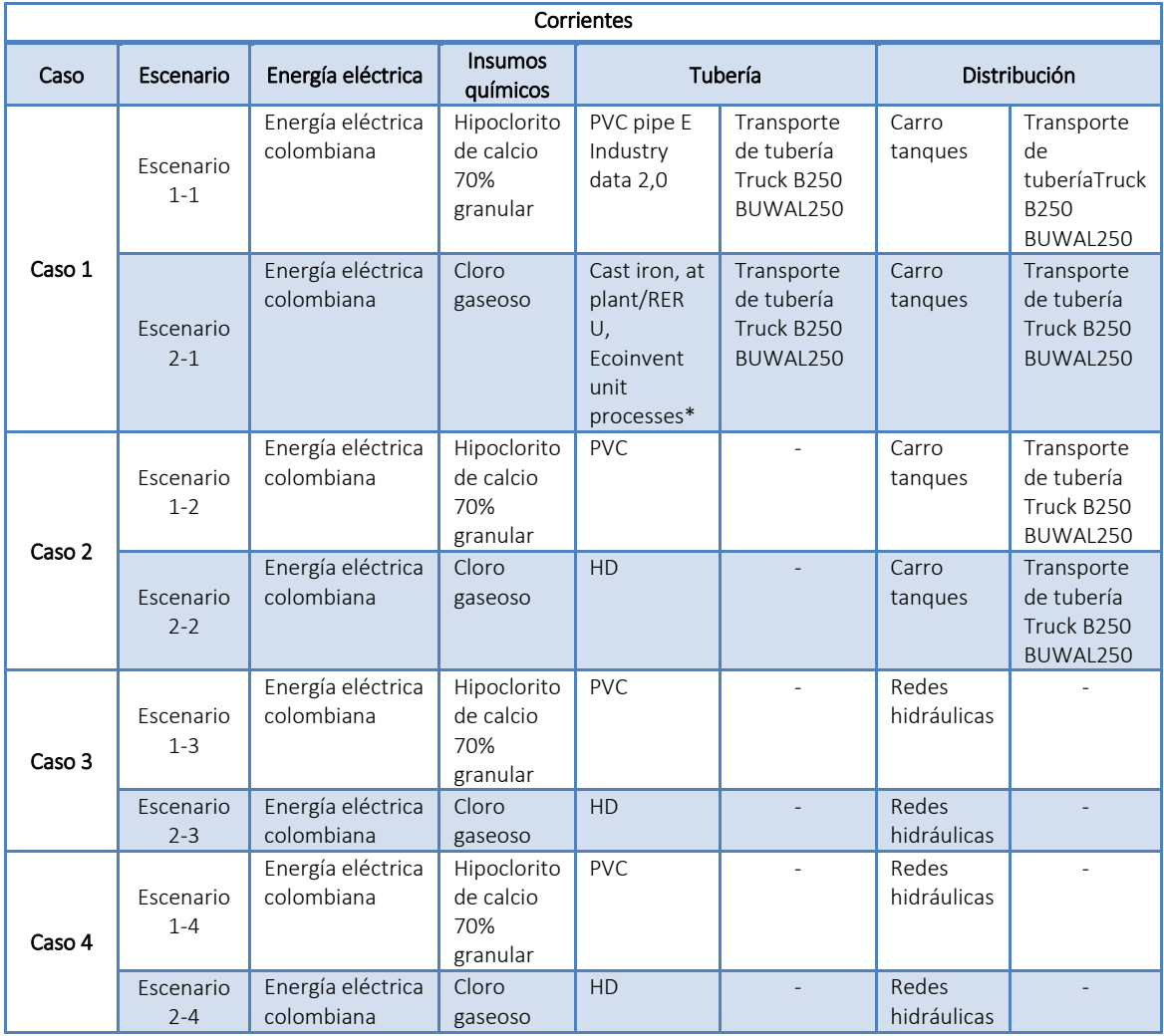

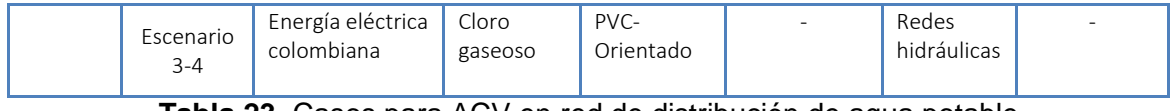

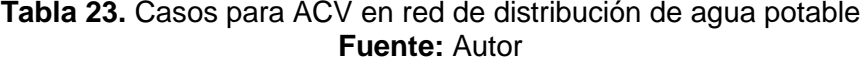

### **4.3. CASO DE ESTUDIO 1**

En la **[Figura 9](#page-72-0)** se presenta el árbol de proceso global obtenido para el escenario 1 planteado en el caso 1 de estudio. Para la producción de la tubería se tiene en cuenta el proceso del PVC pipe E tomado de la base de datos Industry data 2.0y asociando el transporte de la misma en una Truck 40t B250 de la bases de datos Duwal 250, considerando así todos los procesos involucrados en la producción, transporte y mantenimiento de tubería (procesos obtenidos del software SimaPro). Para el escenario 2 con tubería en hierro dúctil, se tomó la corriente Cast iron, at plant/RER U, de la base de datos Ecoinvent unit processes de SimaPro.

De la **[Figura 9](#page-72-0)** se observa que el 69.4% de la carga ambiental corresponde a productos o servicios externos requeridos por la empresa y suministrados por terceros así: producción de tubería (49.5%) y transporte de la tubería (19.9%), desde puerto Barranquilla a la planta de acopio de Acuecar S.A.

El 2.54% de las cargas ambientales están asociadas a los subprocesos realizados por la empresa ACUECAR S.A., para el proceso de distribución de agua potable, sobre los cuales se puede tener incidencia o control directo por parte de la compañía. El 28% restante de las cargas están asociados al transporte involucrado en el proceso de distribución de agua en bloque (carro tanques).
**Figura 9.** Árbol de proceso para la distribución de agua realizada por Acuecar S.A. con corte de visualización al 0.037% para el caso 1 escenario 1.

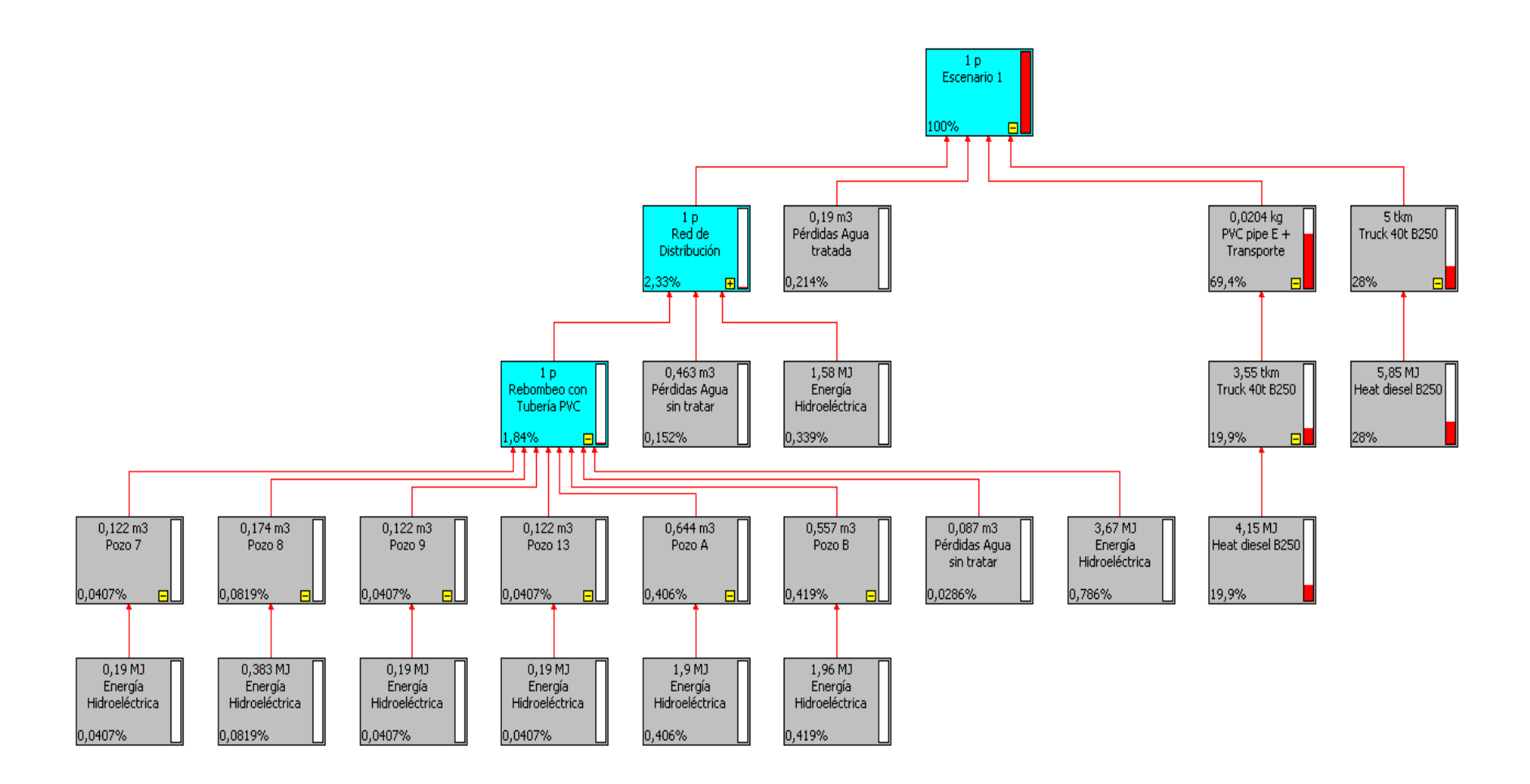

En la siguiente figura se muestran los perfiles medioambientales del proceso de distribución de agua potable para el caso de estudio 1.

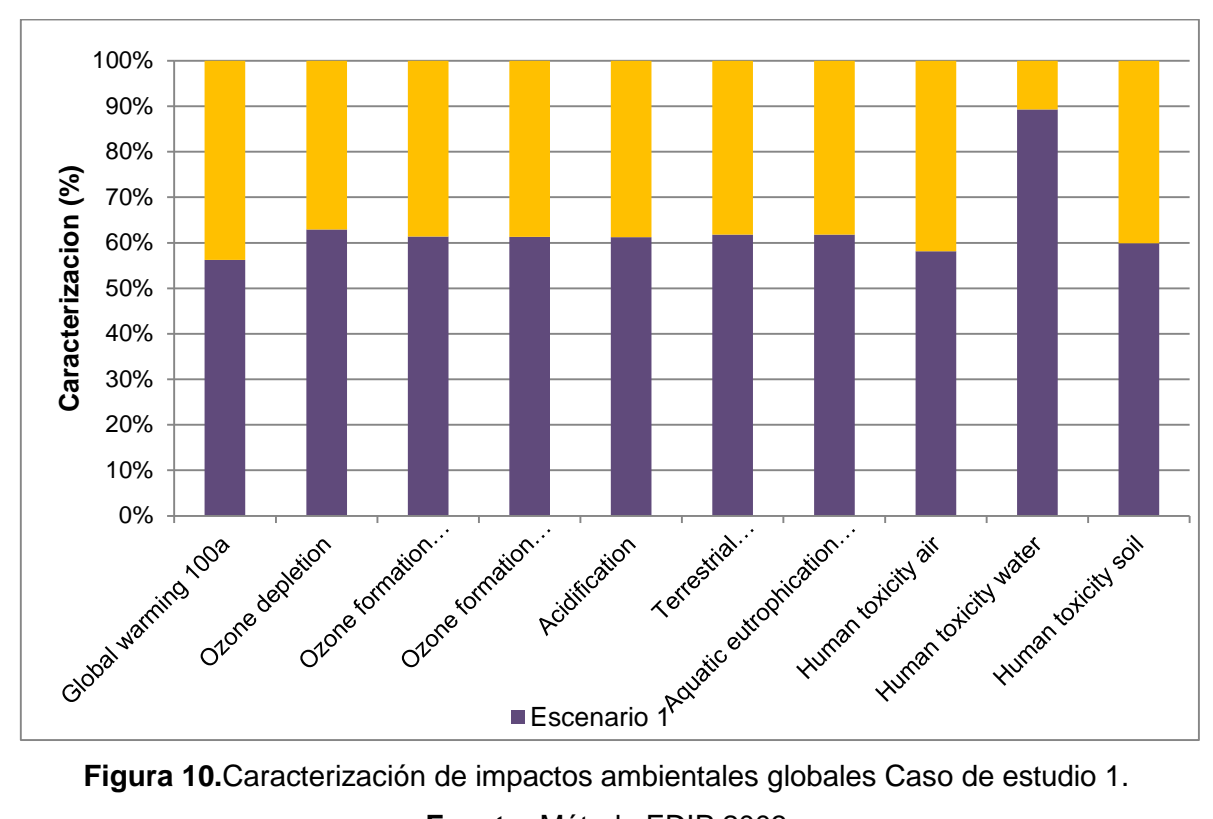

<span id="page-73-0"></span>**Figura 10.**Caracterización de impactos ambientales globales Caso de estudio 1. **Fuente:** Método EDIP 2003

En la **[Figura 10](#page-73-0)**, se presentan los IAP de los escenarios de estudio para el sistema de distribución de agua potable en El Carmen de Bolívar para el caso 1, en la cual se aprecia que las categorías de impacto de Calentamiento global, formación de ozono, acidificación, toxicidad para el ser humano en aire, agua y suelo, eutrofización terrestre y acuática, presentan un impacto elevado asociado al proceso de distribución para el escenario 1 en comparación al escenario 2, debido a las cargas ambientales de los subproceso pertenecientes a la producción de tubería y las emisiones relacionadas a la combustión durante el transporte de la misma (ver **[Anexo E](#page-120-0)**).

Para los productos o servicios externos, sobre los cuales no tenemos control directo, en términos de aportar menor carga ambiental, debido a la implicación de todo el proceso productivo de la tubería, se podrían disminuir las cargas asociadas a las emisiones por uso de combustible en el transporte de materias primas, con proveedores ubicados más cerca de El Carmen de Bolívar, lo que llevaría a una disminución del uso de combustibles en los vehículos.

Teniendo en cuenta lo anterior, se decidió evaluar los impactos ambientales de los subprocesos de captación, conducción, tratamiento y distribución de agua potable, teniendo en cuenta solo las emisiones generadas por el desgaste de la tubería de PVC y HD, creando una nueva corriente para la tubería, tomando los inventarios realizador en el estudio propuesto por Akhtar et al., 2014, con el fin de conocer las contribuciones ambientales de estos procesos de manera separada de los procesos y servicios externos (consumos y procesos involucrados en la producción de la tubería y transporte de la misma), para lo cual se procede a realizar un análisis comparativo para los escenarios 1 y 2, planteando alternativas de estudio denominadas caso 2, 3 y 4, para llevar a cabo un análisis completo del sistema de distribución de agua en el municipio de El Carmen de Bolívar.

#### **4.4. CASO DE ESTUDIO 2**

En este caso de estudio se crea la corriente para el proceso de producción, construcción, mantenimiento y terminación de tubería en PVC y HD (AKHTAR, et al., 2014), para cada escenario, a fin de relacionar solo la energía eléctrica consumida en los procesos de producción de tubería y los impactos ambientales asociados a la distribución de un 1  $m<sup>3</sup>$  de agua en bloque para lo cual solo se toma la corriente asociada al transporte de agua en carro tanques dentro del municipio, debido a que el objetivo de este estudio es el análisis de los impactos ambientales generados por el sistema de distribución de agua, cuyo árbol de proceso para el escenario 1 se muestra en la **[Figura 11.](#page-75-0)**

**Figura 11**. Árbol de proceso para la distribución de agua realizada por Acuecar S.A. con corte de visualización al 0.037% para el caso 2 escenario 1.

<span id="page-75-0"></span>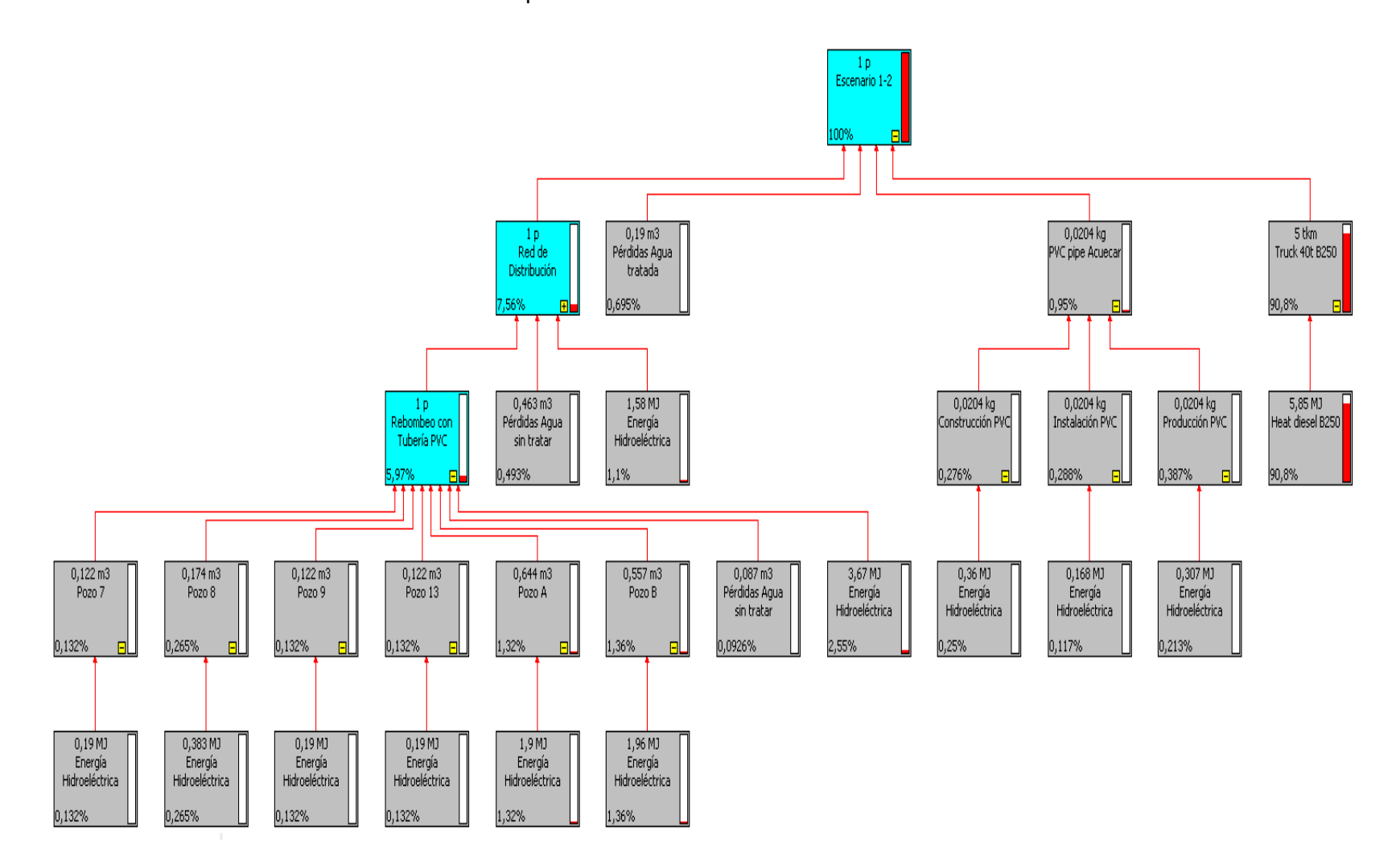

De los valores de la figura anterior se observa que el subproceso de distribución en redes aporta un 7.56% de la contribución total, la cual está relacionada con el subproceso de rebombeo, pérdidas de agua y consumos energéticos. El porcentaje de pérdidas en la red de distribución de agua potable es del 0.695% de la contribución total, lo cual no representa un impacto ambiental significativo al proceso total de distribución. Este valor esta atribuido en su totalidad a pérdidas de agua por fugas en la redes.

Las mayores cargas ambientales corresponden al proceso de transporte de agua en carro tanques con el 90.8% de las carga totales del proceso realizado por Acuecar S.A. Esta etapa se ve afectada por el uso de combustible para cada desplazamiento. La producción de tubería de PVC aporta un 0.95% de la contribución total, debido al consumo de energía en los procesos de producción, construcción e instalación de toda la tubería del sistema de acueducto. Teniendo en cuenta lo anterior se genera un análisis del escenario 2 en el cual se plantea una nueva corriente para la tubería denominada tubería en hierro dúctil (HD). La totalidad de las sustancias aportadas por cada uno de los procesos de distribución de agua potable a las categorías de impacto ambiental analizadas se presentan en el **[Anexo C.](#page-115-0)**

En la **[Figura 12](#page-77-0)** se presentan los IAP de los escenarios 1 y 2 para el sistema de distribución de agua potable caso de estudio 2, en el cual se aprecia que los dos escenarios presentan porcentajes similares para cada una de las categorías de impacto evaluadas (ver **[Anexo E](#page-120-0)**).

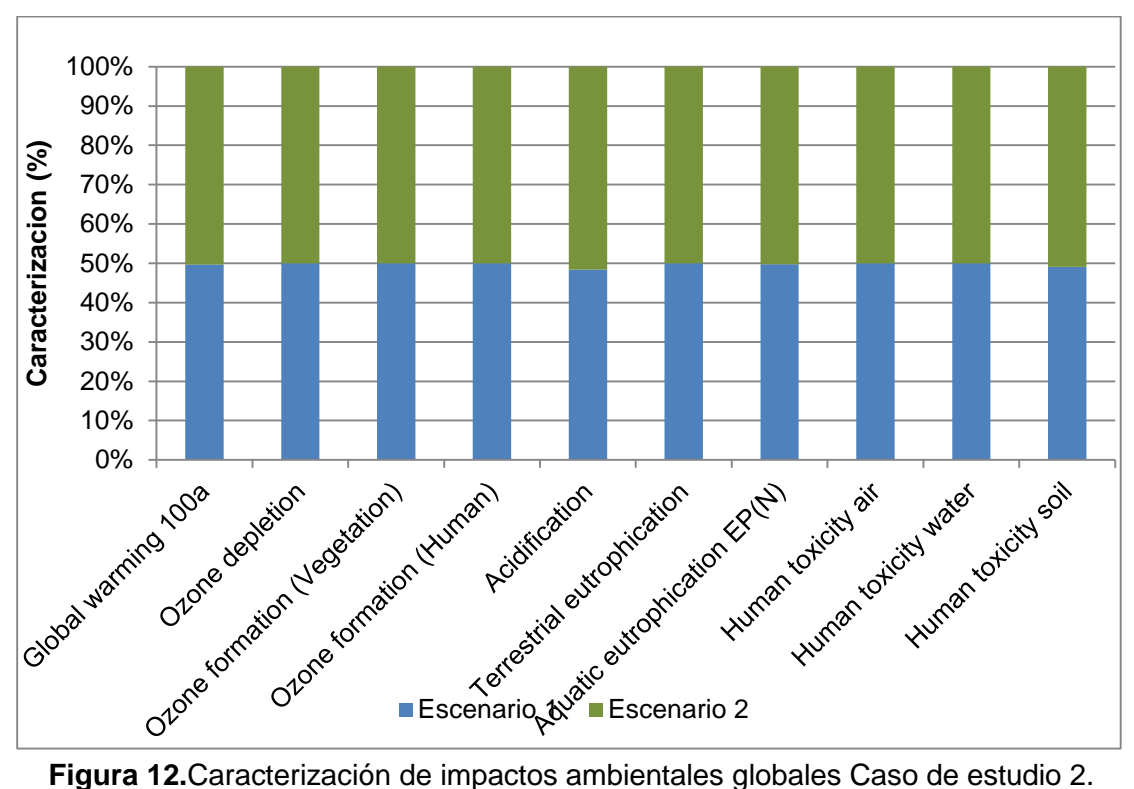

<span id="page-77-0"></span>

#### **Fuente:** Método EDIP 2003

La **[Figura 13](#page-78-0)** muestra el aporte de cada escenario al impacto ambiental potencial y la discriminación de ese aporte en categorías de impacto ambiental, en donde se puede observar que las categorías de impacto más relevantes para el presente estudio son las de calentamiento global, formación de ozono por actividades humanas, eutrofización acuática (N), toxicidad humana al suelo, agotamiento del ozono, acidificación, toxicidad humana al aire, toxicidad humana al agua, formación de ozono (vegetal), eutrofización terrestre, teniendo los dos escenarios un aporte similar de los impactos en cada una de las categorías debido a que la contribución de la tubería de hierro dúctil aporta un 1.39 % de la contribución total con un 0.44% de contribución mayor en comparación a la tubería de PVC. El **[Anexo E](#page-120-0)** presenta la información para el análisis de contribución del caso de estudio 2.

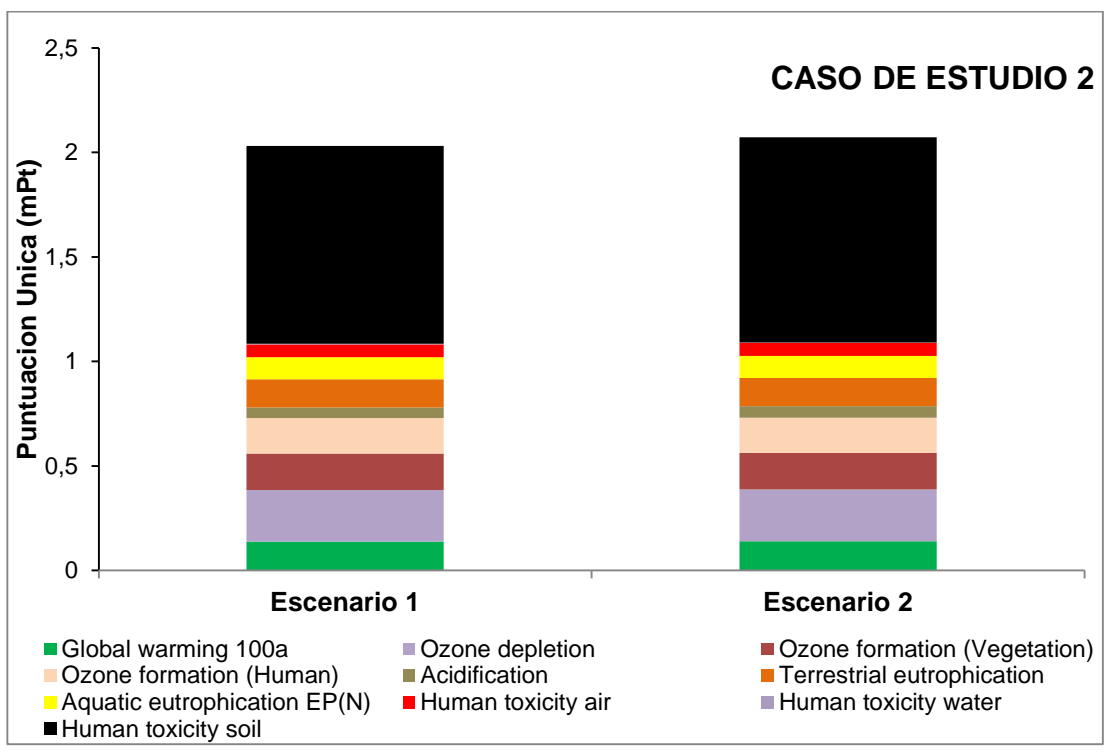

**Figura 13.** Análisis de contribución caso de estudio 2.

**Fuente:** Método EDIP 2003

<span id="page-78-0"></span>La toxicidad humana al suelo es la categoría de mayor impacto debido al uso de combustible para el transporte de agua y las pérdidas de agua tratada con afectación debido al uso de insumo químicos para la potabilización.

### **4.5. CASO DE ESTUDIO 3**

Tomando en cuenta el análisis del caso de estudio 2, en el cual se observó que los escenarios de estudio presentan similitud en los impactos generados en cada categoría de impacto debido al uso de combustible para el transporte de agua en bloque o carro tanques, se procede a evaluar un tercer caso de estudio en el cual se toma la corriente creada para el proceso de producción, construcción, mantenimiento y terminación de tubería en PVC y HD para cada escenario y los impactos ambientales asociados a la distribución de un 1 m<sup>3</sup> de agua a través de las redes hidráulicas de distribución de agua en el municipio. La **[Tabla 24](#page-79-0)** reporta los valores porcentuales de la carga ambiental obtenidos en el árbol global de proceso para cada etapa (**[Figura 14](#page-80-0)**).

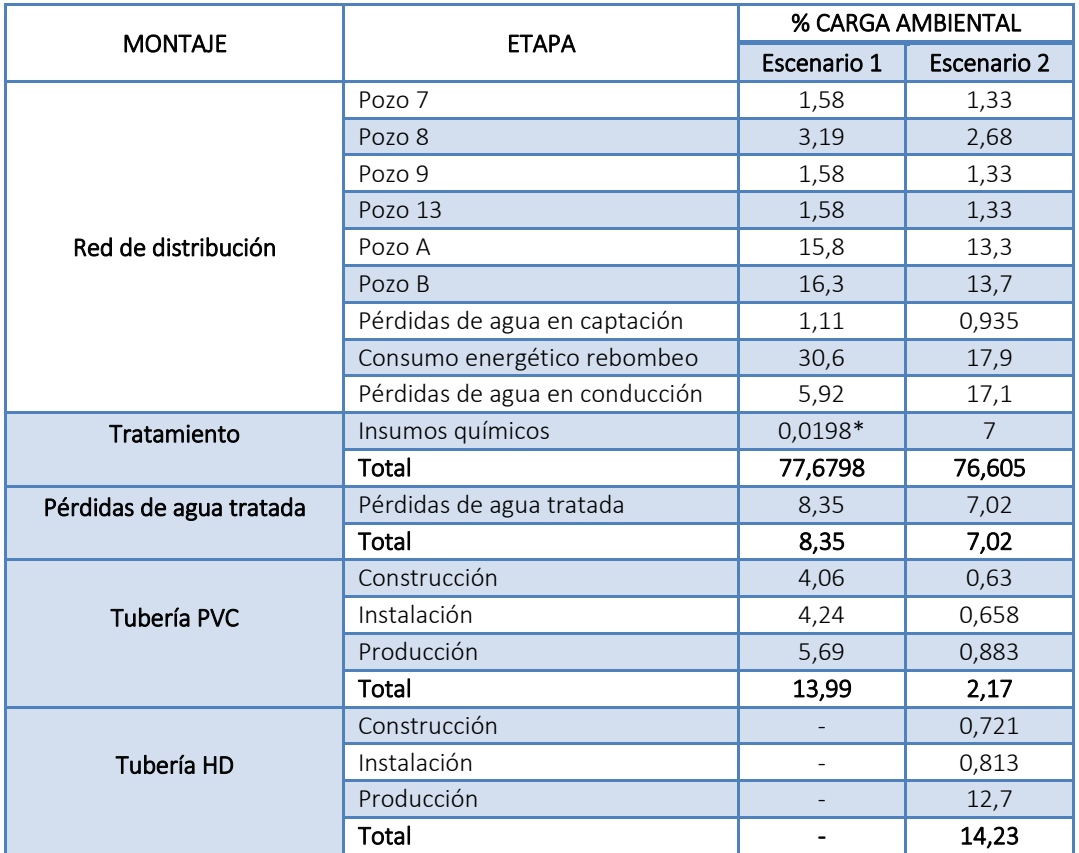

**\***El valor reportado indica que el porcentaje de contribución de esta etapa es menor al valor de corte considerado para el árbol de proceso mostrado, por tanto no se visualiza en la figura correspondiente.

<span id="page-79-0"></span>**Tabla 24.**Cargas ambientales del proceso general de distribución de agua potable caso de estudio 3.

**Figura 14**. Árbol de proceso para la distribución de agua realizada por Acuecar S.A. con corte de visualización al 0.037% para el caso 3 escenario 1.

<span id="page-80-0"></span>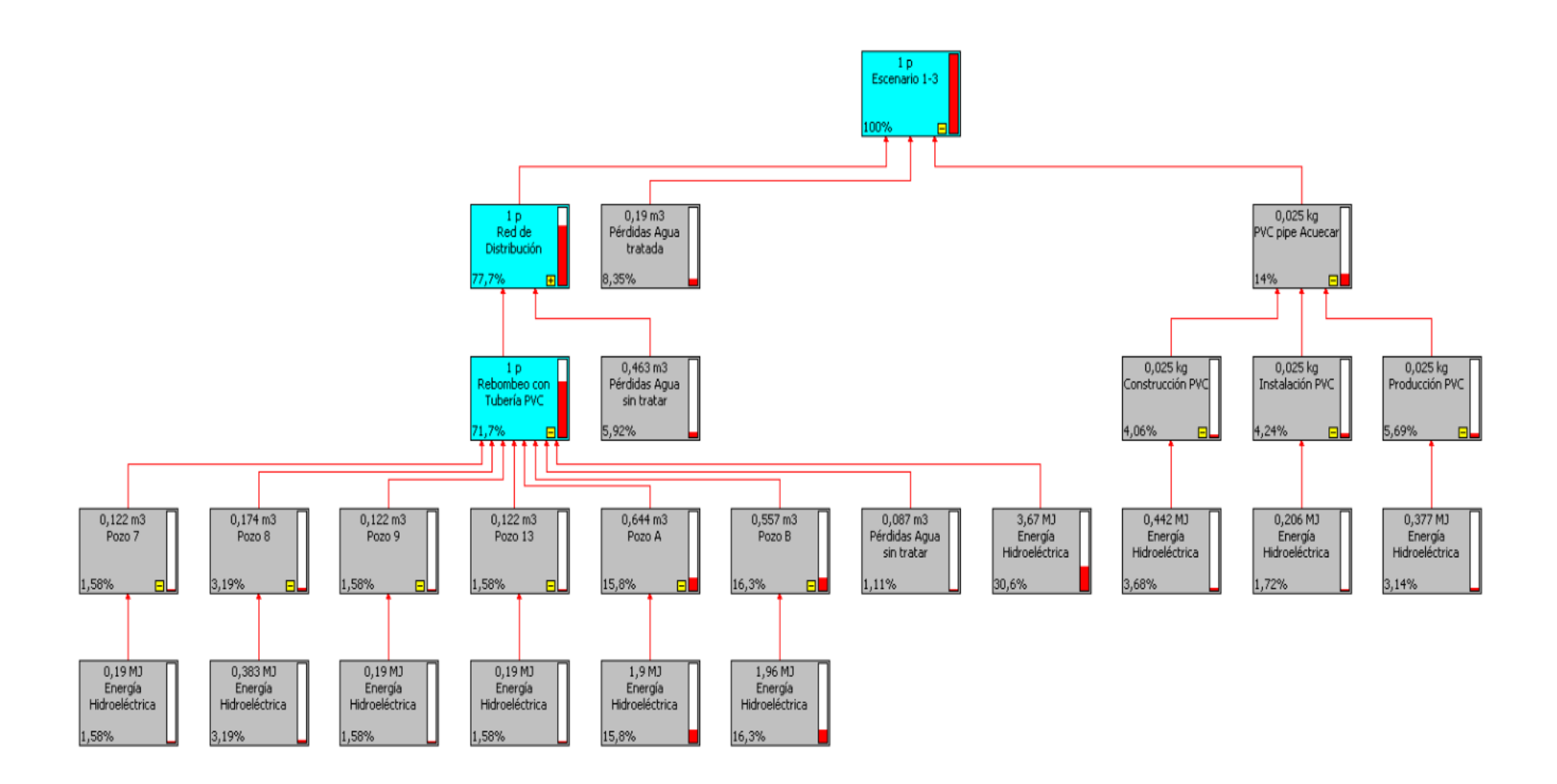

A continuación se presentan los perfiles medioambientales para el sistema de distribución de agua potable caso de estudio 3.

En la **[Figura 15](#page-81-0)**, se presentan los IAP de los escenarios 1 y 2, planteados en el caso de estudio 3 para el sistema de distribución de agua potable en el municipio de El Carmen de Bolívar, se aprecia que para la categoría de impacto: agotamiento de ozono la carga ambiental fue de cero debido a que para este caso de estudio no se considera ningún tipo de transporte el cual generó este impacto ambiental como se observó en el caso de estudio 2.

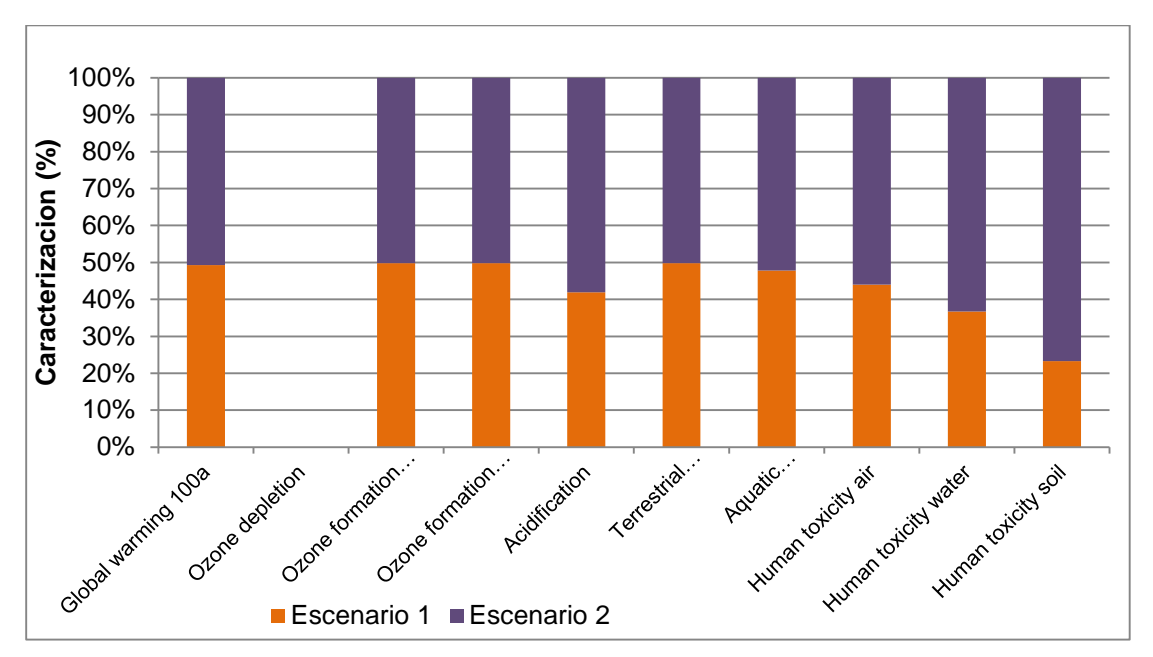

<span id="page-81-0"></span>**Figura 15.** Caracterización de impactos ambientales globales Caso de estudio 3. **Fuente:** Método EDIP 2003

Para las categorías de impacto de calentamiento global, formación de ozono por actividades humanas, eutrofización acuática (N), toxicidad humana al suelo, acidificación, toxicidad humana al aire, toxicidad humana al agua, formación de ozono (vegetal), eutrofización terrestre, presentan un impacto ambiental mayor

para el escenario 2 asociado al material de la tubería del sistema de distribución de agua (HD). Las tablas para el ICV del caso de estudio 3 se presentan en el **[Anexo E.](#page-120-0)**

La **[Figura 16](#page-82-0)** muestra el aporte de cada escenario al impacto ambiental potencial y la discriminación de este aporte en categorías de impacto ambiental, en donde se puede observar que las categorías de impacto seleccionadas para el presente estudio presentan un mayor impacto en el escenario 2, siendo la categoría de toxicidad humana en el agua la de mayor afectación debido al desgaste que sufre la tubería de HD a lo largo de su vida útil.

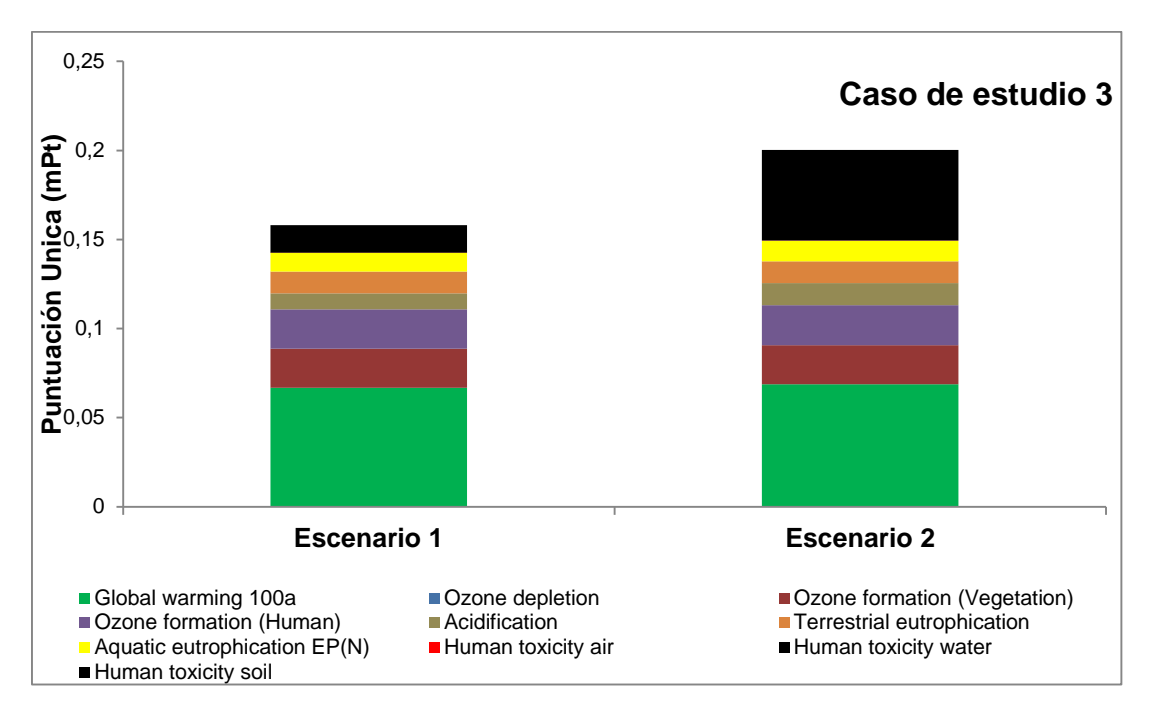

**Figura 16.** Análisis de contribución caso de estudio 3.

**Fuente:** Método EDIP 2003

<span id="page-82-0"></span>Teniendo en cuenta que la empresa ACUECAR S.A., está incorporando a su operación de distribución de agua potable alternativas de mejora continua a fin de

disminuir los impactos ambientales asociados a sus procesos, se realizó un análisis completo al escenario 2 incorporado en el caso de estudio 3, analizando cada subproceso y categoría de impacto por separado, estableciendo un aporte para esta mejora continua. El análisis de contribución por subproceso en el escenario 2, para el ciclo de vida de estudio caso 3 y para las categorías de impacto ambiental identificadas como significativas se muestran en la **[Figura 17](#page-83-0)** con un valor de corte de 0.26%. Las tablas del inventario del ciclo de vida (ICV) para las categorías de impacto ambiental evaluadas se encuentran en el **[Anexo E.](#page-120-0)**

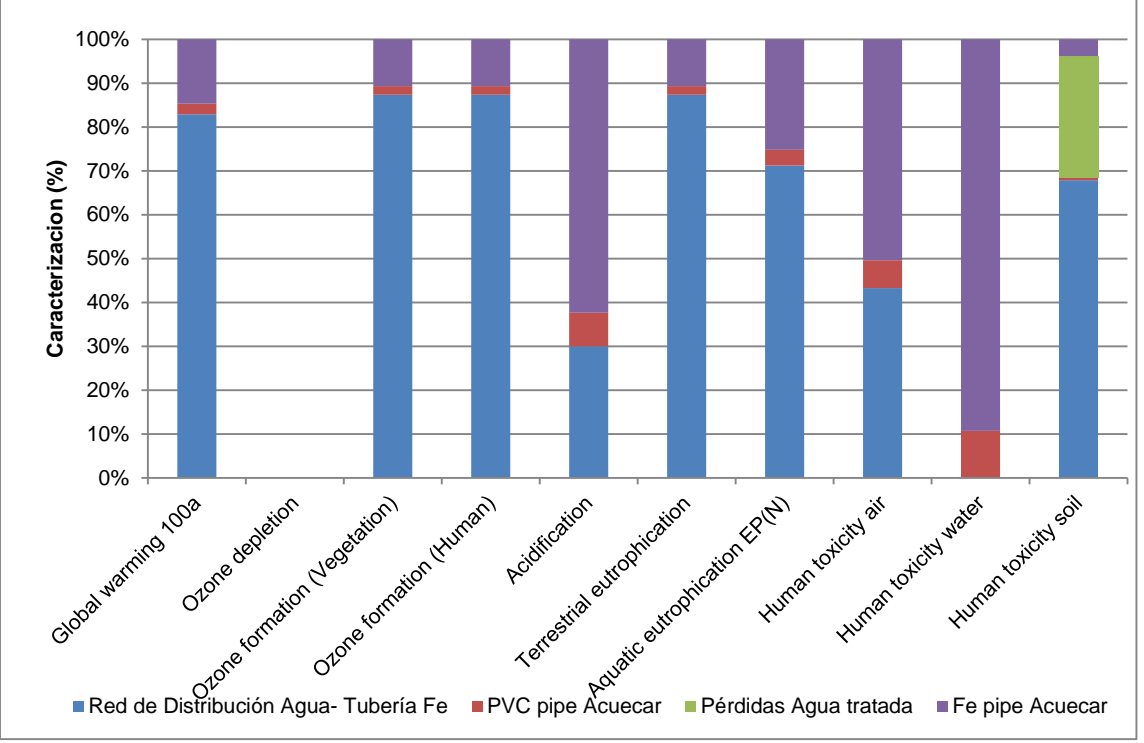

<span id="page-83-0"></span>**Figura 17.** Perfil medioambiental para el proceso de distribución de agua potable escenario 2 caso de estudio 3.

**Fuente:** Método EDIP 2003

Se establece que el proceso de distribución de agua que tiene en cuenta los subprocesos de captación y conducción son los que mayor impacto ambiental aportan a cada una de las categorías de impacto seleccionadas. La contribución de la tubería en PVC solo asocia el sistema de redes hidráulicas dentro del casco urbano, debido a que las redes de captación y conducción de agua cruda estas asociadas a un proceso en tubería de HD.

# **4.6. PERFIL MEDIOAMBIENTAL DEL PROCESO DE DISTRIBUCIÓN DE AGUA EN EL MUNICIPIO DE EL CARMEN DE BOLÍVAR.**

A continuación se analiza cada proceso y cada impacto por separado, para el escenario 2 propuesto en el caso de estudio 3 (denominado escenario 2-3), para lograr identificar las etapas de mayor impacto ambiental generado durante el proceso de distribución de agua potable por la empresa Acuecar S.A.

En la **[Figura 18](#page-85-0)**, se evalúa la categoría de impacto ambiental para el calentamiento global, la cual se ve afectada por todas las etapas que componen el sistema, debido a que está asociado al consumo de energía eléctrica en cada una de ellas. Cabe anotar que el proceso de generación de energía eléctrica impacta no solo las categorías relacionadas con emisiones al aire sino también con las categorías del recurso agua (eutrofización acuática N), debido a que la corriente de energía eléctrica colombiana está dada principalmente por hidroeléctricas.

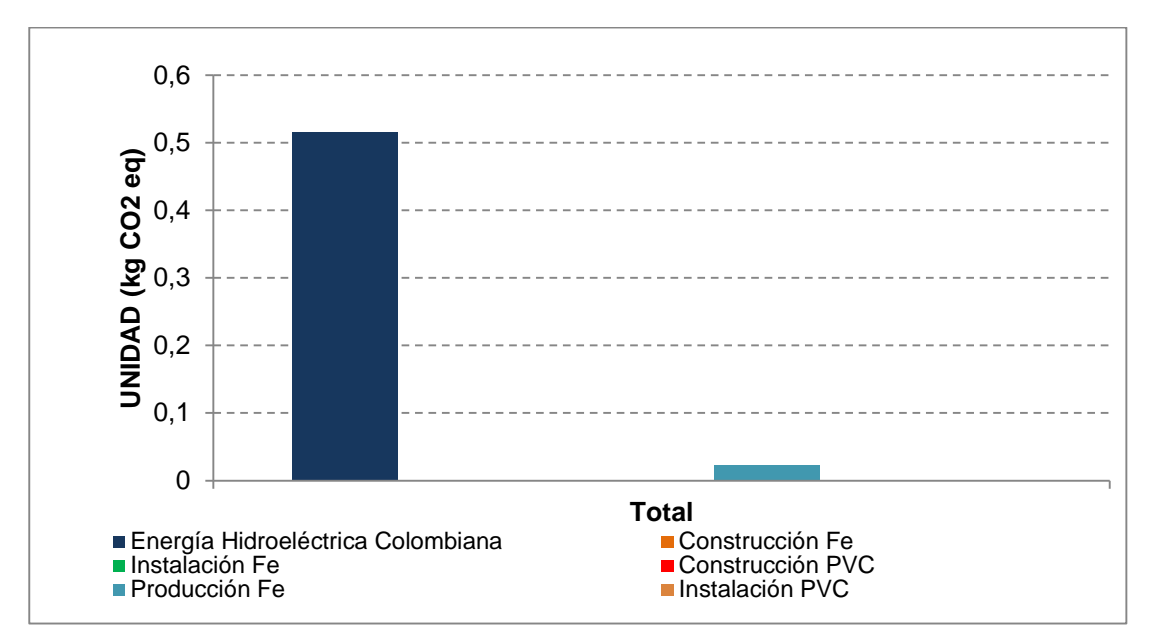

<span id="page-85-0"></span>**Figura 18.** Perfil medioambiental para el calentamiento global escenario 2-3. **Fuente:** Método EDIP 2003

En las **[Figura 19](#page-86-0)**, **[Figura 20](#page-86-1)**, **[Figura 21](#page-87-0)**, se presentan los perfiles medioambientales para las categorías de impacto formación de ozono por vegetación, formación de ozono por actividades humanas y eutrofización terrestre, asociadas en un 100% al consumo de energía eléctrica colombiana, desde el proceso de captación de agua y el transporte del efluente a la estación de rebombo y de esta a la planta de tratamiento. Se considera el impacto ambiental proveniente del uso de energía a causa de las emisiones de CO2, material partículado, CO y componente de óxidos de azufre, quienes son los principales contaminantes para estas categorías.

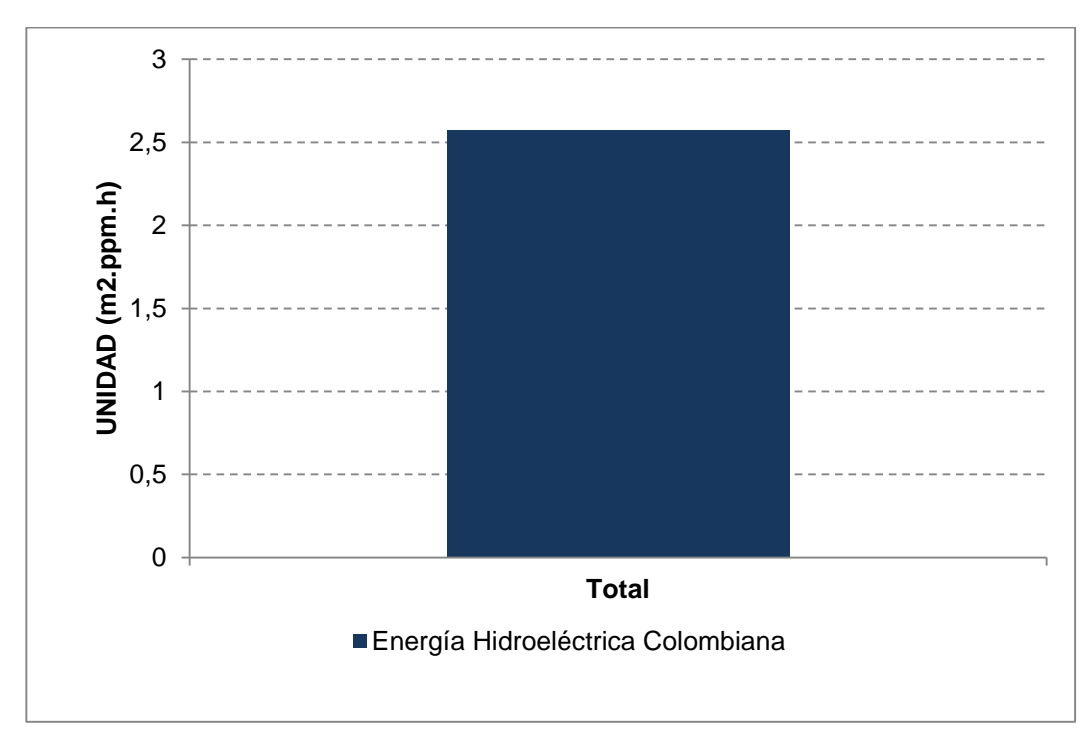

<span id="page-86-0"></span>**Figura 19.** Perfil medioambiental para formación de ozono por vegetación escenario 2-3. Fuente: **Método EDIP 2003**

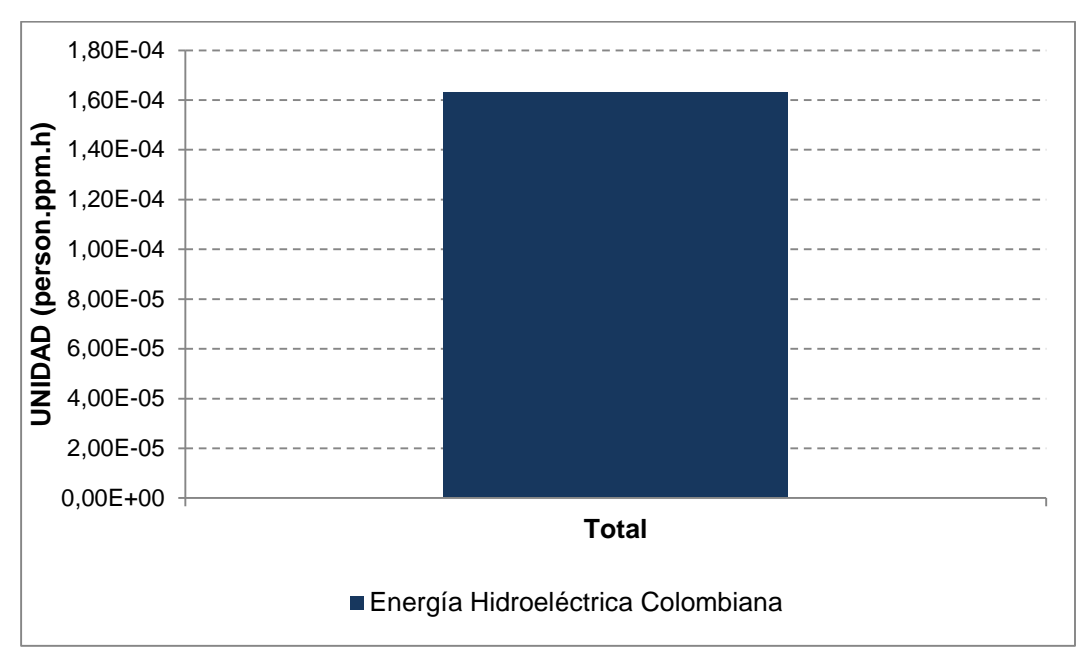

<span id="page-86-1"></span>**Figura 20.** Perfil medioambiental para formación de ozono por actividades humanas escenario 2-3. **Fuente:** Método EDIP 2003

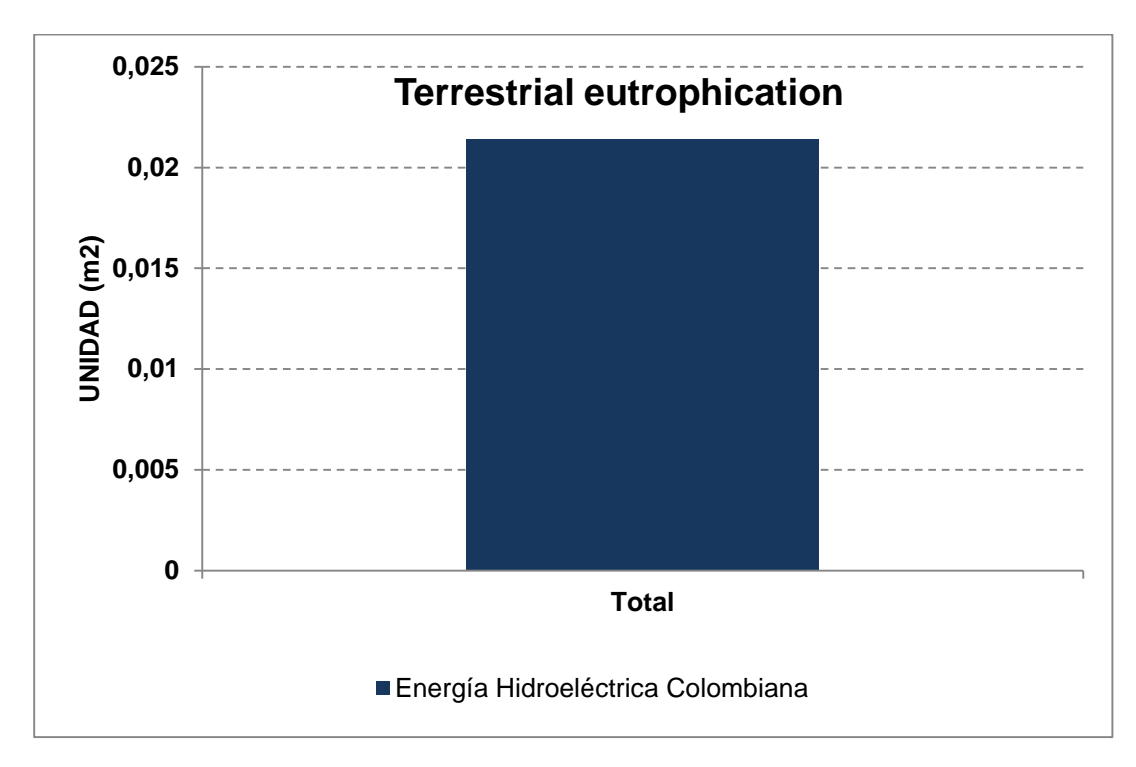

<span id="page-87-0"></span>**Figura 21.** Perfil medioambiental para la eutrofización terrestre escenario 2-3. **Fuente:**  Método EDIP 2003

La mayor contribución a la categoría de impacto para la acidificación como se muestra en la **[Figura 22](#page-88-0)**, está representada por la emisión de óxidos de azufre (SOx) y por óxidos de nitrógenos (NOx), generados en el proceso de producción, construcción y mantenimiento de la tubería de HD y PVC siendo esta ultima la de menor contribución y las emisiones asociadas a la generación de la energía eléctrica colombiana requerida para llevar a cabo los procesos que implican un consumo de energía. Estas sustancias al estar presentes en el aire sufren un proceso de oxidación dando lugar a formación de  $H_2SO_4$  y  $HNO_3$ , los cuales se disuelven en las gotas de agua que forman las nubes, retornando al suelo con las precipitaciones.

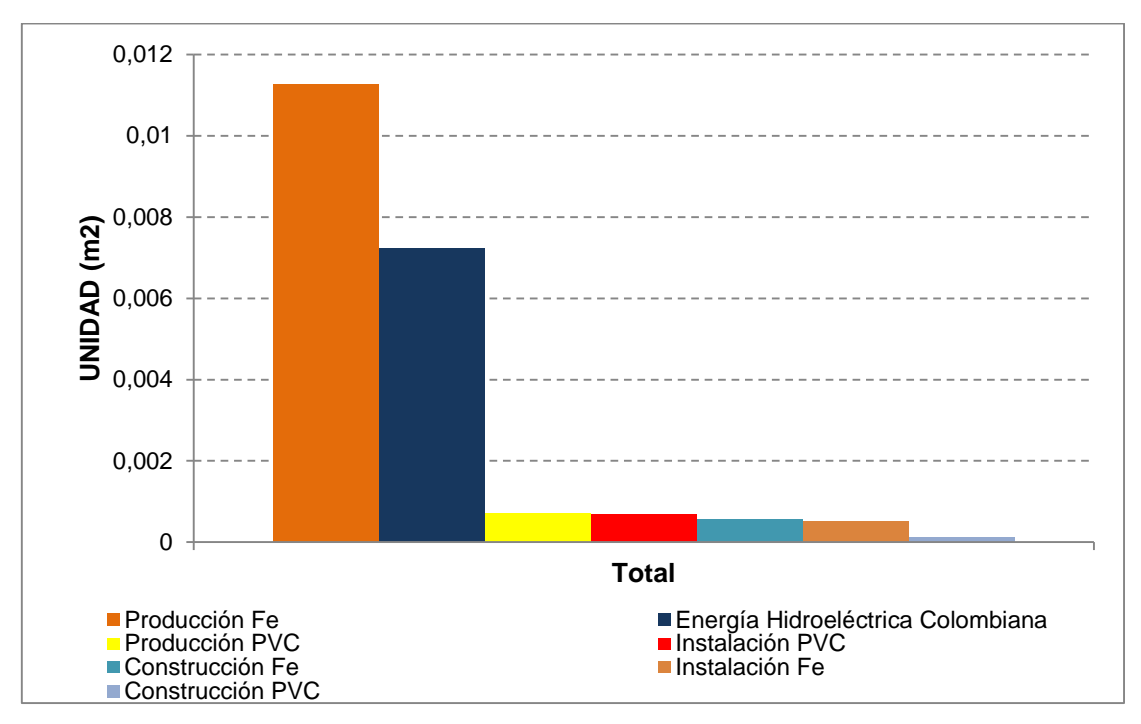

<span id="page-88-0"></span>**Figura 22.** Perfil medioambiental para la acidificación escenario 2-3. **Fuente:** Método EDIP 2003

La generación de energía eléctrica impacta las categorías del recurso agua (eutrofización acuática N), debido a que la corriente de energía eléctrica colombiana está dada principalmente por hidroeléctricas, como se muestra en la **[Figura 23](#page-89-0)**. Los impactos a esta categoría se atribuyen a la presencia de metano, óxidos de nitrógeno y azufre obtenidos en la producción de la energía eléctrica. Cabe anotar que también existe presencia de hidrocarburos en mínima cantidad.

La afectación principal en la categoría de toxicidad humanan en el aire se debe a las emisiones de CO2, monóxido de dinitrógeno, óxidos de nitrógeno y residuos de calor asociados en la generación de la energía eléctrica y a los diferentes dióxidos de carbono, nitrógeno y azufre emitidos en la producción de la tubería de hierro dúctil, determinados a través de la literatura ver **[Figura 24.](#page-89-1)**

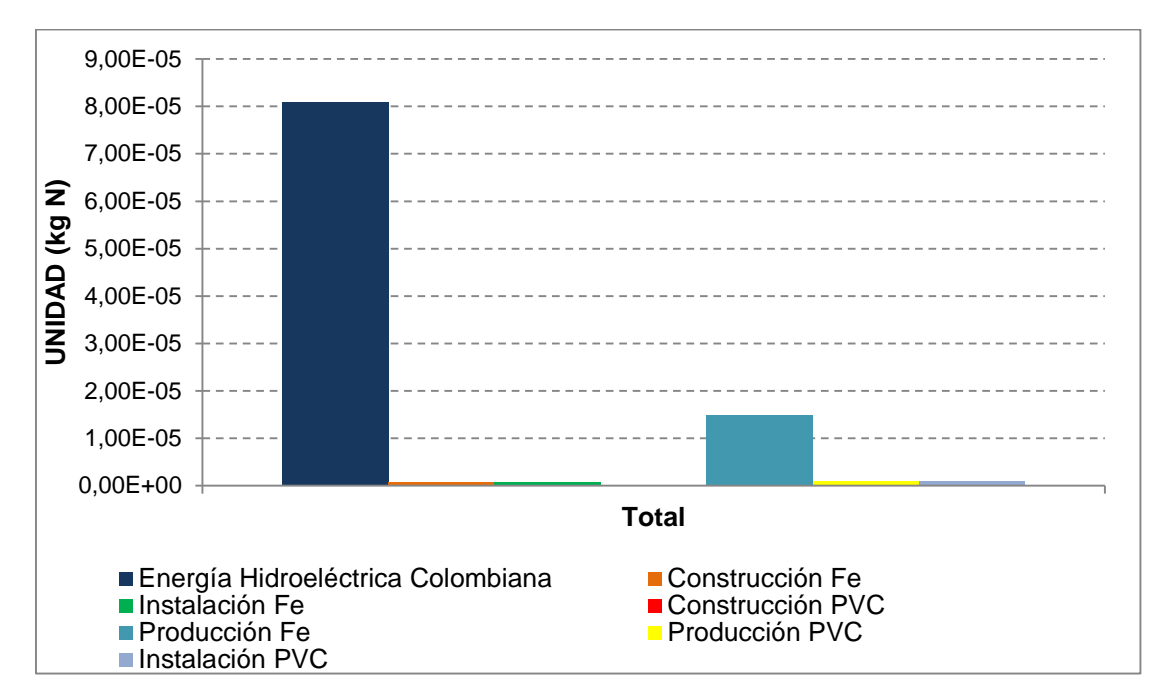

<span id="page-89-0"></span>**Figura 23.** Perfil medioambiental para la eutrofización acuática (N). **Fuente:** Método EDIP 2003

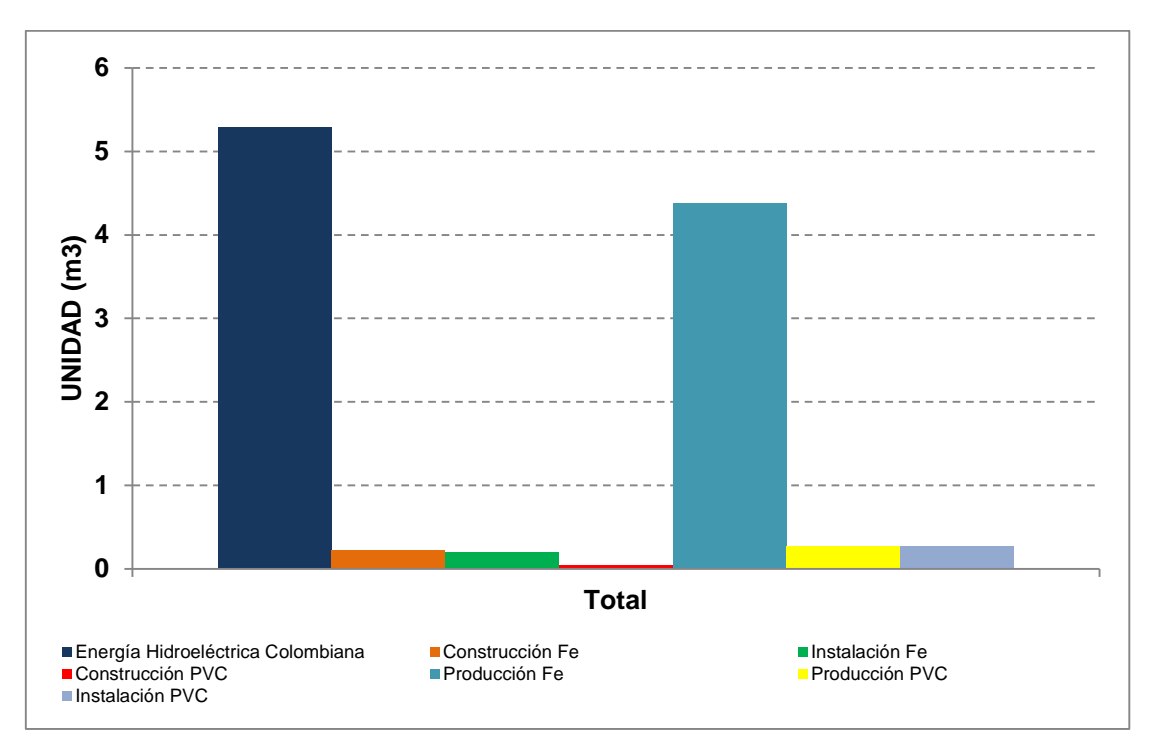

<span id="page-89-1"></span>Figura 24. **Perfil medioambiental para la toxicidad humana en aire. Fuente:** Método EDIP 2003

La categoría de toxicidad humana en el suelo obedece a las emisiones de dióxidos de nitrógeno y azufre generados en la etapa de construcción de la tubería de hierro dúctil y a los impactos asociados en la pérdida de agua tratada debido al contenido de compuestos clorados, nitritos y hierro, tal como se presenta en la siguiente figura:

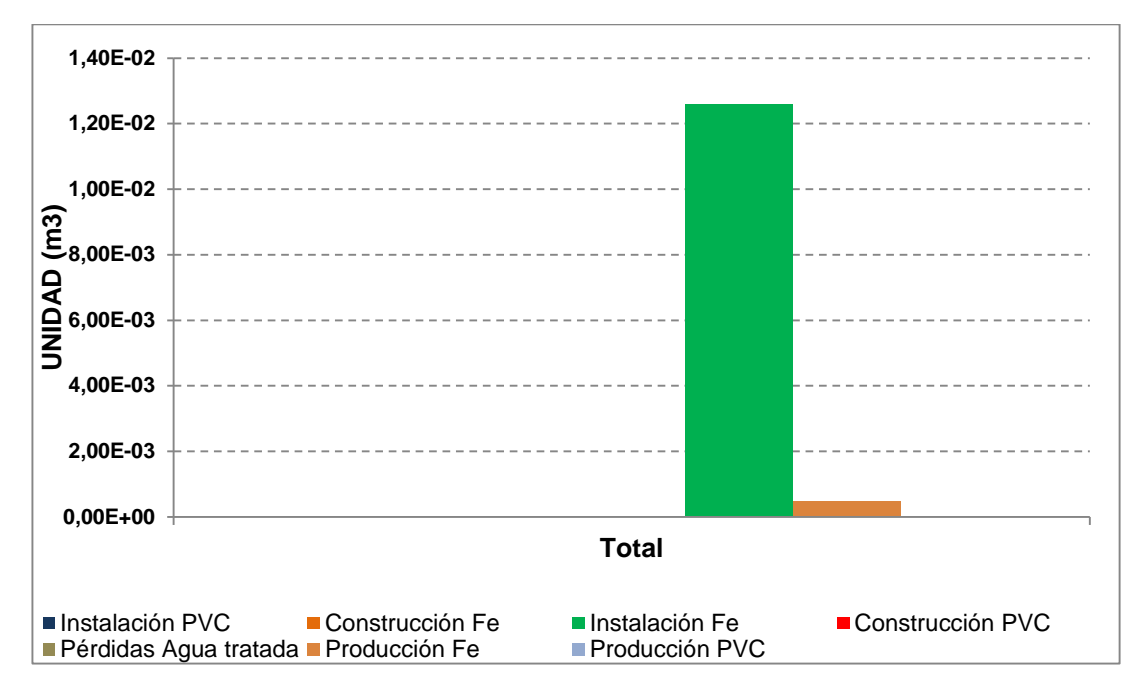

**Figura 25.** Perfil medioambiental para la toxicidad humana en suelo. **Fuente:** Método EDIP 2003

En la **[Figura 26](#page-91-0)** se presenta la contribución ambiental global (0.2022 mPt) por procesos en relación a la distribución del agua potable, de la cual se establece que la mayor parte del impacto se asocia a la red de distribución de agua potable, integrada por las etapas de captación, conducción y tratamiento, con una contribución del 77% (0.1548 mPt), seguido del proceso del uso de la tubería de hierro dúctil con una contribución del 14% (0.0288 mPt), procede el proceso de pérdidas de agua tratada al suelo en un 7% (0.0142 mPt) de la contribución

ambiental total, la diferencia del 2% (0.0044 mPt) obedece al desgaste de la tubería en PVC pertenecientes a las redes hidráulicas de distribución.

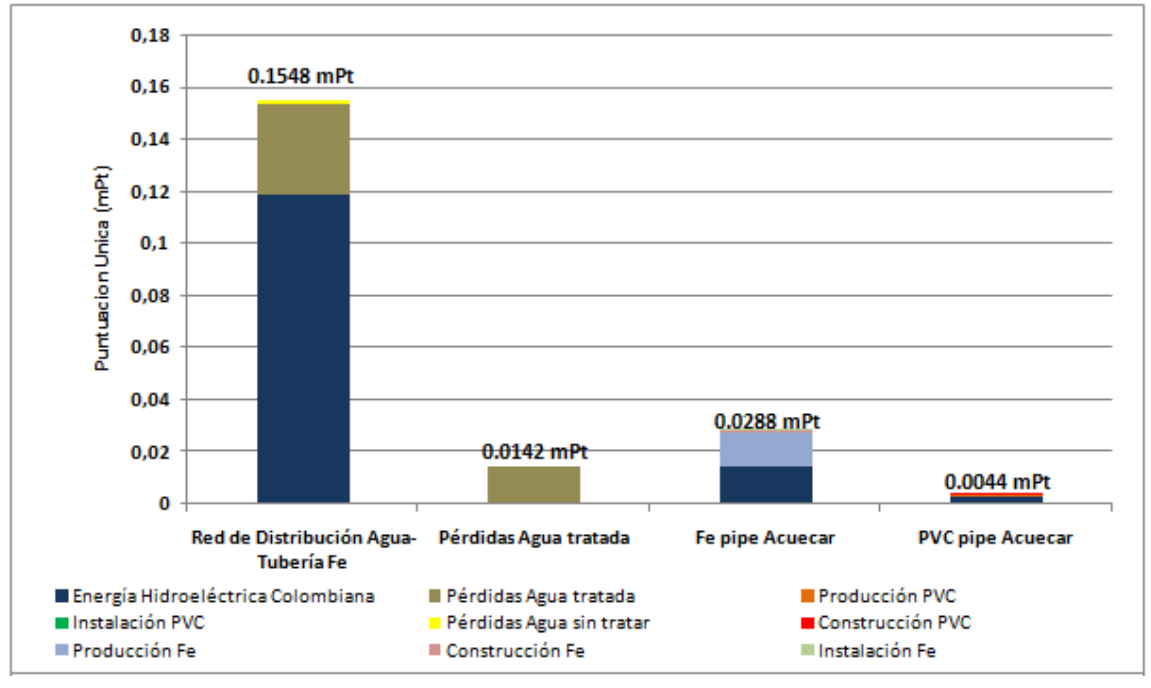

<span id="page-91-0"></span>**Figura 26.** Contribución de Procesos (mPt) escenario 2-3. **Fuente**: Método EDIP 2003

# **4.7. CASO DE ESTUDIO 4**

Como análisis adicional al estudio, se planteó una comparación entre un escenario nuevo (denominado 3) el cual a diferencia de los escenarios 1 y 2, este emplea tubería de PVC Orientado que permite obtener menores impactos ambientales y mayor tiempo de vida útil para la tubería. Este escenario se plantea con base en dar cobertura a las necesidades de la empresa, ya que la tubería es resistente a la fractura y menos contaminante comparada a la tubería de hierro dúctil que es el proyecto a implementar en la actualidad. Es así, que en la **[Figura 27](#page-92-0)** se visualiza que el escenario 3 contribuye una carga ambiental en todo el proceso de 0.1348 mPt, seguido del escenario 1 con una contribución de 0.1415 mPt y finalmente la tubería de hierro dúctil (escenario 2) con una contribución ambiental de 0.1701

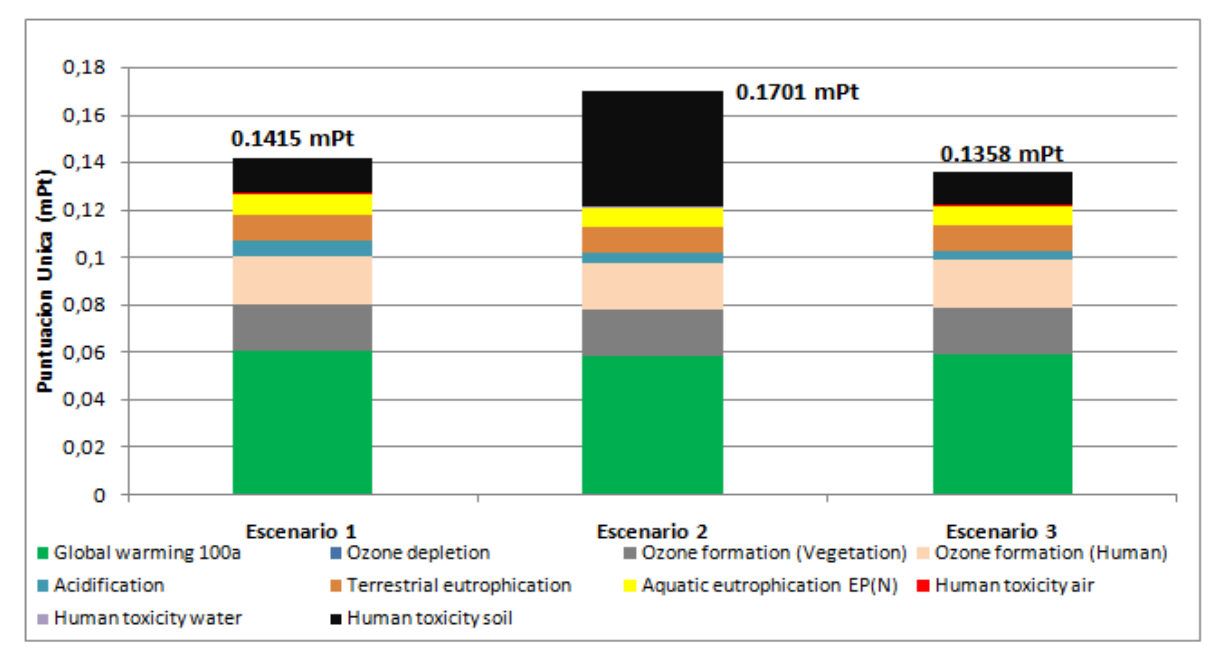

mPt. Para corroborar la comparación establecida, se presenta la caracterización por categoría de cada escenario en la **[Figura 28.](#page-92-1)**

<span id="page-92-0"></span>**Figura 27.** Análisis de Contribución, caso de estudio 4. **Fuente:** Método EDIP 2003

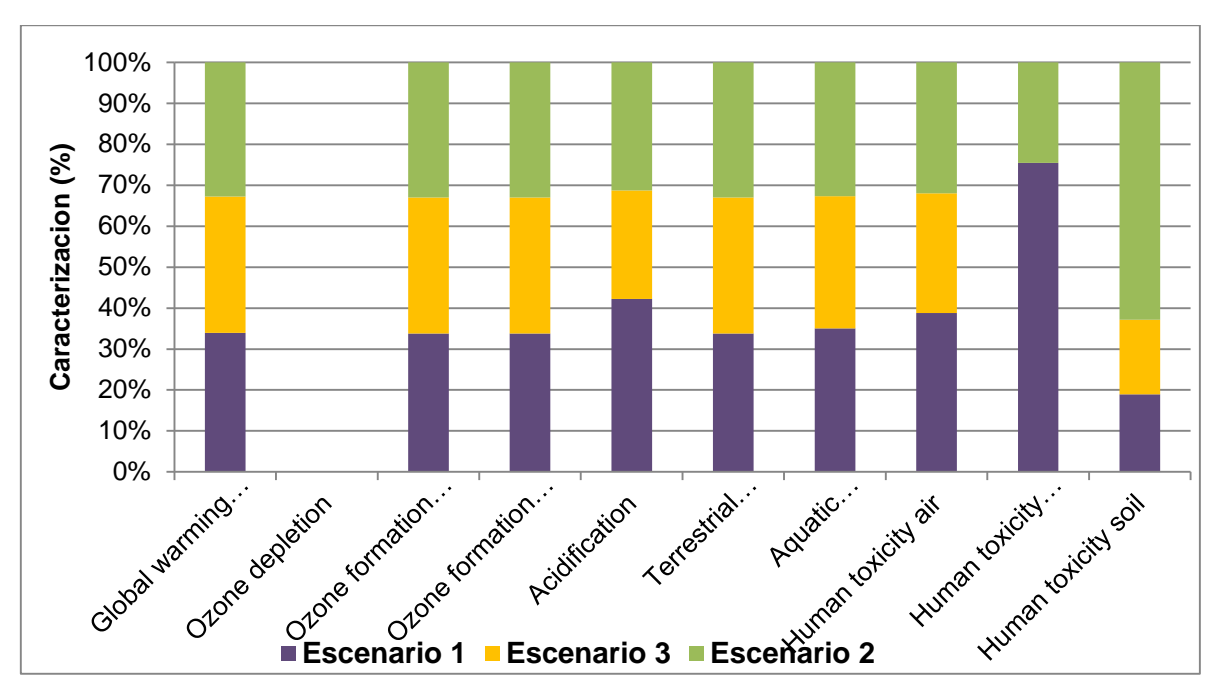

<span id="page-92-1"></span>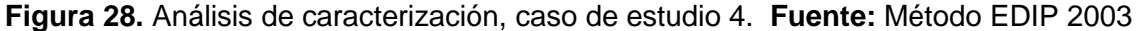

### **5. CONCLUSIONES**

- $\checkmark$  La evaluación del impacto ambiental al sistema de distribución de agua potable en el municipio de El Carmen de Bolívar, mediante la metodología de análisis de ciclo de vida, permitió identificar que la etapa de tratamiento (potabilización), tiene un porcentaje de participación en la carga ambiental global poco significativo (0.0198-7%).
- $\checkmark$  Adicionalmente, el uso de tubería de PVC orientado, en las redes de recolección y distribución , disminuye de manera significativa los impactos ambientales potenciales debido a que este tipo de material presenta un tipo de vida de 100 años, el cual es mayor comparado con la tubería de hierro dúctil y PVC-RDE.
- $\checkmark$  En referencia al caso estudio 1, al analizar el sistema incluyendo la construcción de las redes de colección y distribución en PVC, usando la base de datos Industry data 2,0 y tubería de hierro dúctil de la base de datos Ecoinvent Unit Processes se encontró que el 69.4% de la carga ambiental se asociaba a la construcción de la red de distribución y captación.
- $\checkmark$  El caso de estudio 2, permite identificar que el subproceso de mayor porcentaje de carga ambiental para la empresa es el transporte de agua en carro tanques (90.8%), debido a las emisiones causadas al uso de combustible para su distribución.
- $\checkmark$  En el caso de estudio 3, se encontró que la mayor carga ambiental se debe al bombeo del agua cruda desde los pozos de captación hasta la planta de potabilización, esto por el alto consumo de energía eléctrica que tienen las bombas.
- $\checkmark$  En el caso base (escenario 2-3), se identificó la etapa del proceso que genera los IAP más elevados dentro del sistema global: redes de distribución. Esta etapa presenta un elevado porcentaje en las categorías calentamiento global y eutrofización, debido al alto consumo de energía eléctrica colombiana.

## **6. RECOMENDACIONES**

Teniendo en cuenta la evaluación de los impactos ambientales potenciales para el sistema de distribución de agua potable en el municipio de El Carmen de Bolívar a través de la empresa Acuecar S.A. se proponen algunas recomendaciones a tener en cuenta para disminuir los impactos ambientales del proceso:

- Evaluar el uso de energías alternativas renovable como la energía solar mediante el uso de paneles solares, teniendo en cuenta el alto potencial para su implementación debido a la radiación solar en la zona costera.
- Complementar el análisis para el escenario 3, incluyendo estudios de resistencias de materiales con el fin de observar si el material propuesto cumple con las especificaciones técnicas requeridas por la red con el fin de disminuir pérdidas por conexiones fraudulentas y tiempo de vida útil. También se recomienda incluir una evaluación financiera que calcule la relación costo/beneficio de la construcción del sistema de distribución y alcantarillado con PVC Orientado.
- Complementar el presente análisis de ciclo de vida (de la cuna a la puerta), luego de que en el año 2016 se construya la red de alcantarillado; llevarlo de la cuna a la tumba.
- Realizar el estudio utilizando bases de datos de los materiales e insumos colombianos, puesto que al usar bases de datos europeas y norte americanas se pueden estar aumentando o disminuyendo cargas ambientales por temas como transporte, cambio de uso de materias primas y uso de energía de diversa procedencia.
- El sistema de distribución de agua potable presenta un consumo de energía eléctrica elevado para el proceso de captación y conducción de agua cruda, por consiguiente se recomienda a Acuecar S.A. realizar un estudio de eficiencia energética de redes internas y equipos e identificar puntos críticos de máximo consumo e implementar estrategias que permitan reducir el impacto ambiental.
- Con el estudio de ACV realizado al sistema de distribución de agua potable, se evaluó que las pérdidas de agua cruda del sistema son el 26%, por lo que se recomienda a la empresa Acuecar S.A evaluar la posibilidad de adquirir tecnologías anti-conexiones ilegales.

## **BIBLIOGRAFÍA**

**AKHTAR Sharmin [et al.]** Life cycle sustainability assessment (LCSA) for selection of sewer pipe materials [Journal] // Clean Techn Environ Pilicy. - Berlín, Heidelberg : SPRINGER-VERLAG, 2014. - 17. - pp. 973-992.

**ARNOLD Karin.** Life cycle assessment of greenhouse gas mitigation of production and use of bio-methane: Sensitivity of effects from N2O emissions. [Journal] // Journal of Integrative Environmental Sciences / ed. Wuppertal Institute for Climate Environment and Energy. - Germany : [s.n.], 2010. - 1 : Vol. 7. - pp. 257-267.

**BAUMANN Henrikke and TILLMAN Anne.** The Hitch Hiker´s Guide to LCA-An orientation in life cycle assessment methology and application. [Book]. - Sweden : Studentlitteratur, Lund, 2004.

**BEAVIS P and LUNDIE S.** Integrated environmental assessment of tertiary and residuals treatment - LCA in the wastewater industry [Journal] // Water Sci. Technol. - Sydney, Australian : [s.n.], 2003. - 7 : Vol. 47. - pp. 109-116.

**BENETTO Enrico, NGUYEN Diep and LOHMANN Torben.** Life cycle assessment of ecological sanitation system for small-scale wasterwater treatment. [Journal] // Science of the Total Environment. - Luxembourg : ELSEVIER, 2008. -5 : Vol. 407. - pp. 1506-1516.

**BEYOND PETROLEUM (BP).** Statistical Review of World Energy [Journal] // Statical Review of World Energy. - London : BP, 2005. - SW1Y 4PD.

**BRENT Alan C.** A life cycle impact assessment procedure with resource groups as areas of protection. [Journal] // International Journal of Life Cycle Assessent. - South Africa : Ecomed Publishers, 2004. - Vol. 9. - pp. 172-179.

**BRUGGEN B van Der, VERBERK J and VERHACK J.** Comparison of pressutedriven membrane processes and traditional processes for drinking water production in Europe based on specific impact criteria [Journal] // Water SA. - Heverlee, Belgium : Water SA, July 2004. - 3 : Vol. 30. - pp. 413-420. - ISSN: 0378-4738.

**CANTER Larry W.** Manual de evaluación de impacto ambiental. Técnicas para la elaboración de estudios de impacto [Book]. - Madrid : McGraw-Hill, 1998. - p. 841. - ISSN: 84-481-1251-2.

**CHACÓN Jairo Raúl.** Historia ampliada y comentada del análisis del ciclo de vida (ACV) [Journal] // Revista de la Escuela Colombiana de Ingeniería.. - Colombia : [s.n.], Diciembre 2008. - 72. - pp. 37-70. - ISSN 0121-5132.

**CONESA FERNANDEZ Vicente.** Guía metodológica para la evaluacipon del impacto ambiental. [Book]. - Madrid, España : Mundi Prensa, 1999.

**CONTRERAS Sanz.** Concepto de impacto ambiental y su evaluacion [Book] / ed. España Instituto Tecnológico Geominero de. - Madrid : [s.n.], 1991. - p. 302.

**ESPINOZA Guillermo.** Metodologías de evaluación de impacto ambiental. Centro de Estudios para el Desarrollo [Book]. - [s.l.] : Banco Interamericano de Desarrollo, 2007. - 1 : pp. 104-118.

**FRIEDRICH E.** Environmental life cycle assessment of potable water production [Book]. - Durban, South Africa : [s.n.], 2001. - Master thesis of chemical engineering.

**GARCÍA Jessica, RODRÍGUEZ Antonio and HERRERA Israel.** Life cycle assessment to municipal wastewater treatment plant. [Journal] // Chemical Engineering Transactions. - México : [s.n.], 2011. - Vol. 24. - pp. 1345-1350.

**HERWICH Edgar, PEASE William and KOSHLAND Catherine.** Evaluating the environmental impact of products and production processes: a comparison of six methods. [Journal] // Science of the Total Environment. - California, USA : ELSEVIER, 1997. - 1 : Vol. 196. - pp. 13-29.

**HIGGINS Brendan and KENDALL Alissa.** Life cycle environmental and cost impacts of using an algal turf scrubber to treat dairy wastewater. [Journal] // Journal of Industrial Ecology. - California : [s.n.], 2012. - 3436-447 : Vol. 16.

**HUNT Robert and FRANKLIN William.** LCA-How it came about: Personal reflections on the origin and the development of LCA in the USA [Journal] // The International Journal of Life Cycle Assessment. - Landsberg, Germany : Ecomed, 1996. - 1 : Vol. 1. - pp. 4-7.

**INTERNATIONAL ENERGY AGENCY (IEA).** Key world energy statistics [Report] / International Energy Agency. - Paris, France. : Chirat, 2005.

**INTERNATIONAL STANDARD ORGANIZATION.** Norma ISO: Gestion Ambiental. Análisis de Ciclo de Vida. Principios y Marco de Referencia. [Report]. - Bogotá D.C. : ICONTEC, 2007. - (ISO:14040).

**INTERNATIONAL STANDARD ORGANIZATION.** Norma ISO: Sistemas de gestión ambiental. Requisitos con orientación para su uso [Report]. - Bogotá D.C. : ICONTEC, 2004. - (ISO:14044).

**KIWA.** LCAqua versie 2.0 Handleiding. - July 1998.

**KURNIAWAN Jermanto and Salah KHARDI.** Comparison of methodologies estimating emissions of aircarf pollutants, environmental impact assessment around airports [Journal] // Environmental Impact Assessment Review. - Francia : INRETS-LTE, April 2011. - 3 : Vol. 31. - pp. 240-252.

**LANDU Landu, BRENT C and ALAN.** Environmental life cycle assessment of water supply in South Africa: The Rosslyn area as a case study [Journal]. - South Africa : Water SA, 2006. - 2 : Vol. 32. - pp. 249-256.

**LASSAUX S, REMZONI S and GERMAIN A.** Life cycle assessment of the anthropic water cycle part 1 waste water treatment plants [Conference] // 9th SETAC LCA Case Studies Symposium. - Netherlands : [s.n.], 2001.

**LETCHER Trevor.** Future energy [Book]. - London : ELSEVIER, 2008. - 2.

**LUNDIE Sven [et al.]** Generation of an Industry-specific Physico-chemical allocation matrix. Application in the dairy industry and implications for systems analysis. [Journal] // The International Journal of Life Cycle Assessment. - Australia : Springer, 2005. - 2 : Vol. 12. - pp. 109-117.

**LUNDIE Sven, PETERS Gregory and BEAVIS Paul.** Life cycle assessment for sustainable metropolitan water systems planning [Journal] // Environmental Science Technology. - Sydney, Australia : [s.n.], 2004. - Vol. 38. - pp. 3465-3473.

**LUNDIN Margareta and MORRISON Gregory.** A life cycle assessment based procedure for development of environmental susstainability indicators for urban water systems [Journal] // Urban Water / ed. Water Urban. - Göteborg, Sweden : ELSEVIER, 2002. - Vol. 4. - pp. 145-152. - PII: S1462-0758 (02) 00015-8.

**MAGRINI A.** A Avaliaçâo de impactos ambientais. [Journal]. - Brasilia : S. Margulis, 1990. - p. 238.

**MOHAMED El-Sayed [et al.]** Towards sustainability in urban water: a lif cycle analysis of the urban water system of Alexandria City, Egypt. [Journal] // Journal of

Cleaner Production. - Alexandria, Egypt : ELSEVIER, 2010. - Vol. 18. - pp. 1100- 1106.

**MOHAPATRA P [et al.]** Improving eco-efficiency of Amsterdam water supply: A LCA approach [Journal] // Research and technology aqua. - Indian : Journal of water Supply, Jul 2002. - 4 : Vol. 51. - pp. 217-227.

**ORGANIZACIÓN PANAMERICANA DE LA SALUD OPS.** Desigualdades en el acceso, uso y gasto con el agua potable en Colombia. [Report] / OPS. - Washington, DC : ORGANIZACIÓN MUNDIAL DE LA SALUD (OMS), 2001.

**PÉREZ Alvaro and DUMAR kelly.** Análisis de ciclo de vida para la producción de biodiesel a partir de aceite de higuerilla y etanol. [Book]. - Bucaramanga, Colombia : [s.n.], 2011. - Tesis pregrado.

**PRE CONSULTANTS** Introduction to LCA with SimaPro 7 [Report]. - Netherlands : [s.n.], 2008. - p. 88.

**RALUY Rosa Gemma.** Evaluación ambiental de la integración de procesos de producción de auga con sistemas de proudcción de energía. [Book] / ed. Zaragoza Universidad de. - Zaragoza : Departamento de Ingeniería Mecánica, Centro Politécnico Superior., 2009. - Tesis doctoral.

**RECKMANN Karoline.** Life cycle assessmente of pork especially emphasising feed and pig production [Journal] // Journal of Environmental Management. - Germany : [s.n.], 2012. - Vol. 107. - pp. 102-109.

**RENOU S [et al.]** Influence of impact assessment methods in wastewater treatment LCA [Journal] // Cleaner Production. - Francia : ELSEVIER, 2008. - ISSUE 10 : Vol. 16. - pp. 1098-1105.

**ROY Poritosh [et al.]** A riview of life cycle assessment (LCA) on somo food products. [Journal] // Journal of Food Engineering. - Japan : ELSEVIER, 2009. - 1 : Vol. 90. - pp. 1-10.

**SHARMIN Arktar and REZA Bahareh and HEWAGE, Kasun.** Life cycle sustainability assessment (LCSA) for selection of sewer pipe materialas. [Journal] // Clean Techn Environ Policy. - Berlin : [s.n.], June 3, 2014. - Vol. 17. pp. 973-992.

**SHIKLOMANOV Igor A.** Comprenhensive Assesment of the Freshwater Resources of the World: Assesment of Water Resources and Water Availability in the World [Report] / World Meteorological Organization. - Ginebra, Suiza : UNESCO, 1997.

**SOMBEKKE H.D.M, VOORHOEVE D.K and HIEMSTRA P.** Environmental impact assessment of groundwater treatment with nanofiltration [Journal] // Desalination. - The Netherlands : Elsevier, 1997. - Issues 236 : Vol. 113. - pp. 293-296.

**TARANTINI Mario and FERRI Federica.** LCA of drinking and wasterwater treatment systems of Bologna city: final results [Conference]. - Brazil : [s.n.], 2001.

**TILLMAN Anne Marie, SVINGBY Mikael and LUNDSTROM Henrik.** Life cycle assessment of municipal waste water systems [Journal] // Life Cycle Assess. - Göteborg, Sweden : [s.n.], 1998. - 3 : Vol. 3. - pp. 145-157.

**UNITED NATIONS EDUCATIONAL, SCIENTIFIC AND CULTURAL ORGANIZATION (UNESCO).** World Water Assessment Programme,The United Nations World Water Development Report "Water for people, Water for Life" [Report] : World Water Assessment Programme,. - Paris : UNESCO PUBLISHING, BERGAHAHN BOOKS, 2003.

**VINCE Francois, AOUSTIN Emmanuelle and BREANT Philippe and MARECHAL, Francois.** LCA tool for the encironmental evaluation of potable water production [Journal] // Desalinitation. - Switzerland : ELSEVIER, March 2008. - Vol. 220. - pp. 37-56.

**WERFF Henk van der, KANYARUSHOKI C and CORSON M.** An operational method for the evaluation of resource use and environmental impacts of dairy farms by life cycle assessment [Journal] // Journal of Environmental Management. - Francia : Elsevier, 2009. - 11 : Vol. 90.

#### **ANEXOS**

#### **Anexo A. Metodologías de Análisis de Impacto Ambiental**

**Lista de Chequeo, control o verificación (LCH):** son relaciones categorizadas o jerárquicas de factores ambientales a partir de las cuales se identifican los impactos producidos por un proyecto o actividad específica. Existen listas de chequeo elaboradas según el tipo de proyecto, haciendo identificación expresa de los elementos del medio que en forma particular resultan impactados por las actividades desarrolladas en el marco del mismo. Además de permitir la identificación, bien podrían así mismo incorporar escalas de valoración y ponderación de los factores, ante lo cual (MAGRINI, 1990) anota que a pesar de que constituyen una forma concisa y organizada de relacionar los impactos, no permiten la identificación de las interrelaciones entre los factores ambientales. La mayor ventaja que presentan las listas de chequeo es que ofrecen cubrimiento o identificación de casi todas las áreas de impacto; sin embargo, representan básicamente un método de identificación cualitativo, limitándose su alcance en el proceso EIA, a un análisis previo.

**Métodos matriciales (MM):** Los métodos matriciales son técnicas bidimensionales que relacionan acciones con factores ambientales; son básicamente de identificación. Los métodos matriciales, también denominados matrices interactivas causa-efecto, fueron los primeros en ser desarrollados para la EIA. La modalidad más simple de estas matrices muestra las acciones del proyecto en un eje y los factores del medio a lo largo del otro. Cuando se prevé que una actividad va a incidir en un factor ambiental, éste se señala en la celda de cruce, describiéndose en términos de su magnitud e importancia (CANTER, 1998). Uno de los métodos matriciales más conocidos es el de la Matriz de Leopold,

desarrollado en 1971 para el Servicio Geológico del Ministerio del interior de los Estados Unidos de América.

*Matriz de Leopold (ML):* Desarrollada por el Dr. Luna Leopold et al. 1991 enel Geological Survey de los Estados Unidos, especialmente para proyectos en construcción. El principio básico del método consiste, inicialmente, en señalar todas las posibles interacciones entre las acciones y los factores, para luego establecer, en una escala que varía de 1 a 10, la Magnitud e Importancia de cada impacto identificando si éste es relativamente objetivo o empírica puesto que se refiere al frado de alteración provocado por la acción sobre el factor medioambiental. Por otra parte, la puntuación de la importancia es subjetiva, ya que implica atribución de peso relativo al factor afectado en el ámbito del proyecto. El establecimiento de estos pesos constituye uno de los puntos más críticos en la Matriz de Leopold, dado que no indica claramente las bases de cálculo de las escalas de puntuación de la importancia y magnitud.

**Redes (R):** Las redes representan un avance en relación con las técnicas anteriores, ya que establecen relaciones de tipo causa-efecto, permitiendo una mejor identificación de los impactos y de sus interrelaciones. Uno de los métodos más conocidos es el de Sorensen, elaborando en 1971 para analizar diversos tipos de uso del suelo en regiones costeras. Estos diagramas son métodos que integran las causas de los impactos y sus consecuencias, mediante la identificación de las interrelaciones existentes entre las actividades o acciones causales y los factores ambientales impactados, incluyendo aquellas que representan sus efectos secundarios y terciarios (CANTER, 1998).

El método se destaca por permitir la identificación de efectos primarios, secundarios y terciarios y las relaciones causa-efecto que origina la cadena; sin

embargo, tal identificación tiene una connotación subjetiva, ya que a pesar de dejarse en manos de especialistas, ésta no tiene un procedimiento normalizado para decidir las relaciones causa-efecto o su importancia relativa. Además, las redes tienden a ser complejas y su comprensión por tanto, resulta en ocasiones difícil (CONTRERAS, 1991).

**Matriz de Batelle-Columbus (MBC):** Desarrollado en el laboratorio Barelle-Columbus, por encargo de la Oficina de Reclamaciones del Ministerio del Interior de los Estados Unidos de América para proyectos hídricos, aplicable tanto en micro como macro proyectos. El método permite la evaluación sistemática de los impactos ambientales de un proyecto mediante el empleo de indicadores homogéneos. A pesar de que este método presenta ventajas en relación con los ya descritos, dado que hace explicitas las bases de cálculo, presenta limitaciones en cuanto a la identificación de las interacciones entre impactos, pudiendo llevar a repetidos conteos y a la subestimación de los mismos.

Otro aspecto a considerar, no sólo aquí sino también en las demás técnicas qué emplean escalas como unidad común de medición, es que cuando se hace uso de ellas, en realidad se comparan y se suman impactos de naturaleza distinta (CONTRERAS, 1991).

**Matriz de Conessa (MC):** Propone niveles para describir diferentes elementos ambientales (los más amplios engloban los más específicos). La escala más amplia corresponde a los sistemas y la más específica son factores ambientales. Este esquema puede variar según el enfoque que sea tomado por parte de los evaluadores (CANTER, 1998).

**Análisis de ciclo de vida (ACV):** Es una herramienta metodológica que sirve para medir las cargas ambientales de un producto, proceso o sistema a lo largo de todo su ciclo de vida, desde que se obtienen las materias primas hasta su fin de vida.

Estas cargas están relacionadas con los efectos ambientales derivados del consumo de materias primas y energía necesarias para su manufactura, las emisiones y residual generados en el proceso de producción, así como los efectos ambientales ocasionados por el fin de vida útil del producto (BAUMANN, et al., 2004).

Se basa en la recopilación y análisis de las entradas y salidas del sistema para obtener unos resultados que muestren sus impactos ambientales potenciales, con el objetivo de poder determinar estrategias para la reducción de los mismos.

Los elementos que se tienen en cuenta dentro del ACV, se conocen como:

- **a. Inputs/entradas**: Uso de recursos y materias primas, partes y productos, transporte, electricidad, energía, etc., que se tienen en cuenta en cada proceso/fase del sistema.
- **b. Output/salidas:** Emisiones al aire, al agua y al suelo, así como los residual y los subproductos que se tienen en cuenta en cada proceso/fase del sistema. [Banco Interamericano de Desarrollo].

En base a lo anterior, se tomó como metodología a implementar para el estudio de los IA del sistema de suministro de agua potable en el municipio de El Carmen de Bolívar, la metodología ACV, teniendo en cuenta el escenario a aplicar, datos y objetividad en la selección del método.
## **Anexo B. Fases del Análisis de Ciclo de Vida**

A continuación se presenta una corta descripción de cada una de las fases aplicadas a la metodología de ACV:

**Fase 1. Objetivo y Alcance de estudio:** Se inicia con la definición del tema en estudio, incluyendo una descripción de los motivos por los cuales se aplicara. Posteriormente se define la unidad funcional y la función que cumple el sistema, por su concepción, la aplicación del ACV puede resultar un proceso demasiado extenso, para ellos es preciso definir los límites del sistema bajo estudio, dentro de esta delimitación se deben identificar los procesos unitarios que participan en el ciclo de vida del sistema estudiado. Los parámetros elementales para desarrollar esta primera fase son los siguientes:

- a. **Objetivo del alcance:** Debe estar bien definido y ser claro, de aplicación coherente con la intención deseada en el estudio (GARCÍA, et al., 2011). Debido a su naturaleza, el alcance ACV debe ser ajustado durante el desarrollo de sus fases metodológicas, por tal razón es posible que estando en las fases siguientes sea necesario reajustar la fase inicial.
- b. **Objetivo del estudio:** Debe ser claro y específico para cada escenario a evaluar. Al momento de definir el objetivo, se deben tener en cuenta el propósito del estudio y las razones por las cuales se aplica y el público a quienes se presenta los resultados.

c. **Alcance del estudio:** Es necesario considerar y describir claramente el sistema, proceso o actividad y las funciones que cumple dentro del escenario en estudio (MOHAMED, et al., 2010), para ello se define la unidad funcional del sistema y los límites del estudio. La unidad funcional proporciona una referencia de normalización matemática de los datos de entrada y salida del sistema y el límite determina que procesos unitarios integran el ACV. Para definir el sistema es preciso tener en cuenta la aplicación, la hipótesis, criterio de exclusión de flujos o datos y las limitaciones económicas.

En la definición del alcance de un ACV deben ser considerados y descritos claramente los siguientes puntos:

- i) **Función y unidad funcional:** la función o funciones del sistema describen las características de operación del mismo. La definición de una unidad funcional o característica de rendimiento es la base funcional para un ACV, ya que la unidad funcional define la escala para comparar dos o más productos incluido la mejora del producto o sistema. Todos los datos recogidos en el Análisis de Inventario (ICV Inventario de Ciclo de Vida o LCI, Life Cycle Inventory) estarán relacionados con la unidad funcional. Uno de los principales propósitos de definir una unidad funcional es proveer una referencia para la cual lo datos de entrada y salida puedan ser normalizados.
- **ii) Límites del sistema:** Los límites del sistema definen los procesos y operaciones del sistema, así como las entradas y salidas que deben tomarse en cuenta en el ACV. La entrada puede ser el promedio de las entradas, así como la entrada a un solo proceso, lo mismo que para las salidas. Los procesos que estén dentro de los límites del ACV serán analizados mientras que el resto de procesos serán excluidos. Para definir

el sistema es preciso tener en cuenta la aplicación, la hipótesis, criterios de exclusión de flujos o datos y las limitaciones económicos.

- **iii) Calidad de datos:** La calidad de los datos usada en el ICV se refleja en la calidad de los resultados del ACV. Cuando un ACV se realiza por primera vez, es aconsejable no despreciar ningún dato por su calidad. La calidad inicial de los datos requerida debe quedar establecida cuando se definen los siguientes parámetros:
	- La antigüedad de los datos y su rango de validez temporal.
	- Validez geográfica (local, regional, nacional, continental, global).
	- Campo de aplicación tecnológica.
- **iv) Revisión crítica del proceso:** El proceso de revisión crítica permite asegurar la calidad del ACV mediante una revisión tanto de los objetivos y alcance como de los límites del estudio. Esta revisión puede ser interna, externa o involucrar partes interesadas que fueron definidas en el objetivo y alcance del trabajo.

**Fase 2. Inventario del ciclo de vida (ICV):** El análisis de inventario (ICV) corresponde al inventario de cargas ambientales. De hecho, se trata tan solo de resolver balances de materia y energía, tras definir correctamente el sistema en estudio y presentarlo mediante un diagrama de flujo donde aparecen todas las etapas del proceso.

En ella, se realiza la recopilación de los datos y la definición de los procedimientos para el cálculo de los mismos, con ellos se cuantifican los IAP asociados a la unidad funcional. De forma práctica se define los IAP como "carga ambiental" [*Chenet al. 2012*], esta involucra emisión de gases, residuos sólidos y líquidos,

consumos de recursos naturales, ruido, radiaciones, olores etc. (HIGGINS, et al., 2012). Esta fase está compuesta por las siguientes etapas:

- **a) Recopilación de datos:** El análisis de inventario incluye la recopilación y tratamiento de datos para ser usados en el cálculo del consumo de materiales y en la realización del perfil ambiental para todas las fases del ACV. Es, la mayoría de veces, la parte más intensiva del trabajo en el ACV, especialmente cuando se requieren datos de un sitio específico para todos los procesos involucrados.
- **b) Ajuste de los límites del sistema:** Los límites del sistema están definidos como parte del alcance del estudio, sin embargo después de la recopilación inicial de los datos, estos pueden ser redefinidos como resultado de la exclusión de etapas de vida o subsistemas, o de la inclusión de nuevos procesos unitarios. Este análisis limita el manejo de datos y las entradas y salidas que son realmente significativas para los objetivos del estudio.
	- **ACV "de la cuna a la tumba":** incluye todas las entradas/salidas de los procesos que participan a lo largo del ciclo de vida: la extracción de materias primas, sus procesamientos, la distribución, el uso del producto y finalmente su reciclaje y/o la gestión final. El transporte, almacenaje, distribución y otras actividades intermedias entre las fases del ciclo de vida también se incluyen cuando tienen la relevancia suficiente.
	- **ACV "de la cuna a la puerta":** El alcance del sistema se limita a las entradas/salidas desde que se obtienen las materias primas hasta que el producto se pone en el mercado.
	- **ACV "de la puerta a la puerta":** Se limita el estudio al sistema productivo tomando en consideración las entradas/salidas del proceso, excluyendo del estudio las etapas de obtención de materias primas, transporte, uso y disposición final.
- **c) Procedimiento de cálculo:** No existen procedimientos formales para llevar a cabo los cálculos en el ACV, excepto la descripción de los procedimientos de asignación.
- **d) Validación de los datos:** la validación de los datos debe llevarse a cabo durante los procesos de recopilación para mejorar la calidad promedio de los mismos. Este proceso puede involucrar la realización de balances de masa y energía y/o realizar un análisis comparativo de factores de emisión.
- **e) Reglas de asignación:** Cuando se lleva a cabo el ACV en sistemas complejos, puede suceder que no sea posible manejar todos los impactos y las salidas dentro de los límites del sistema. Este problema puede resolverse de dos formas: expandiendo los límites del sistema para incluir todas las entradas y salidas, o utilizando criterios de asignación para algunos de los impactos ambientales del sistema.

Debido a la naturaleza del ACV, los datos que se incluyen dentro de este, son producto de un análisis de sensibilidad que determina su importancia. Para delimitar inicialmente el sistema es necesario hacer una evaluación para conocer si los datos coinciden con los criterios en la definición del alcance del estudio.

La finalidad de esta evaluación es identificar la posibilidad de excluir etapas del ciclo de vida que carezcan de importancia (flujos de entrada o salida del sistema) o incluir etapas, procesos o flujos al sistema si el análisis de sensibilidad lo considera relevante.

**Fase 3. Análisis de impacto (AICV):** En esta fase del ACV se definen los métodos de evaluación de IAP mediante la selección de las categorías de impacto; estas pueden incidir fuertemente en los resultados del estudio. Las categorías de

impacto son de dos clases, de corte medio o final [*Udo de Haes 1999*]. Las categorías de corte medio, son las más cercanas a los IAP, estas permiten desarrollar modelos de cálculo ajustados para cada escenario, proporcionando información más detallada sobre la forma y el punto donde se causara un IAP por el desarrollo de una actividad. Las categorías de impacto de corte final, son variables que afectan directamente a la sociedad, por lo que su elección evalúa los IAP a escala global, sin embargo estas categorías de impacto no están plenamente desarrolladas ya que no existe el suficiente consenso científico (HERWICH, et al., 1997) para recomendar su aplicación.

Los resultados obtenidos en el análisis de inventario se asocian a las diferentes categorías de impacto definidas y se aplican factores de caracterización para cada componente de la categoría. Estos factores convierten el resultado del análisis del inventario a una unidad común para cada categoría de impacto, agrupando todos los resultados de esa categoría en un único valor. Los factores de caracterización pueden variar en función del método de evaluación que se utilice en esta etapa.

Esta etapa del ACV, se compone de los siguientes aspectos:

- **a. Definición de las categorías:** Las categorías de impacto son seleccionadas para describir los impactos que produce el sistema. Según l ISO 14044 una categoría de impacto es una clase representativa de variables medioambientales a la que pueden asignarse los resultados del inventario de Ciclo de Vida (ICV).
- **b. Clasificación:** La clasificación es un paso cualitativo en un análisis científico de los procesos que tienen relevancia ambiental. La clasificación tiene que asignar el inventario de entradas y salidas a la categorías de impacto, si algunas salidas contribuyen a dos salidas de impacto diferentes, deben mencionarse dos veces. Deben definirse las categorías de impacto ambiental más relevantes que cubran en lo posible los impactos producidos

de acuerdo con los datos de inventario. Las categorías de impacto deben ser ubicadas en una escala dividiéndolas en tres grandes grupos: impactos globales, regionales y locales.

- **c. Caracterización:** El objetivo de la caracterización es aplicar modelos a las categorías de impacto para obtener indicadores ambientales. Los indicadores ambientales según ISO 14044 son la representación cuantificable de una categoría de impacto.
- **d. Normalización:** Engloba una serie de técnicas para evaluar la significación del perfil ambiental obtenido en la caracterización o el grado de l contribución relativa de las categorías de impacto sobre el problema ambiental global. En muchos casos se toma como referencia la media de la carga ambiental anual en un país o continente, dividido por el número de habitantes. Sin embargo la referencia puede ser elegida libremente.
- **e. Ponderación:** Se evalúa cuantitativamente la importancia relativa de las distintas categorías de impacto. Si dicha valoración es cuantitativa, supone un proceso similar al de la caracterización, donde los factores de ponderación son obtenidos con criterios socioeconómicos y no científicos, donde la sumo de todos ellos debe ser la unidad.

**Fase 4. Interpretación de resultados:** En esta fase se combinan los resultados del análisis de inventario con la evaluación del impacto y cada resultado obtenido de esta interpretación es transformado a una conclusión y por consiguiente a una recomendación para futuras decisiones. Esto es muy útil a la hora de identificar los procesos que aportan mayores cargas ambientales, y por ultimo realizar mejoras al proceso que mitiguen los IA. Esta etapa ayuda a la identificación de los IA significativos y lo más importante, emite una conclusión final sobre el sistema bajo estudio (INTERNATIONAL STANDARD ORGANIZATION., 2007).

### **Anexo C. Categorías De Impacto Ambiental**

Tomando en cuenta que cada uno de los métodos de análisis involucra dentro de su estructura de evaluación varias categorías de impacto, han sido seleccionadas las siguientes categorías para este ACV:

**a.** Calentamiento global (kg CO<sub>2</sub>eq): Producido por el incremento de gases de efecto invernadero provocando el sobrecalentamiento del planeta. Los factores de caracterización de esta categoría son los potenciales de calentamiento global PCG a 100 años, obtenidos el IPC (Intergubernamental Panel on Climate Change) (GARCÍA, et al., 2011). La **[Tabla 25](#page-115-0)** presenta los potenciales de calentamiento global usados, usando diferentes escalas temporales.

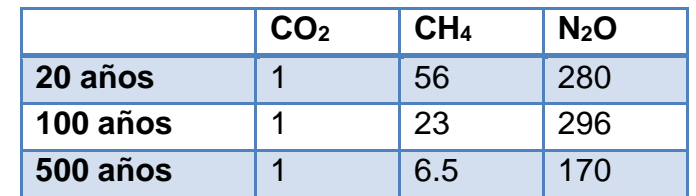

<span id="page-115-0"></span>**Tabla 25.** Factor de caracterización para calentamiento global.

Fuente: García 2011

**b. Toxicidad humana en aire y agua (m<sup>3</sup>):** Los factores de caracterización para estas categorías de impacto son, Pb para toxicidad humana aire y agua. Jolliet 1996 propuso un método semi-empirico que determinaba la respuesta general del medio y calculaba unos factores de dispersión como el radio de concentración media y la emisión (GARCÍA, et al., 2011). En la **[Tabla 26](#page-116-0)**, se presentan algunos factores de esta categoría.

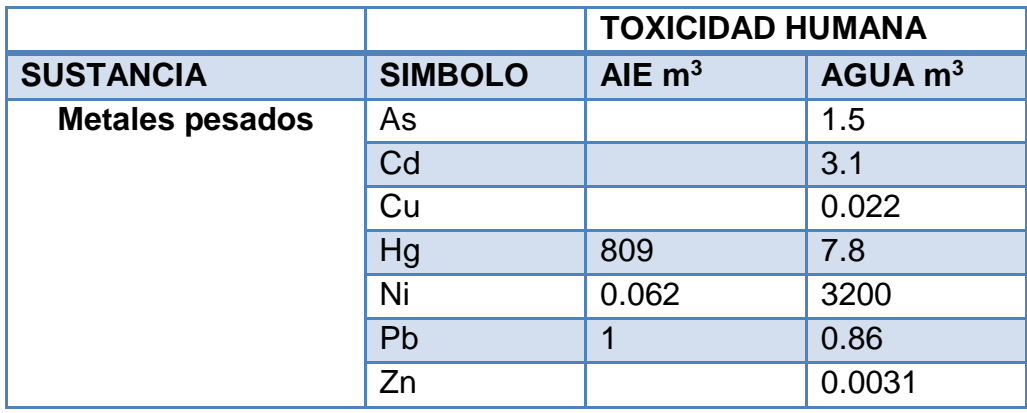

**Tabla 26. Factores de caracterización toxicidad humana.**

Fuente: Jolliet 1996

- <span id="page-116-0"></span>**c. Reducción de la capa de Ozono (kg. eq. CFC-11):** Efectos negativos sobre la capacidad de protección frente a las radiaciones UV solares de la capa de ozono atmosférica. Cuantifica las emisiones de: compuestos orgánicos halogenados. (PRE CONSULTANTS, 2008).
- **d. Agotamiento de los recursos**: Disminución de los recursos para futuras generaciones (PÉREZ, et al., 2011).

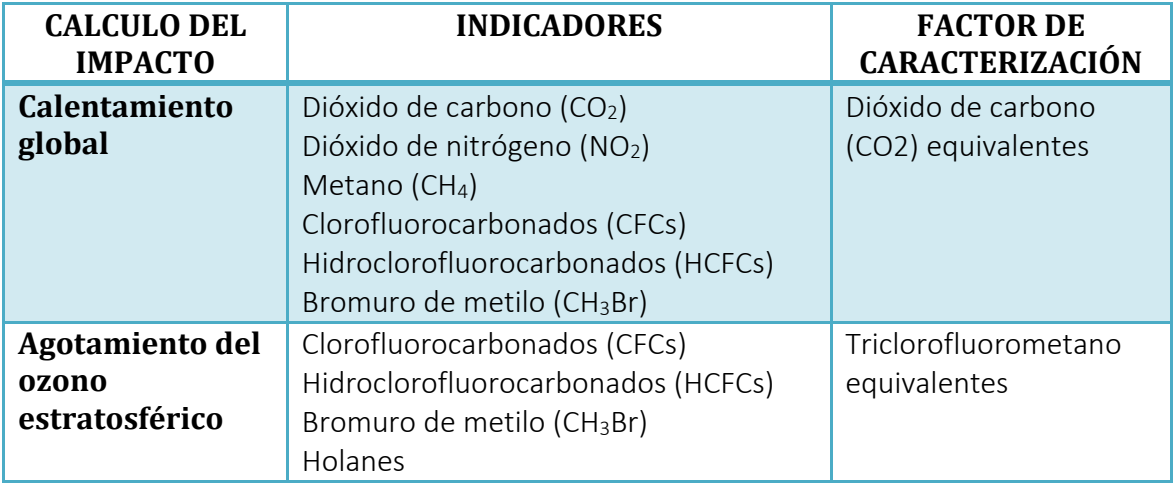

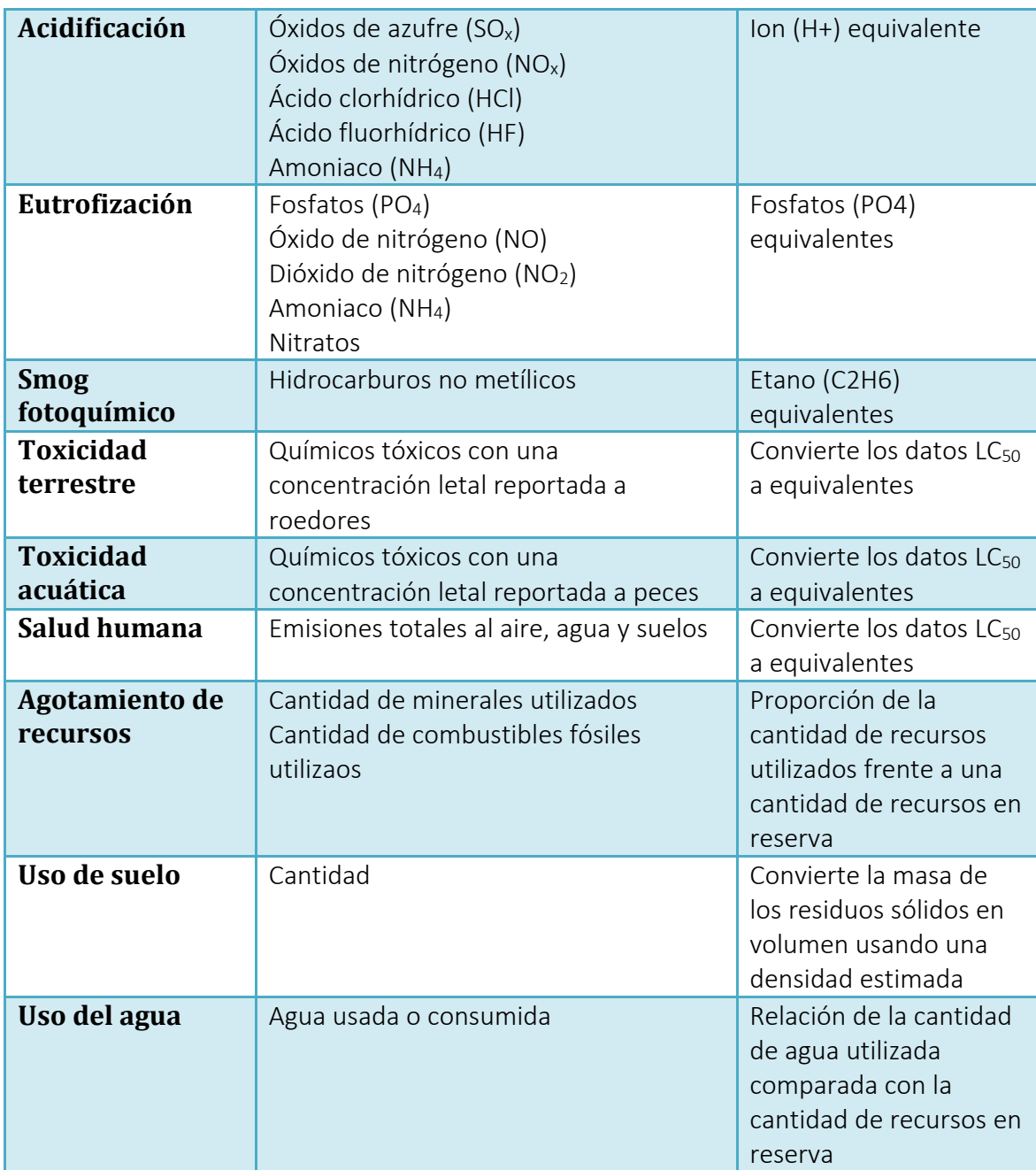

**Tabla 27.** Categorías de impacto más utilizadas para estudios de ACV.

**Fuente:** Dumar y Pérez, 2011

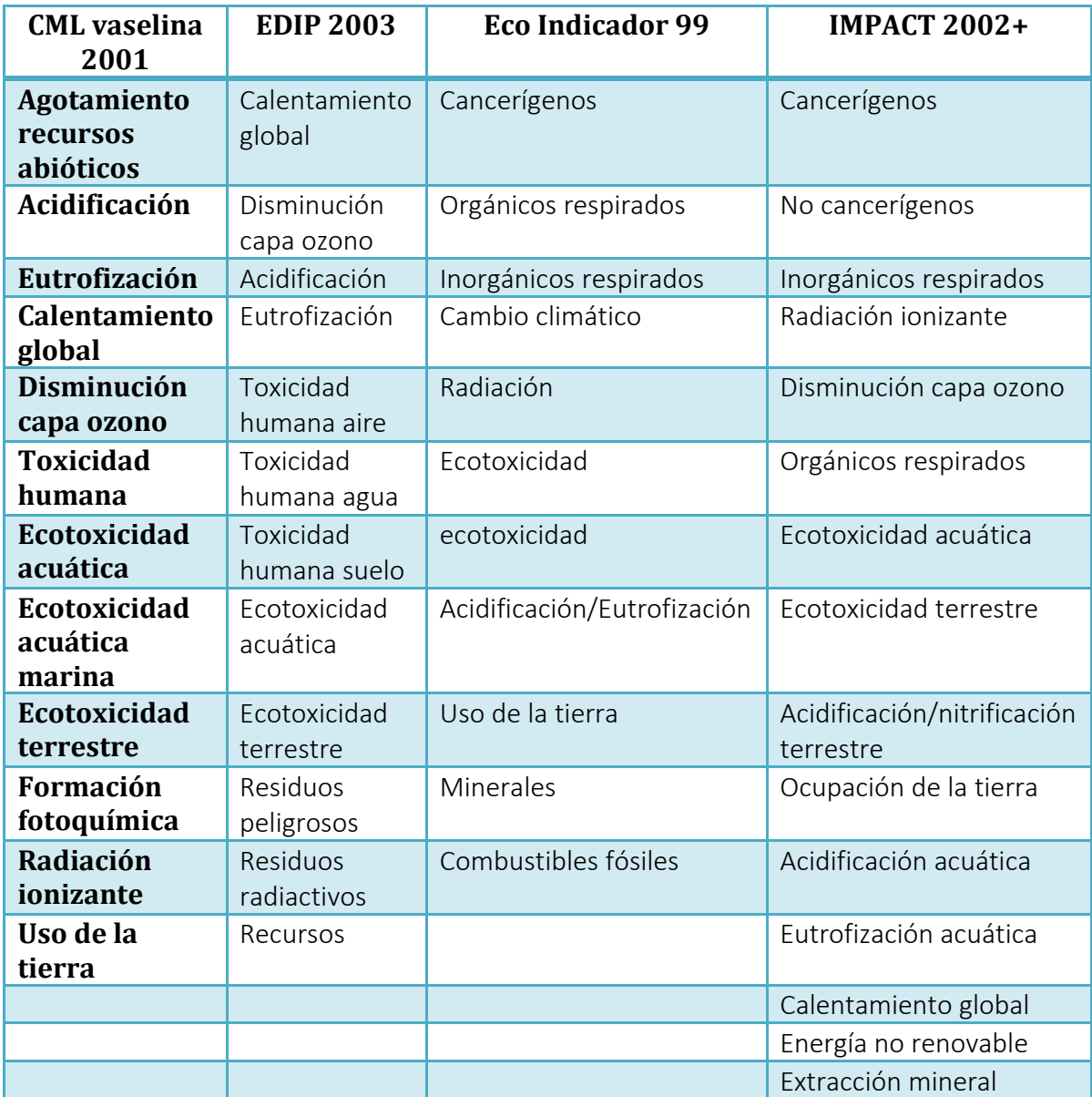

**Tabla 28.** Categorías de impacto aceptadas por ISO para cuatro métodos de evaluación de impactos de SimaPro.

**Fuente:** PréConsultants 2008b

# **Anexo D. Caracterización de Aguas**

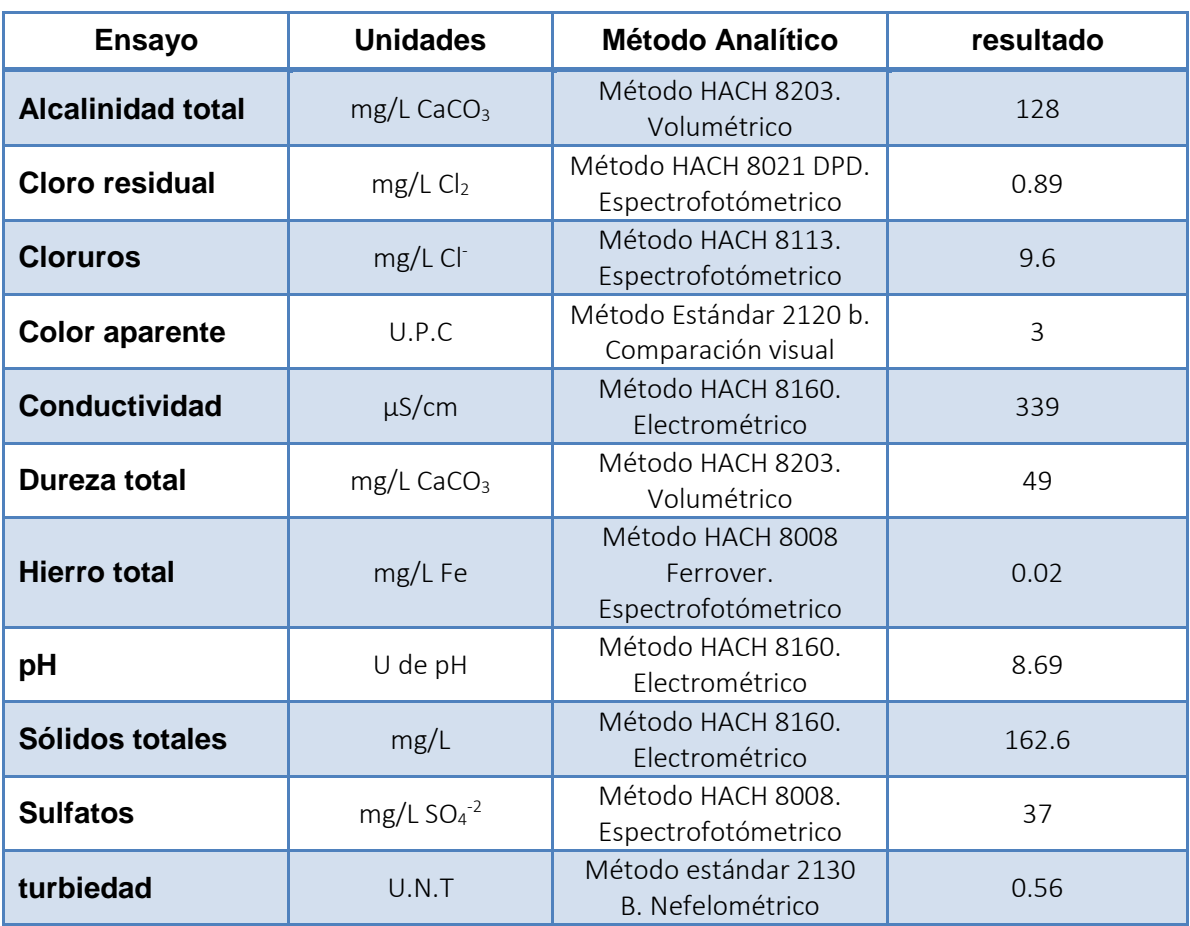

**Tabla 29.**Caracterización de agua potable.

# **Anexo E. Corrientes Generadas Para La Producción De 1 Metro De Tubería En PVC Y HD**

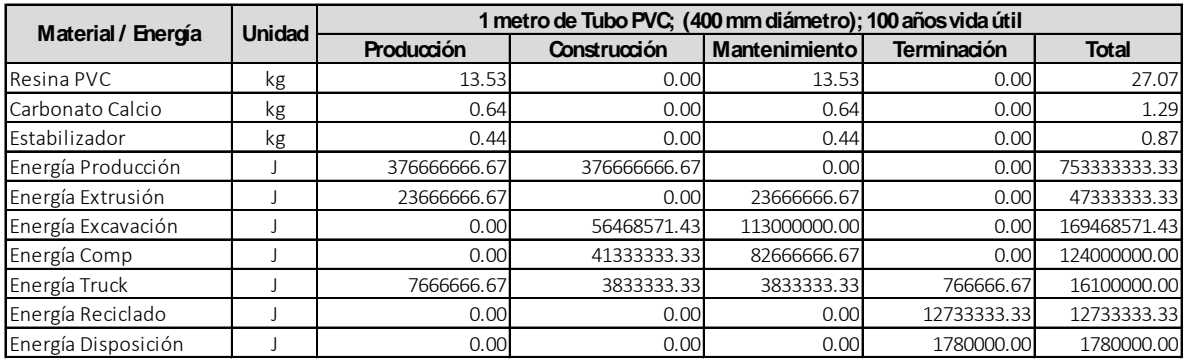

**Tabla 30.**Consumos de energía eléctrica y materias primas para tubería en PVC.

#### **Fuente:** Akhtar et al. 2015

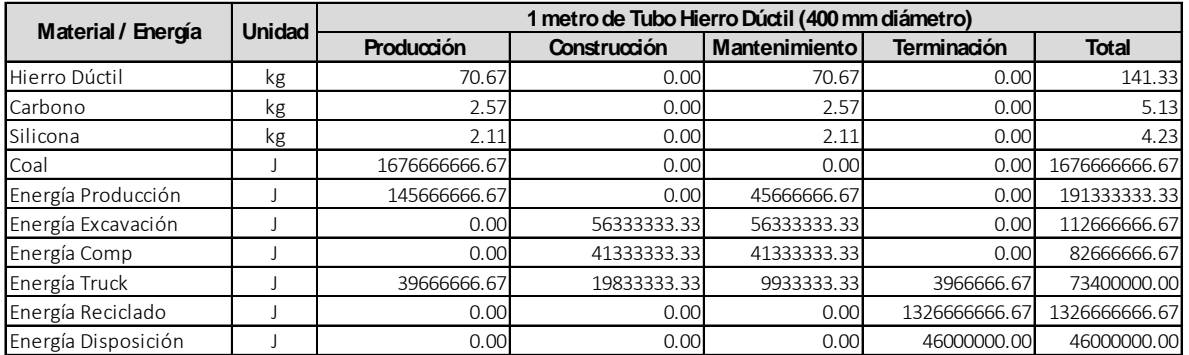

**Tabla 31.**Consumos de energía eléctrica y materias primas para tubería en HD.

**Fuente:** Akhtar et al. 2015

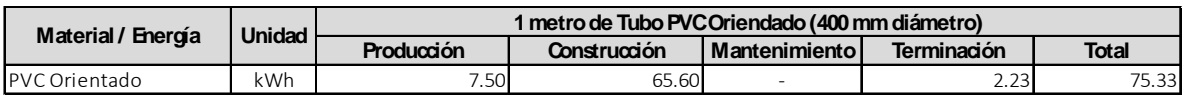

**Tabla 32.**Consumos de energía eléctrica para tubería en PVC Orientado.

**Fuente:** Parrot et al. 2008

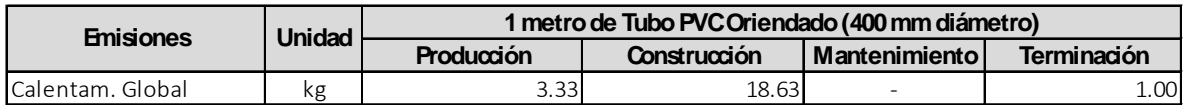

**Tabla 33.**Emisiones generadas al aire para tubería en PVC Orientado.

**Fuente:** Parrot et al. 2008

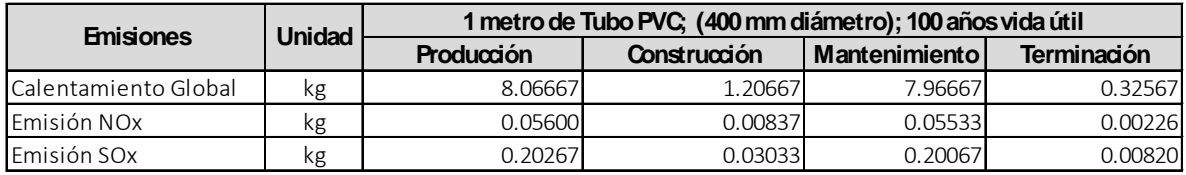

**Tabla 34.**Emisiones generadas al aire para tubería en PVC.

**Fuente:** Akhtar et al. 2015

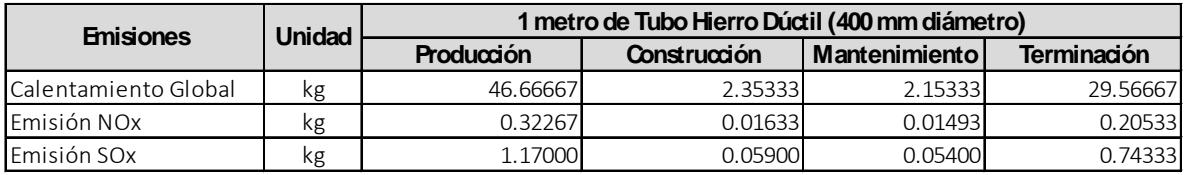

**Tabla 35.**Emisionesgeneradas al aire para tubería en HD

**Fuente:** Akhtar et al. 2015

# **Anexo F. Inventario De Ciclo De Vida**

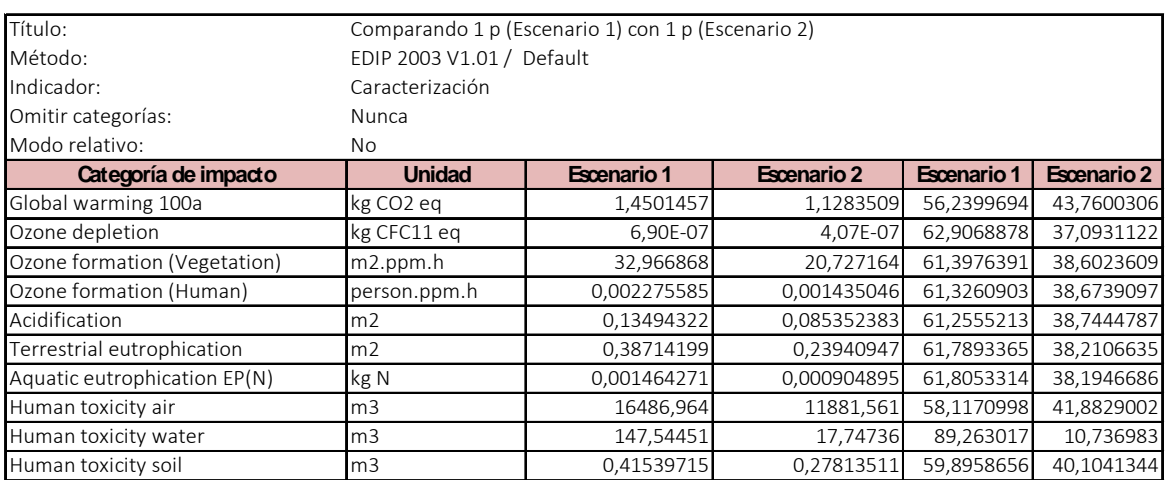

**Tabla 36.** ICV Caracterización de impactos ambientales globales caso de estudio 1.

## **Fuente:** Método EDIP 2003

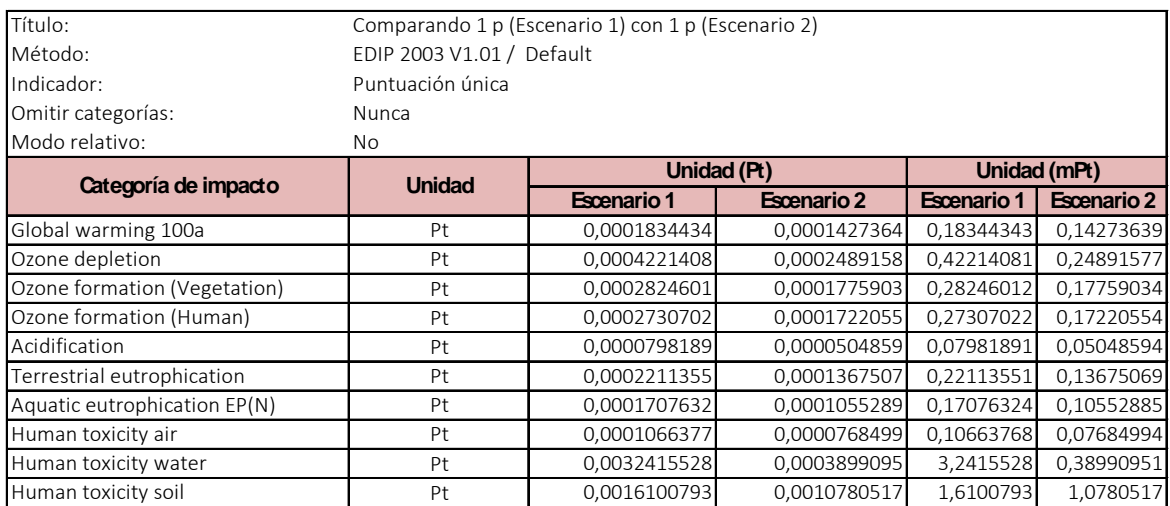

**Tabla 37.** ICV Análisis de contribución caso de estudio 1.

**Fuente:** Método EDIP 2003

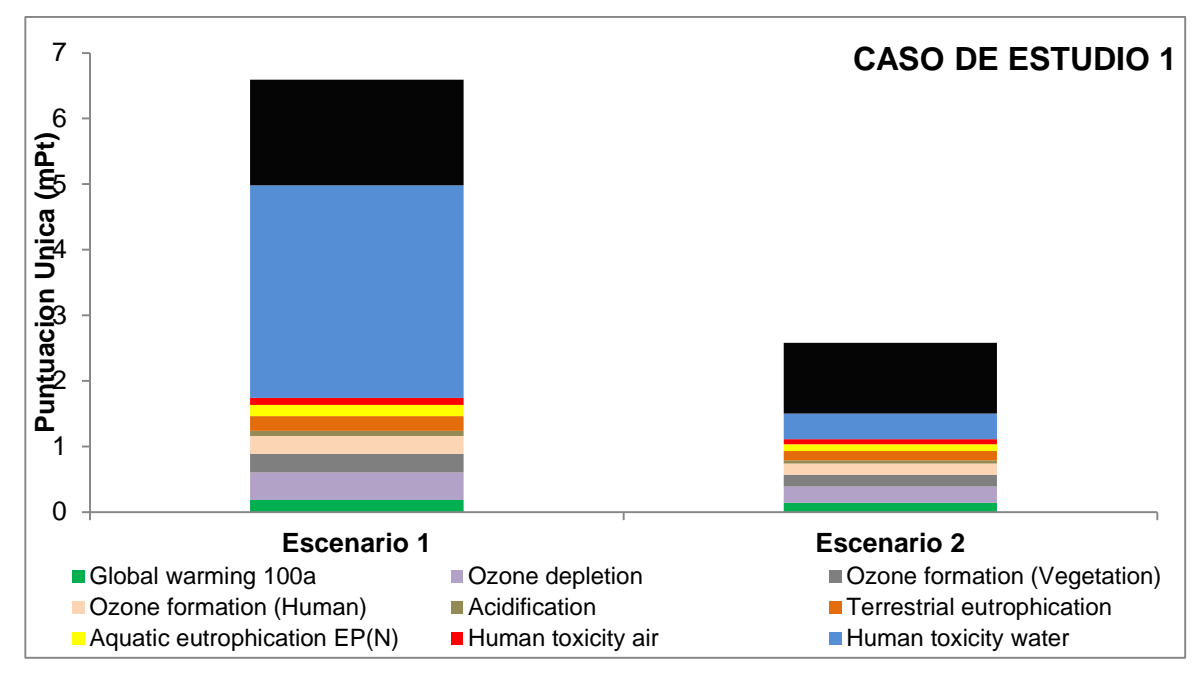

**Figura 29.** Análisis de contribución caso de estudio 1.

## **Fuente:** Método EDIP 2003

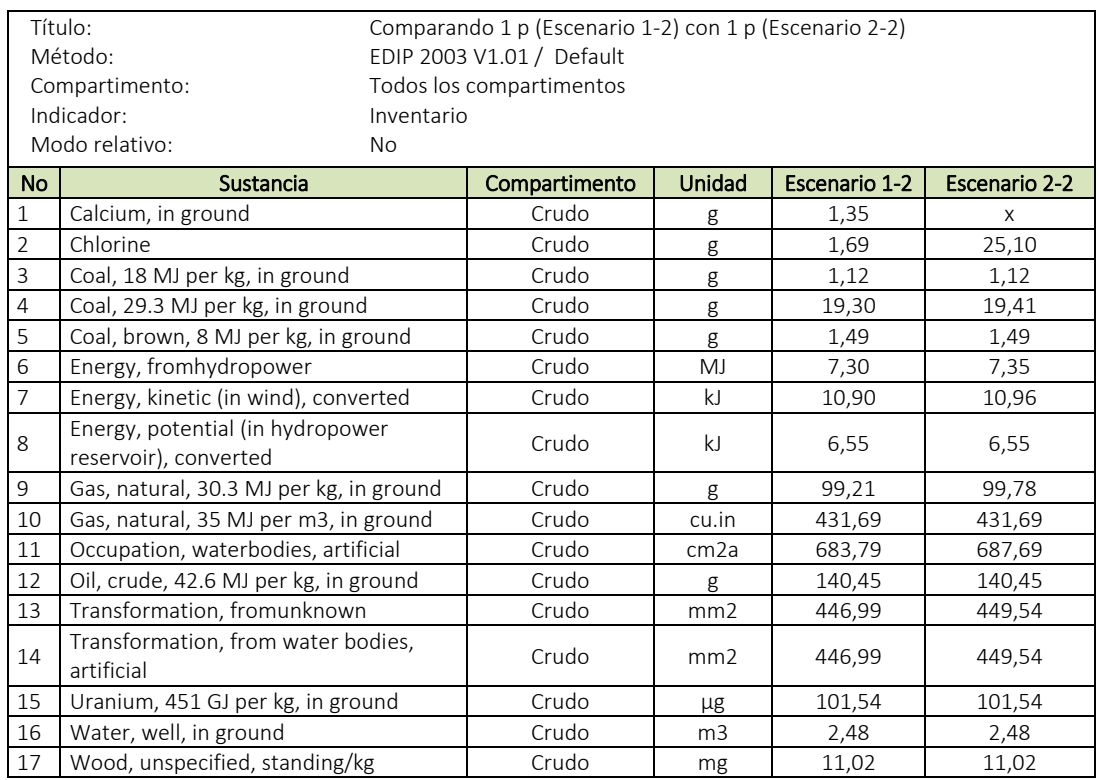

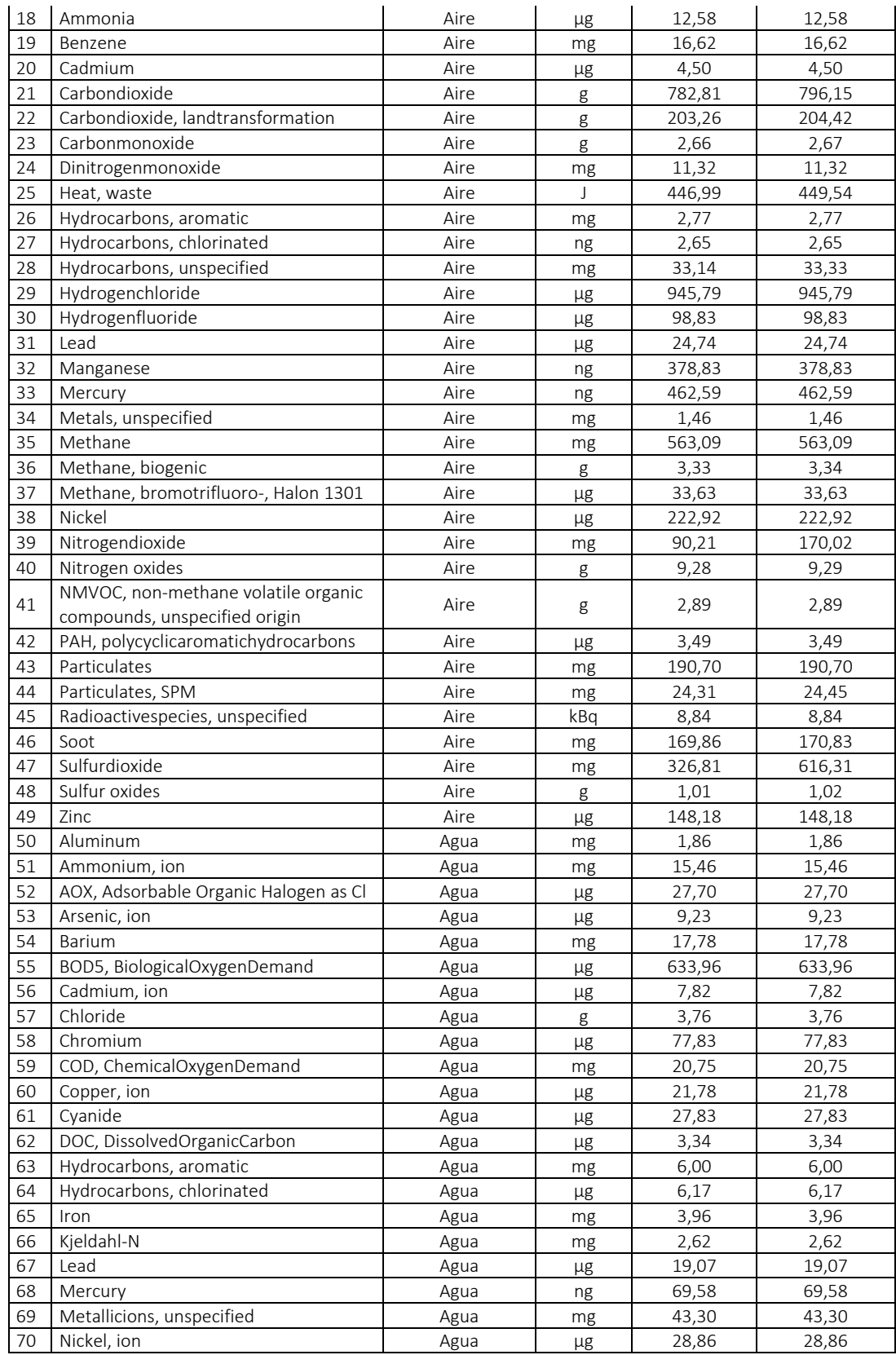

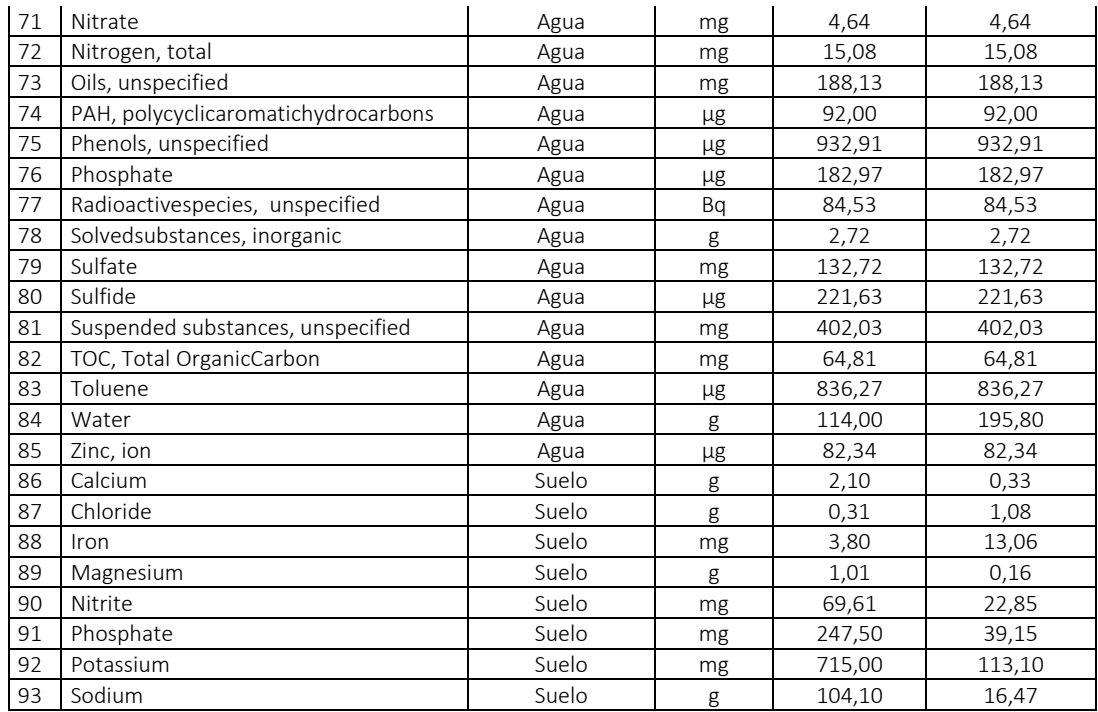

**Tabla 38.** Inventario global para el caso de estudio 2.

**Fuente:** Datos exportados de la herramienta informática SimaPro 7.1.

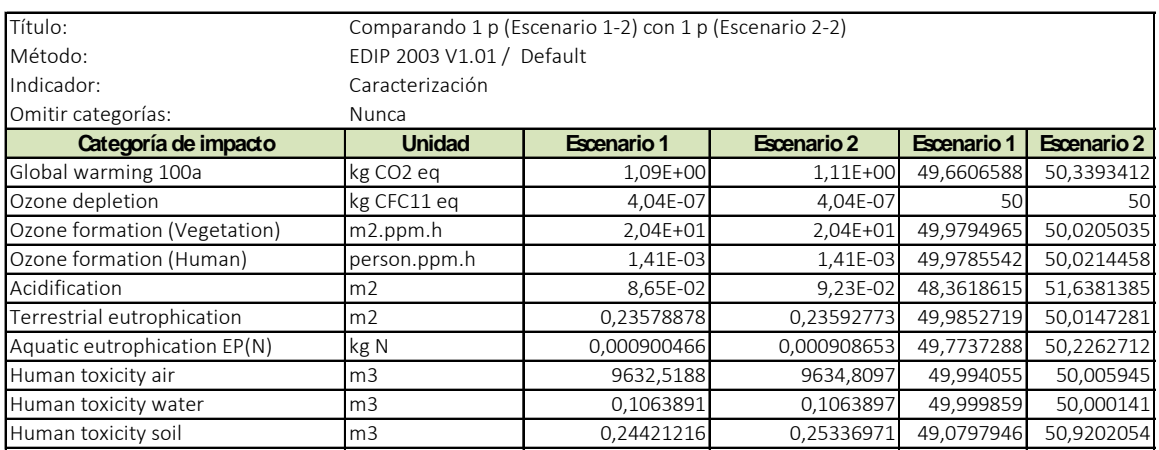

**Tabla 39.** ICV caracterización de impactos ambientales globales caso de estudio 2.

.

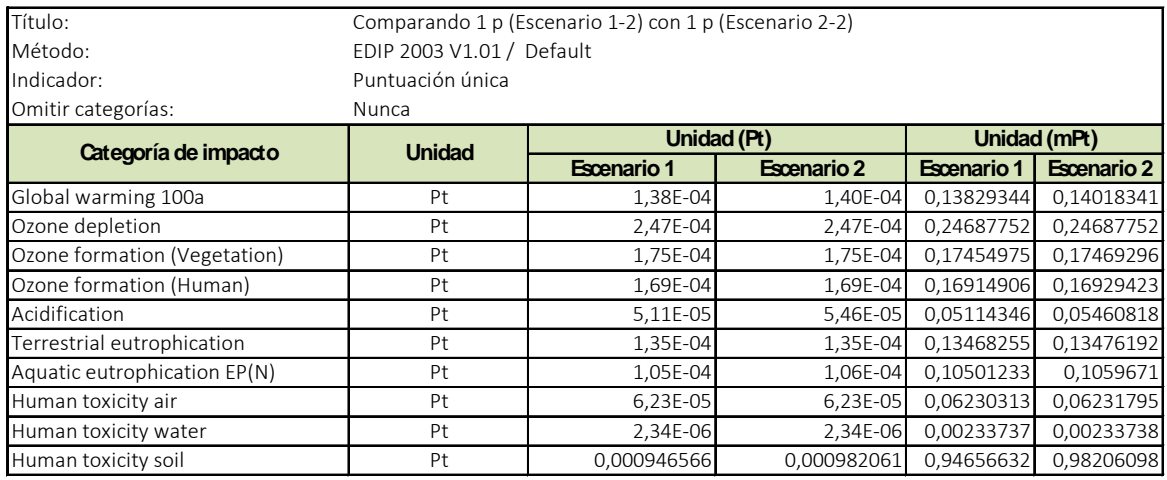

**Tabla 40.** ICV Análisis de contribución caso de estudio 2.

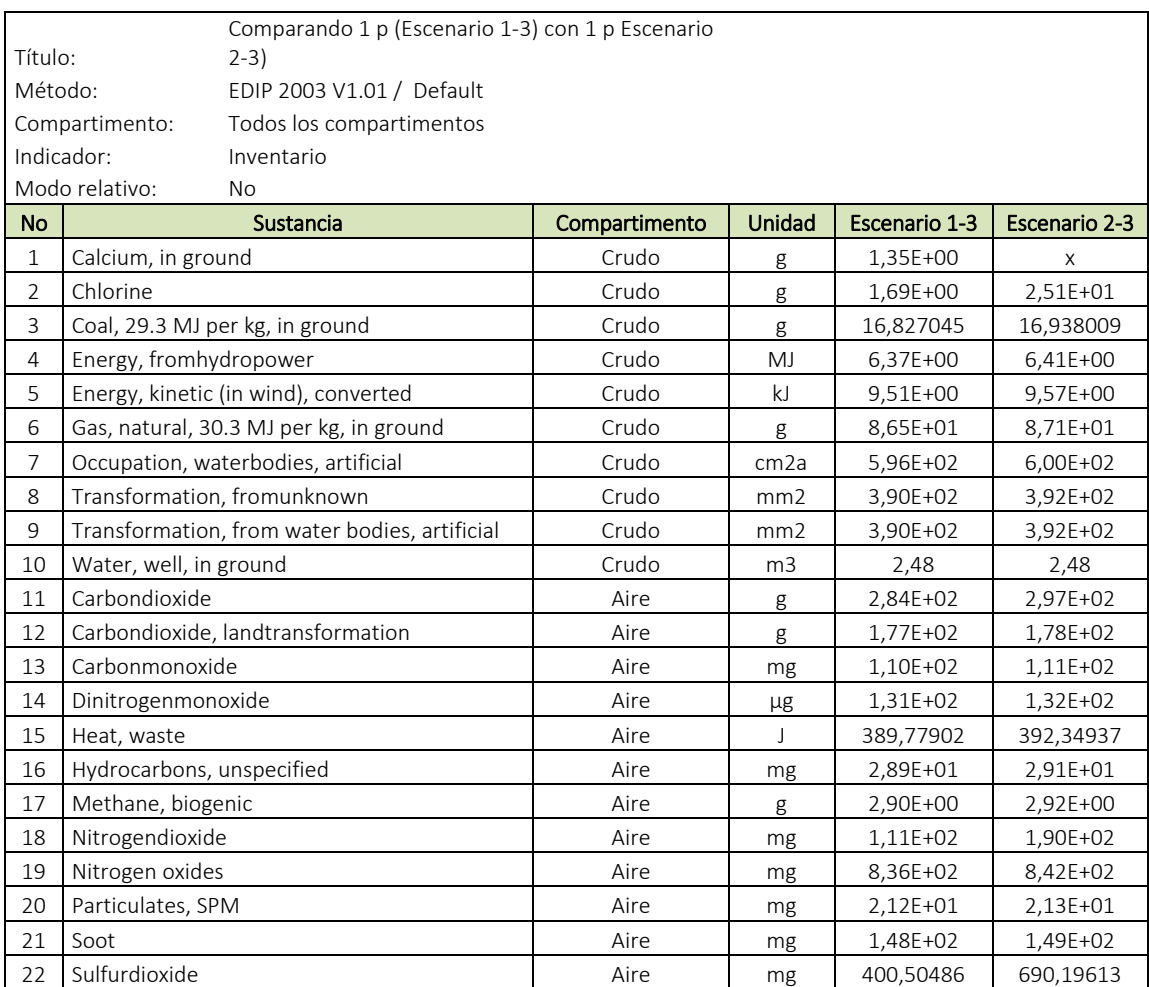

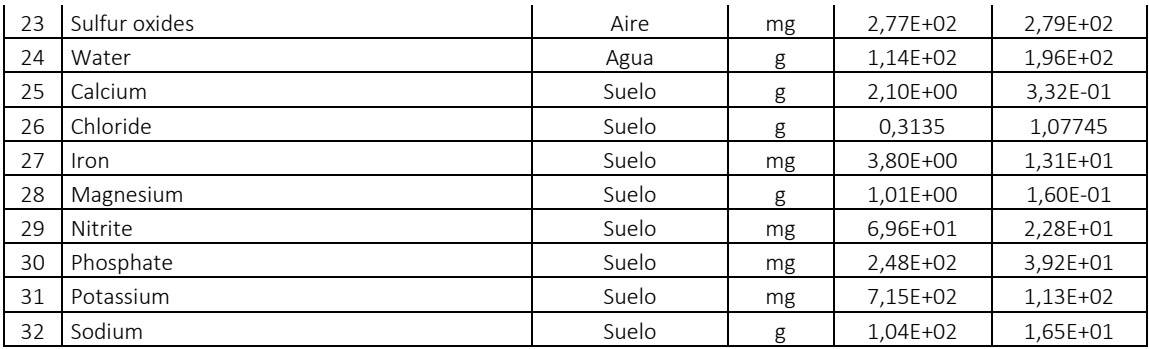

**Tabla 41.** Inventario global para el caso de estudio 3.

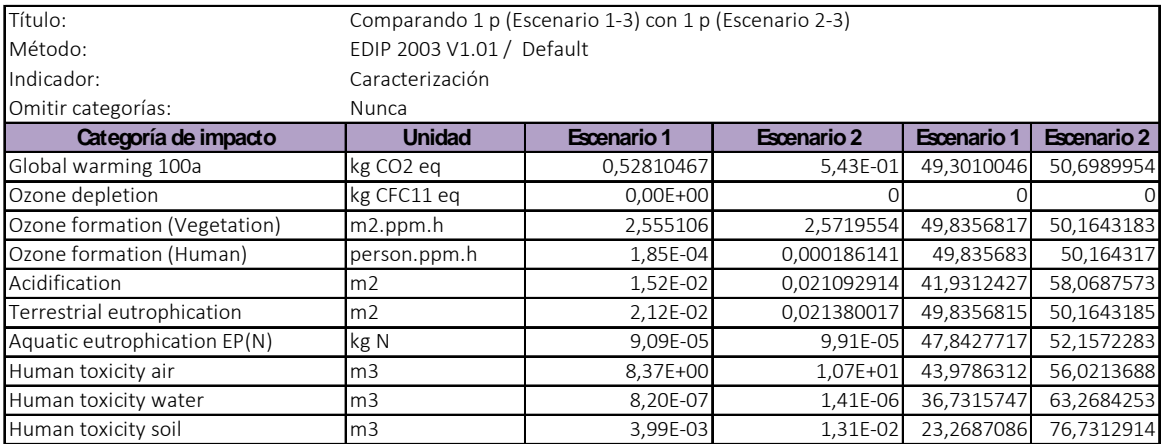

**Tabla 42.** ICV Caracterización de impactos ambientales globales caso de estudio 3.

.

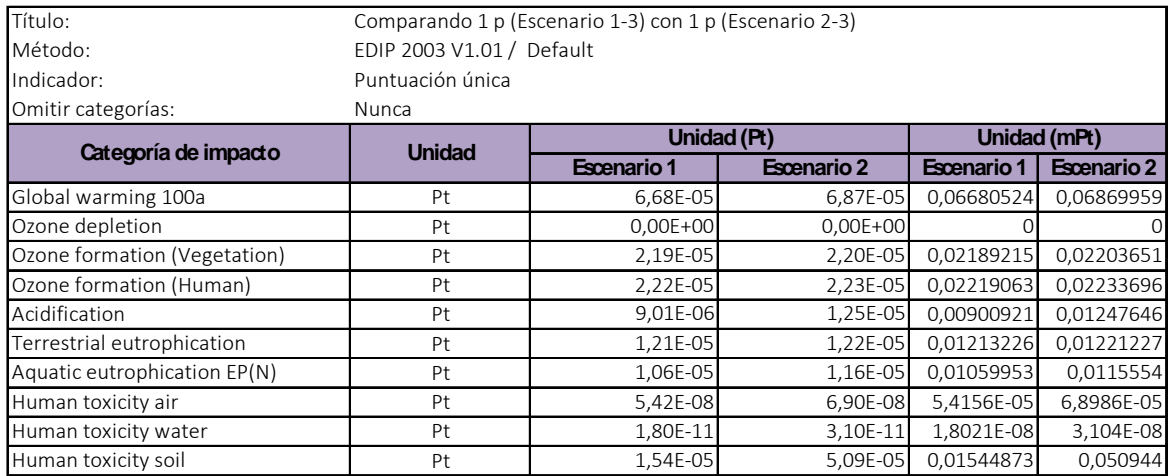

**Tabla 43**. ICV Análisis de contribución caso de estudio 3

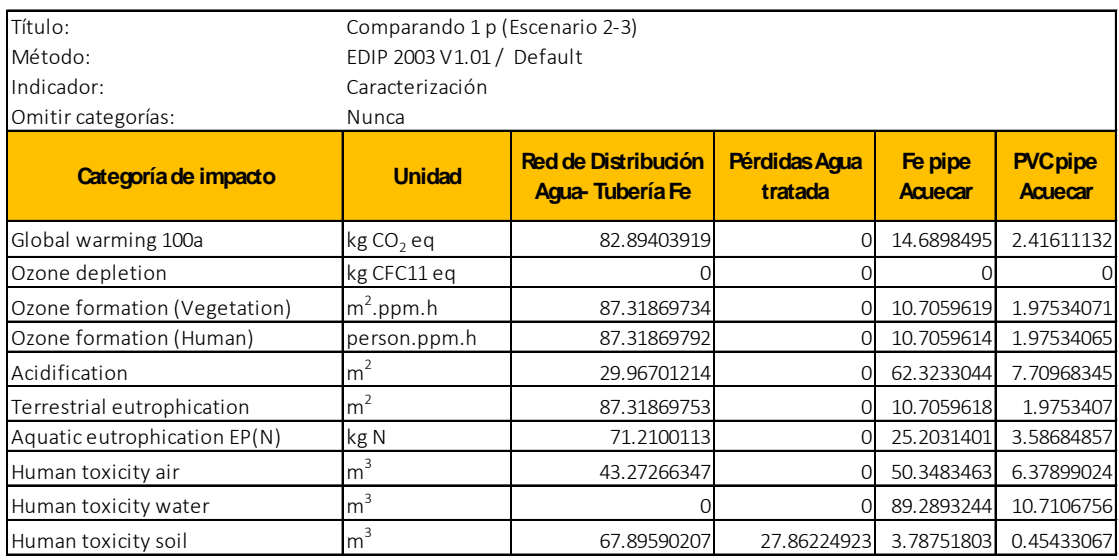

**Tabla 44**. ICV Caracterización de impactos ambientales globales escenario 2, caso de estudio 3.

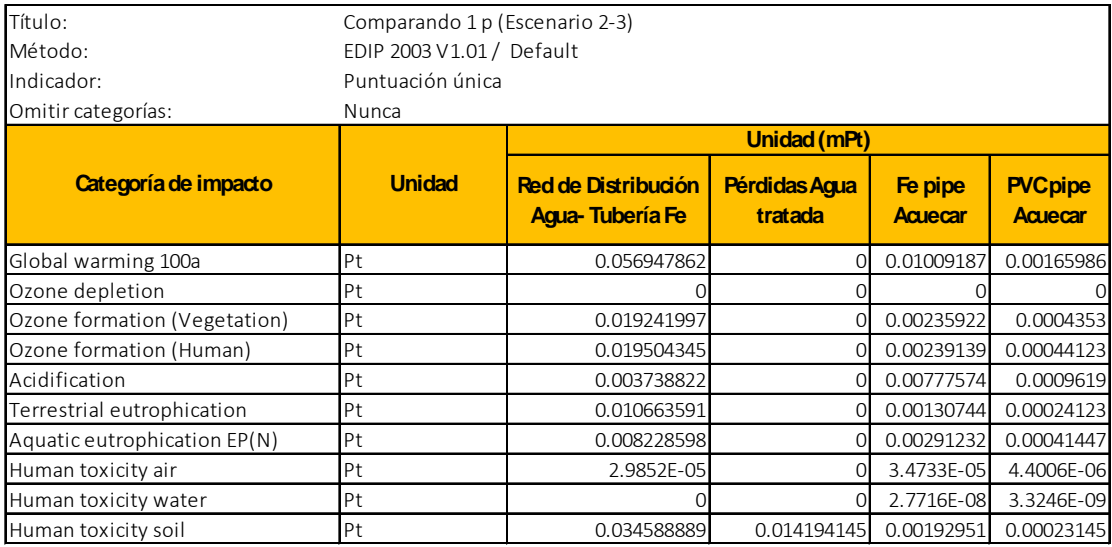

**Tabla 45**. ICV Análisis de contribución escenario 2, caso de estudio 3.

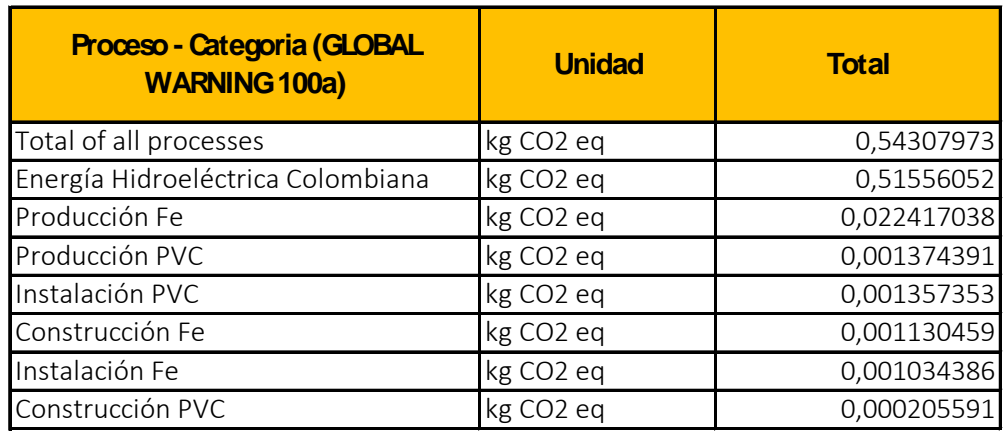

**Tabla 46**. ICV Calentamiento global.

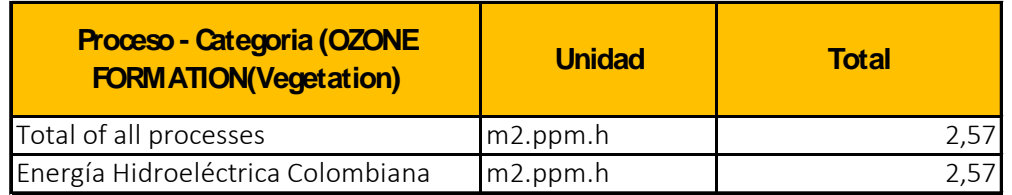

**Tabla 47**. ICV Formación de ozono por vegetación.

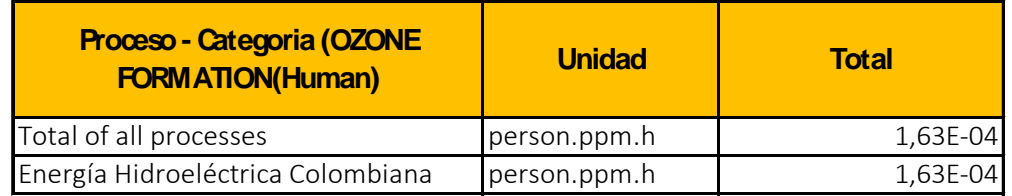

**Tabla 48**. ICV Formación de ozono por actividades humanas.

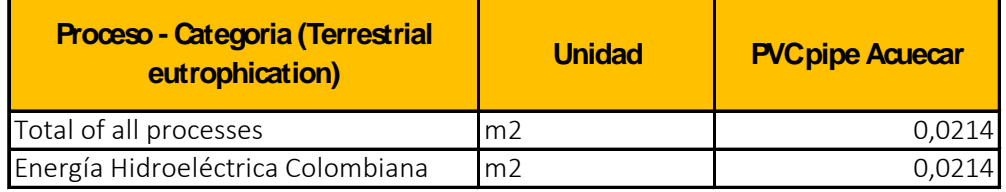

**Tabla 49**. ICV Eutrofización terrestre.

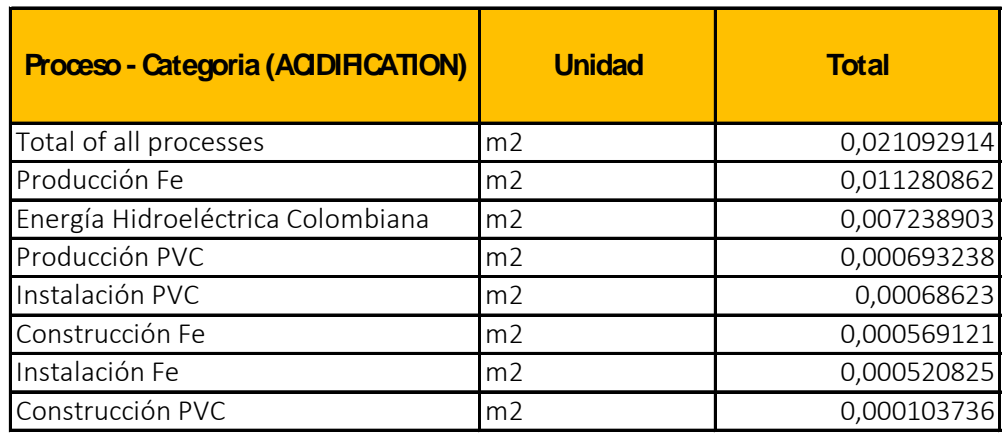

**Tabla 50**. ICV Acidificación.

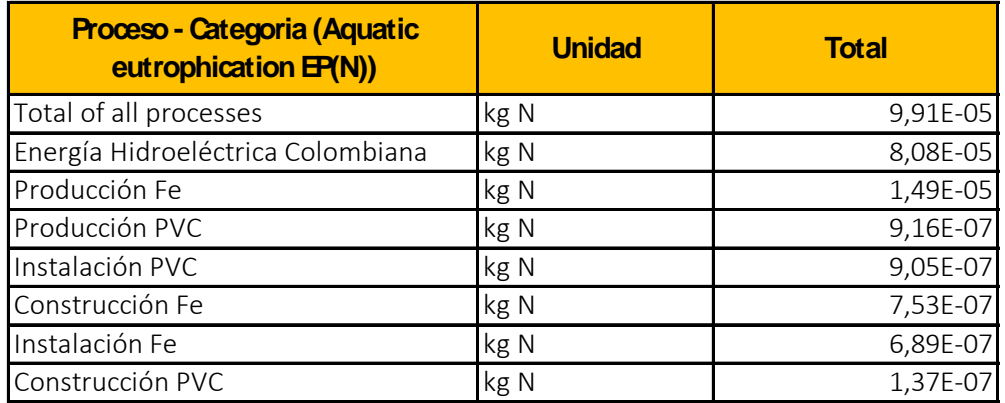

**Tabla 51**. ICV eutrofización acuática (N).

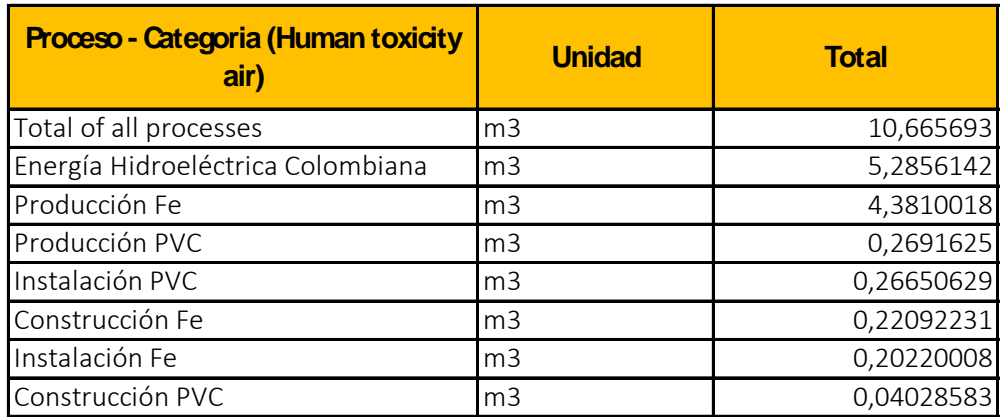

**Tabla 52**. ICV Toxicidad humana en aire.

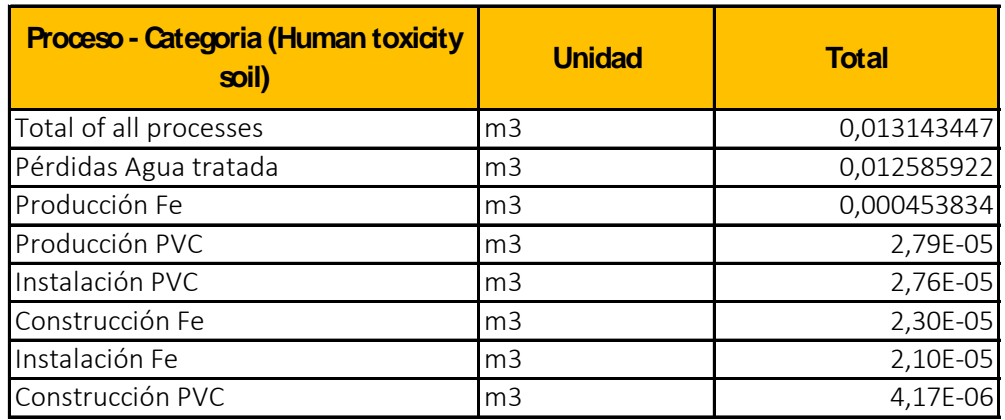

**Tabla 53**. ICV Toxicidad humana en suelo.